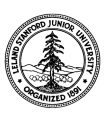

W. W. Hansen Experimental Physics Laboratory STANFORD UNIVERSITY STANFORD, CALIFORNIA 94305-4085

Gravity Probe B Relativity Mission

# **EXTENDED FUNCTIONAL TEST PROCEDURE FOR THE GYROSCOPE SUSPENSION SYSTEM (GSS) FORWARD SUSPENSION UNIT (FSU) SUBSYSTEM**

**GP-B Procedure P0769 Rev A** 

DUT PN: 26225-101 REV SN:

Prepared by: David Hipkins **Date** Date Date FSU Test RE, Gyroscope Suspension System (GSS) Group

Approved by: William Bencze Date Date Payload Electronics Manager.

Approved by: Dorrene Ross and the Control of the Date GP-B Quality Assurance

Approved by: Richard Whelan Date Date GP-B System Engineering

### **Table of Contents:**

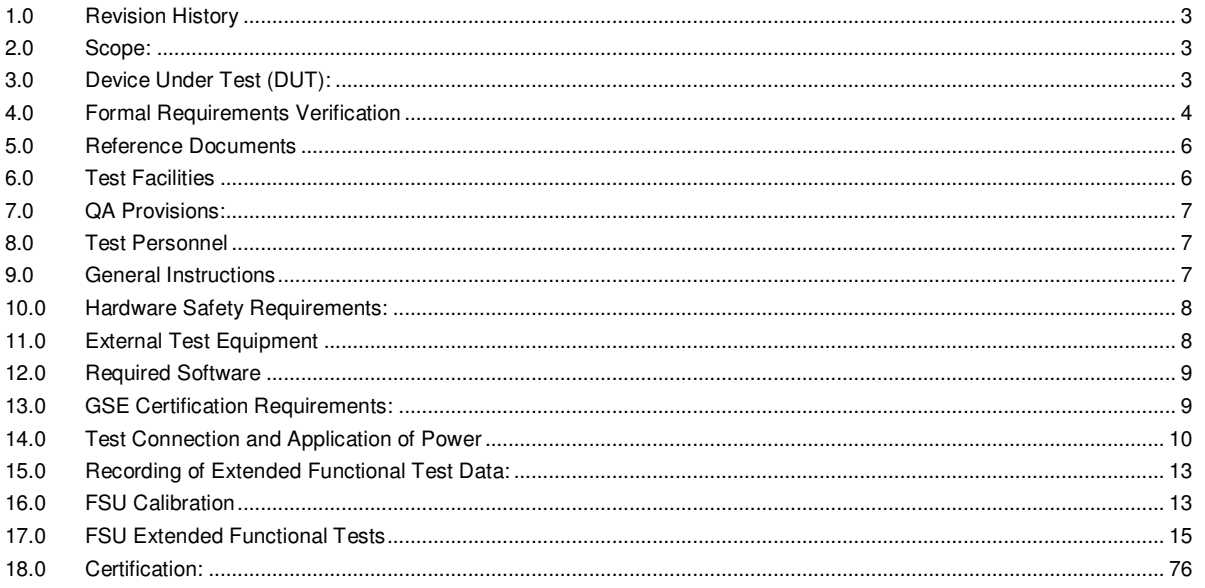

#### **1.0 Revision History**

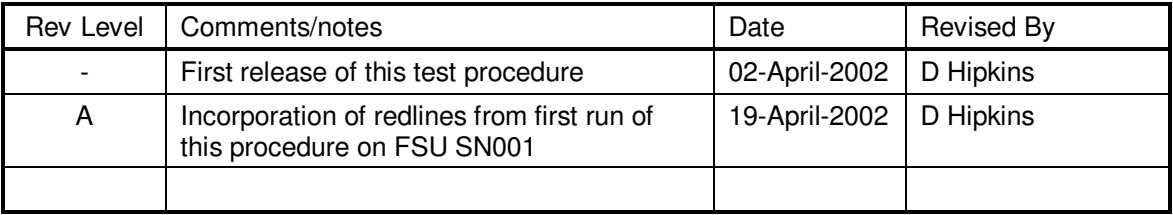

#### **2.0 Scope:**

This procedure is designed to test of the performance of the FSU against the GSS flow down requirements. The test consists of both static and dynamic tests. Noise level requirements as well as amplifier ranges are verified as well as verification the of position dependent logic of the Arbiter state machine. Each of the bridge sensitivities are calibrated against a standard capacitive load using the gyroscope simulator for (4) capacitance values. These values are the undriven capacitances for the (4) suspension line sets in the payload measured during the final integrated test at Stanford. The simulator also allows us observe the dynamic response of the device under test to various events and conditions. We obtain dynamic response data for the High, Low and Spinup analog backup circuits as well as captures for the High Backup caused by an Arbiter position error transition from Prime to the HBU state.

#### **3.0 Device Under Test (DUT):**

Record the serial number of the Device Undergoing Test, or DUT.

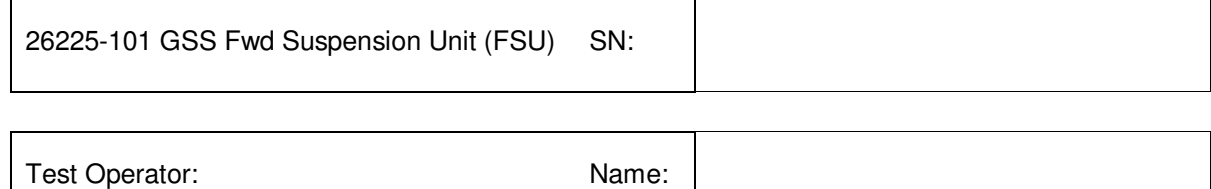

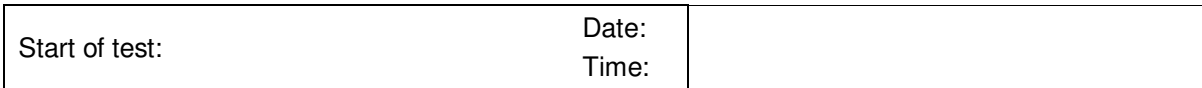

### **4.0 Formal Requirements Verification**

The Extended Functional test sequence of this procedure verifies by test the following requirements GSS Requirements:

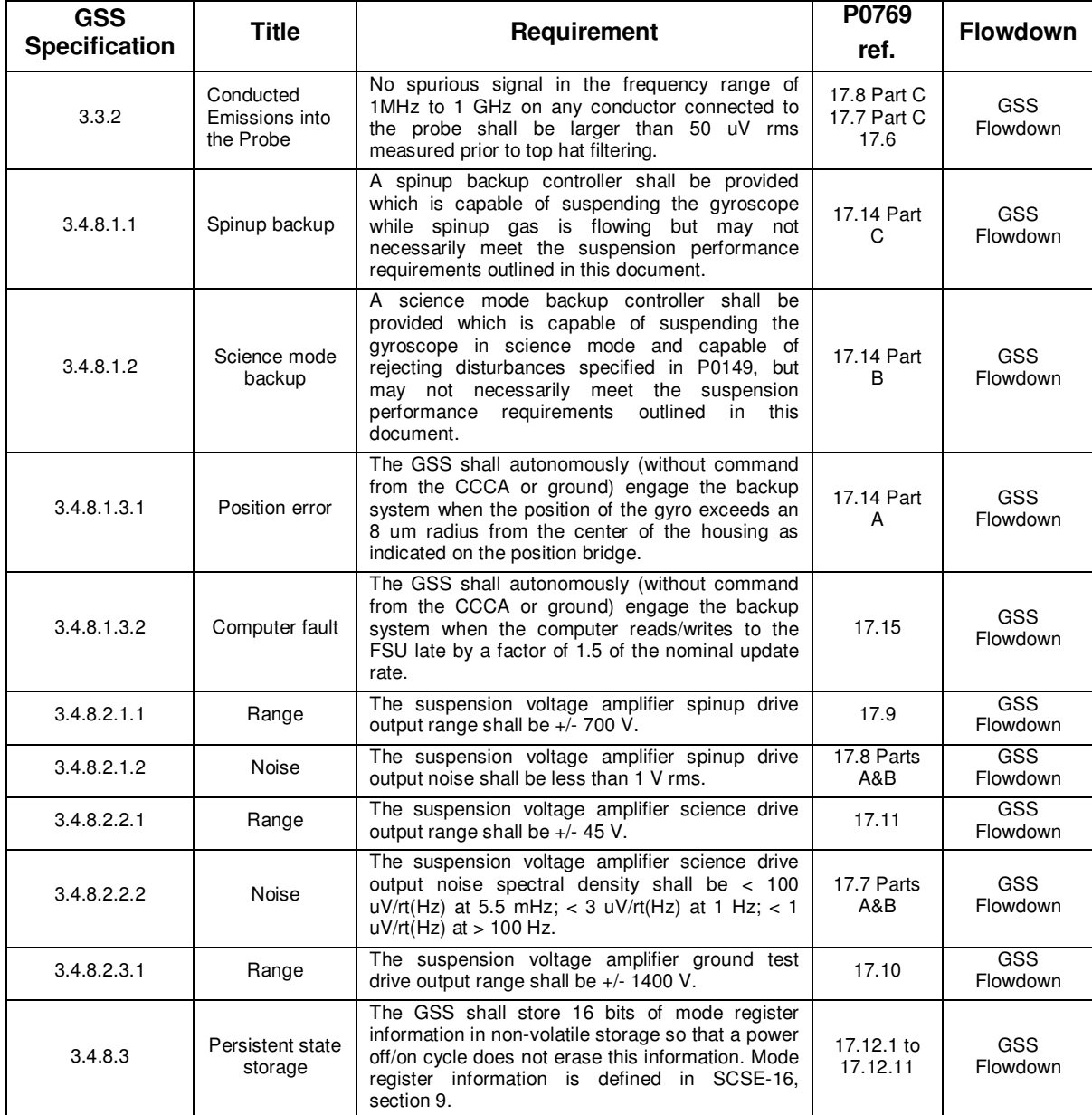

### **Formal Requirements Verification** (continued)

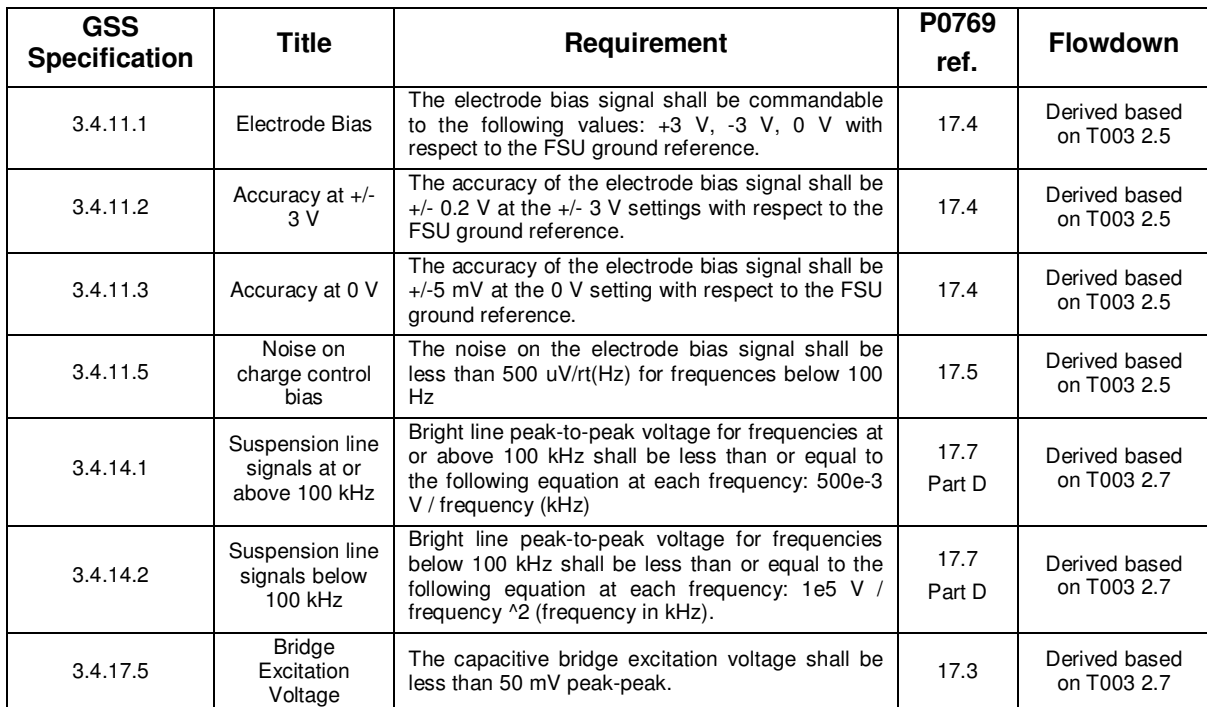

### **5.0 Reference Documents**

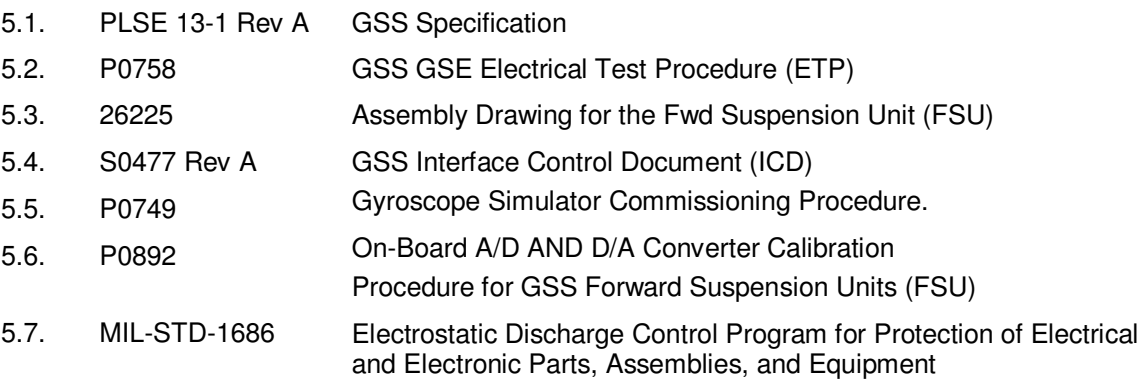

#### **6.0 Test Facilities**

6.1. Primary facility: GSS Integrated Systems Lab, ES3, room 175, Stanford University

#### **7.0 QA Provisions:**

7.1. This procedure shall be conducted on a formal basis to its latest approved and released version. The QA Program Engineer (D. Ross) and the government representative R. Gurr) shall be notified 24 hours prior to he start of this procedure. QA may monitor the execution of all or part of this procedure should they elect to do so.

QA notification time/date:

Date/time: Date/time: GP-B QA (D. Ross) Gov't Rep (R. Gurr)

7.2. Upon completion of this procedure, the GSS manager and the GP-B QA manager shall certify her/his concurrence that the procedure was performed and accomplished in accordance with the prescribed instructions by signing and dating his approval at the end of this procedure.

#### **8.0 Test Personnel**

This test procedure is to be conducted only by the following personnel, or others designated by the GSS RE at the time of test (redline names in below as required)

- 8.1. William Bencze
- 8.2. David Hipkins
- 8.3. Yoshimi Ohshima
- 8.4. Rob Brumley
- 8.5. Rick Bevan
- 8.6. Paul Shestople
- 8.7. Scott Smader
- 8.8. Other:

#### **9.0 General Instructions**

- 9.1. Redlines can be initiated by the test personnel listed in Section 8.0 and must be approved by QA.
- 9.2. Test operators shall read this procedure in its entirety and resolve any apparent ambiguities prior to beginning this test.
- 9.3. Any nonconformance or test anomaly should be reported by via a Discrepancy Log (D-LOG). Refer to the Quality Plan, P0108, for guidance. Do not alter or break test configuration if a test failure occurs; notify quality assurance.
- 9.4. Only the following persons have the authority to exit/terminate this test or perform a retest: test operators listed in Section 8.0 and GP-B QA.

#### **10.0 Hardware Safety Requirements:**

- 10.1. This assembly is ESD sensitive; special care shall be exercised per the "Electrostatic Discharge Control Program for Protection of Electrical and Electronic Parts, Assemblies, and Equipment", MIL-STD-1686
- 10.2. Ensure that power is removed from cable assemblies before connecting or disconnecting cable connectors.
- 10.3. Connector savers are to be used on all flight connector interfaces unless otherwise specified.
- 10.4. Connector mating:
- 10.4.1. Examine all mating connectors before attempting to mate them.
- 10.4.2. Remove any foreign particles. Look for any damaged pins or sockets.
- 10.4.3. Do not force the coupling action if excessive resistance is encountered.
- 10.4.4. Ensure that key-ways are aligned when mating connectors.

#### **11.0 External Test Equipment**

The following support hardware will be used and the applicable information for the instruments shall be recorded below. Hand-written additions to this list may be made in the space provided.

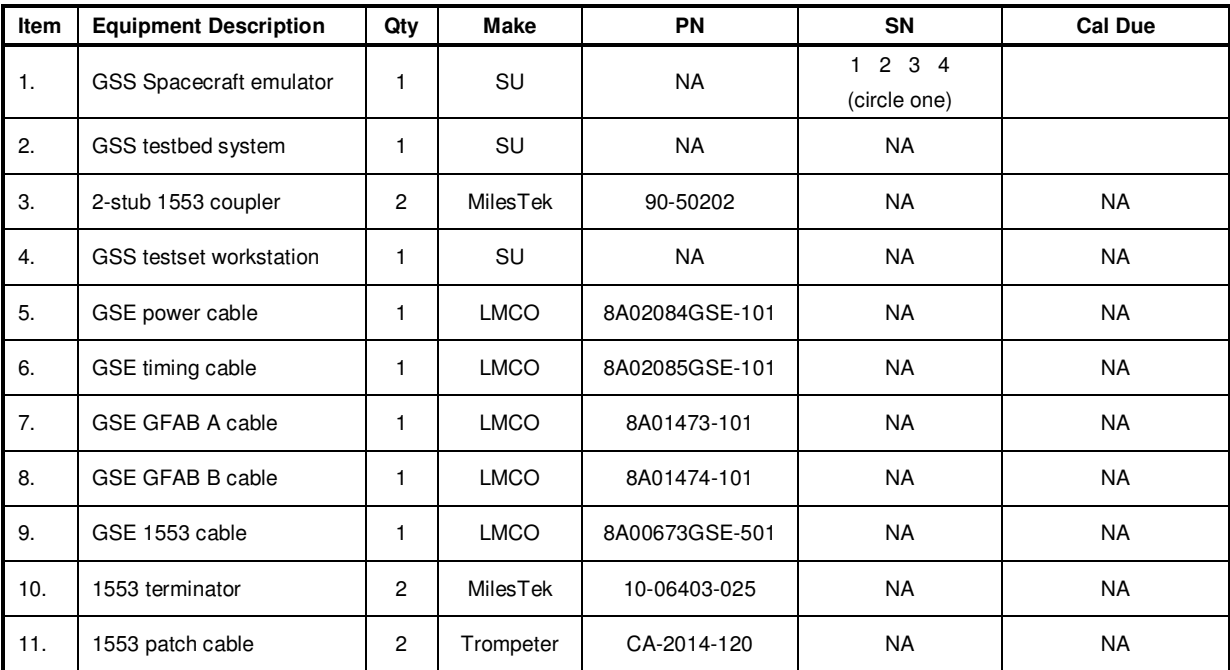

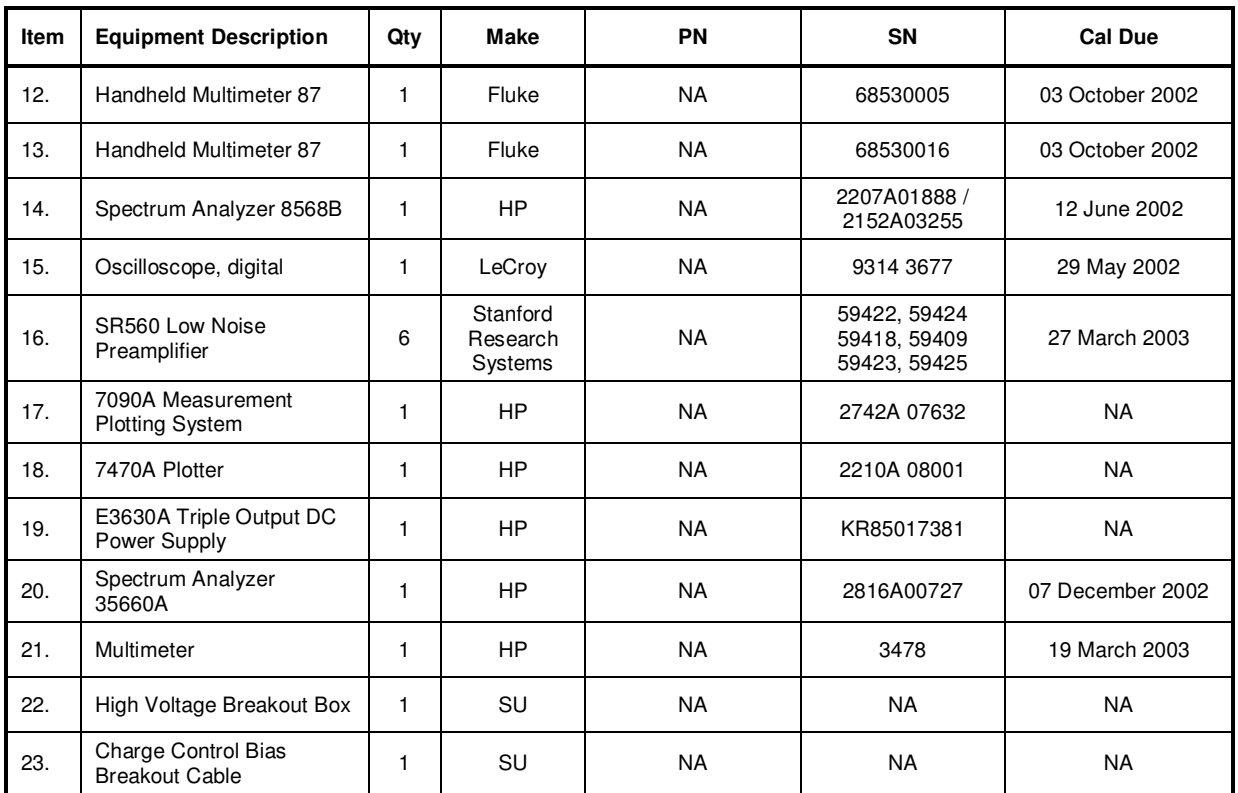

### **12.0 Required Software**

- 12.1.1. PitView software tools on the Testset computer are under version control. They are located in directory …/projects/gpbvx/hwQual/EFT.
- 12.1.2. MATLAB Release 12
- 12.1.3. Control Desk version 3.2, dSPACE, Inc. with associated applications developed for the test.

#### **13.0 GSE Certification Requirements:**

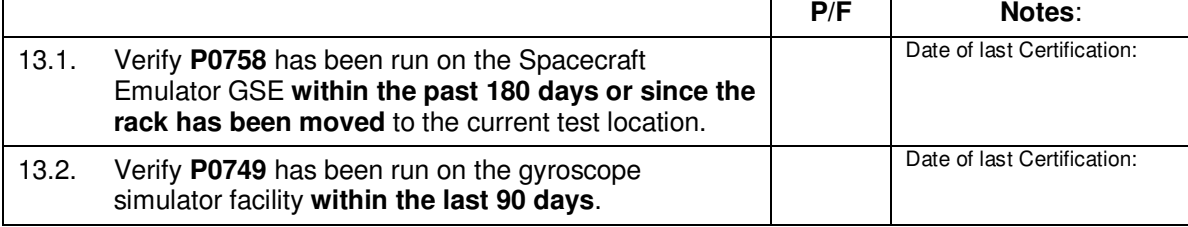

#### **14.0 Test Connection and Application of Power**

*Note: All handling of this DUT shall be performed using ESD control methods, as outlined in MIL-STD-1686. Unit shall be inspected at an ESD certified station. Wrist straps and/or heel grounding straps shall be used.* 

#### *Important: Ensure that power is removed from cable assemblies before connecting or disconnecting cable connectors.*

#### 14.1. Aft Flight GSS Power Connection:

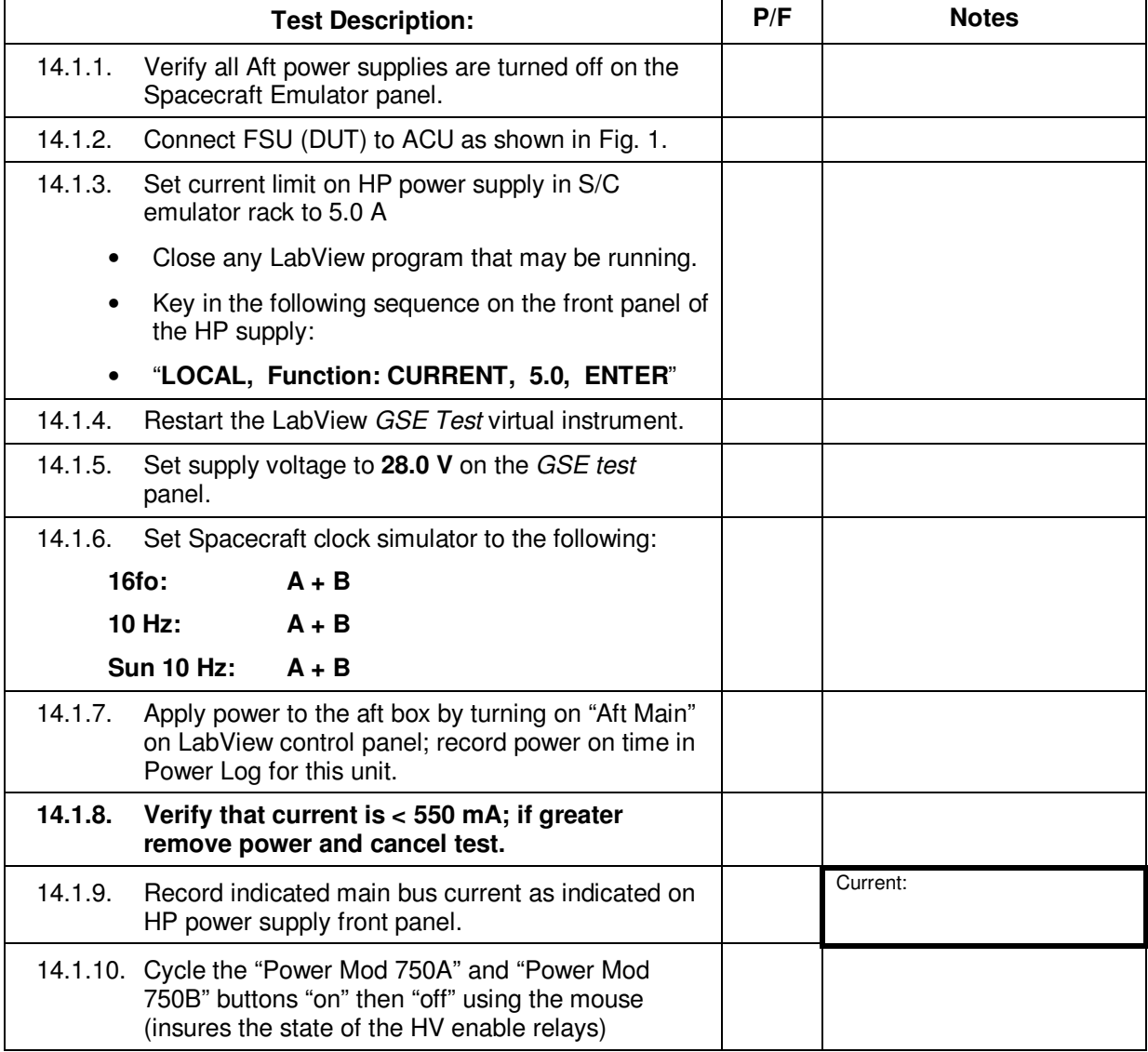

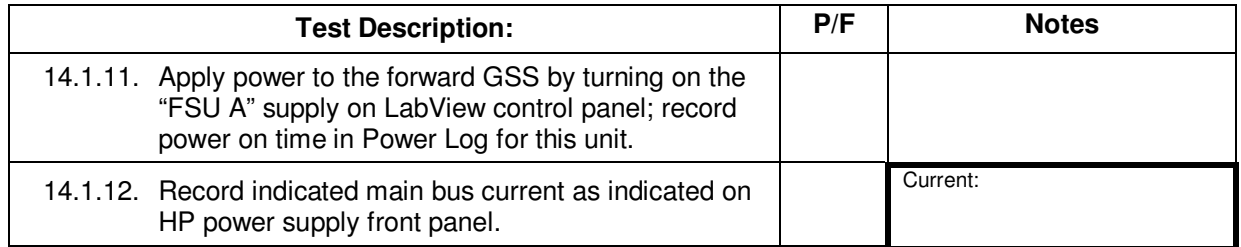

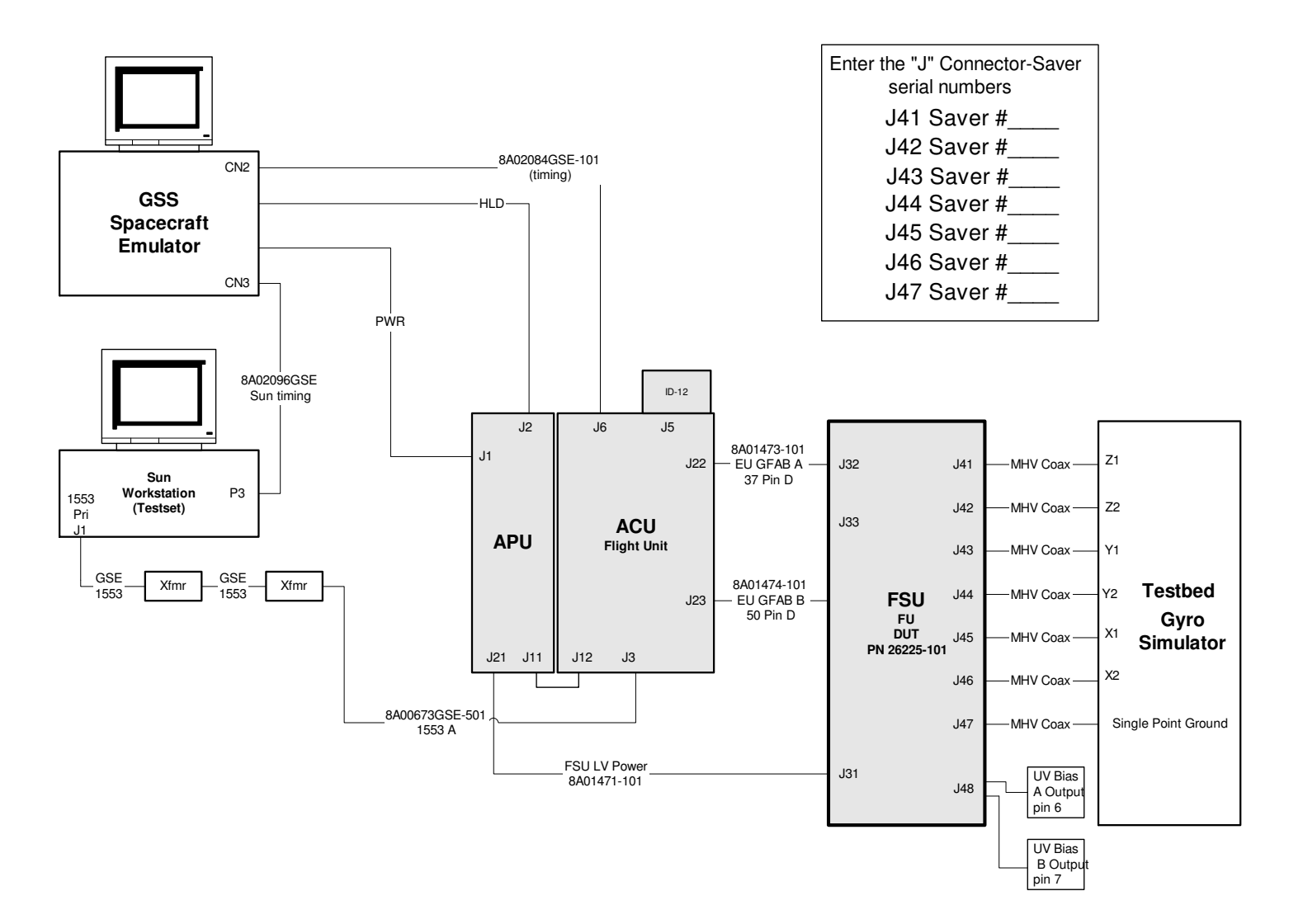

Figure 1 - Connections to DUT

#### **15.0 Recording of Extended Functional Test Data:**

15.1. Data shall be entered in boxes delineated by a thick border, for example:

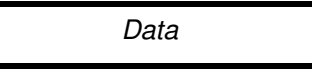

#### **16.0 FSU Calibration**

Complete procedure **P0892**, On-Board A/D AND D/A Converter Calibration Procedure for GSS Forward Suspension Units (FSU).

.

Calibration complete:

Initial / date

Calibrations file copied \_\_\_\_\_\_\_\_\_\_\_ to release site, lnitial / date \\GSS-SERVER\Release\drop\_box

Attach hard copy of the calibration results to the P0769 results.

Initial / date

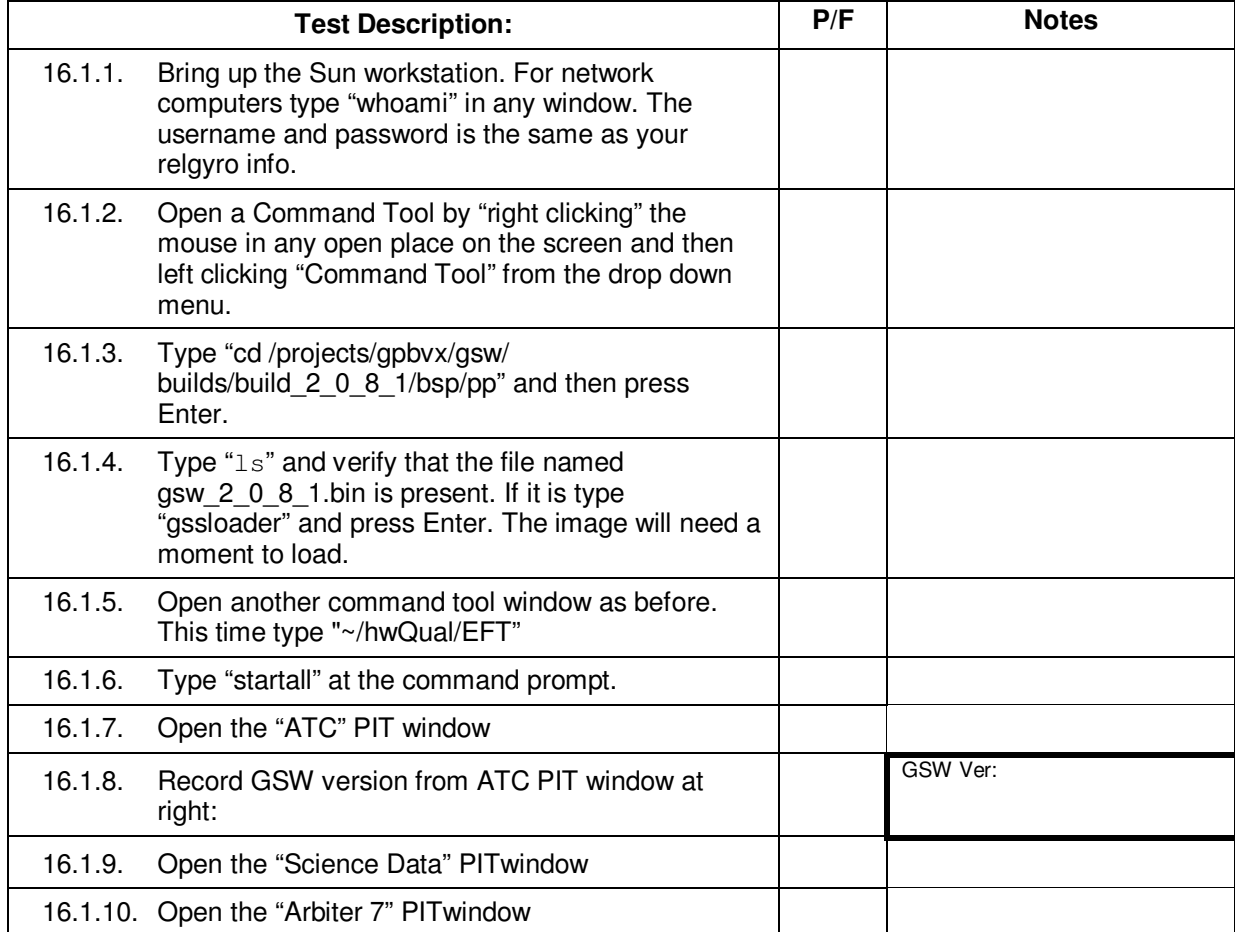

### **17.0 FSU Extended Functional Tests**

# 17.1. Test Setup

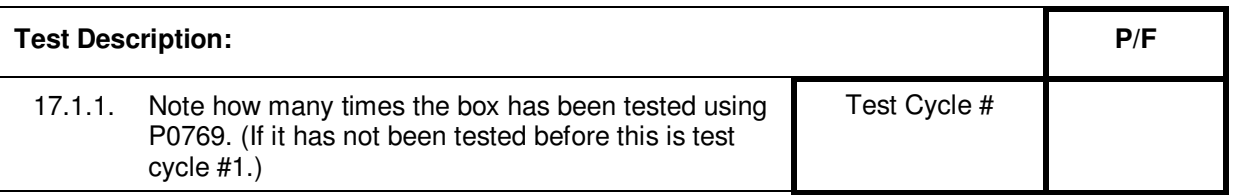

### 17.2. Initial board level tests

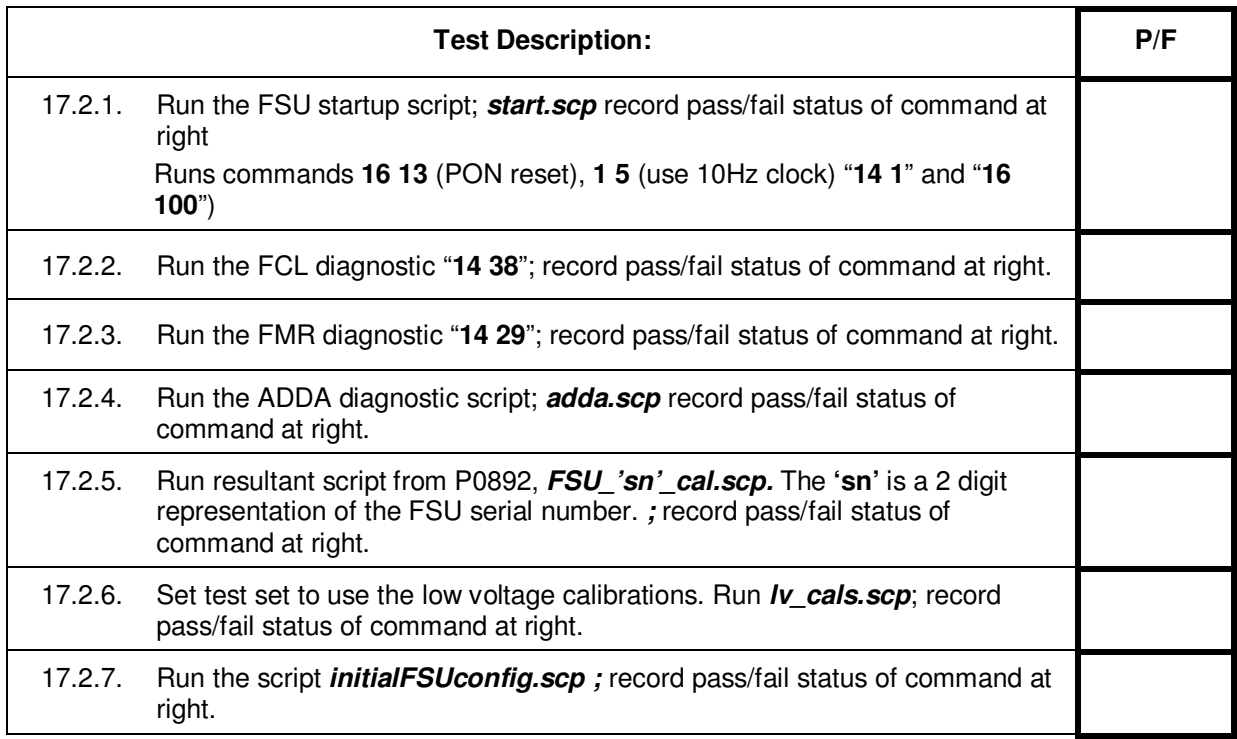

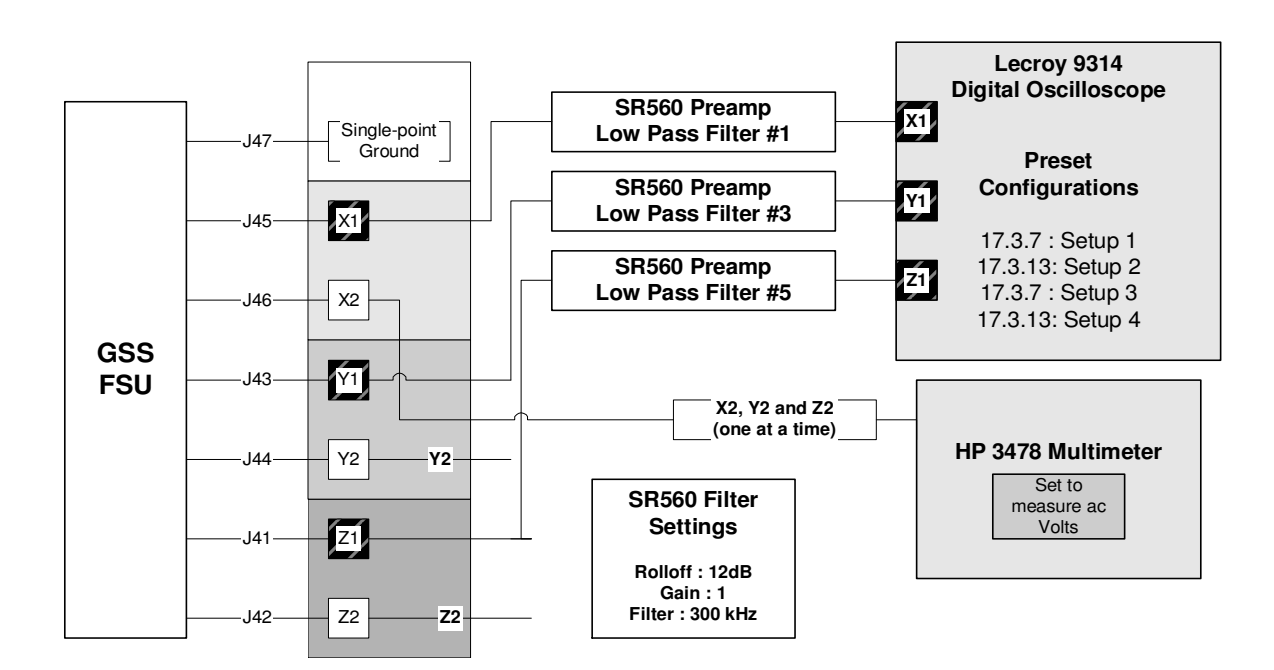

Figure 2. Oscillator Level Measurement Setup*.*

# 17.3. Oscillator level tests

*(Satisfies GSS 3.4.17.5)*

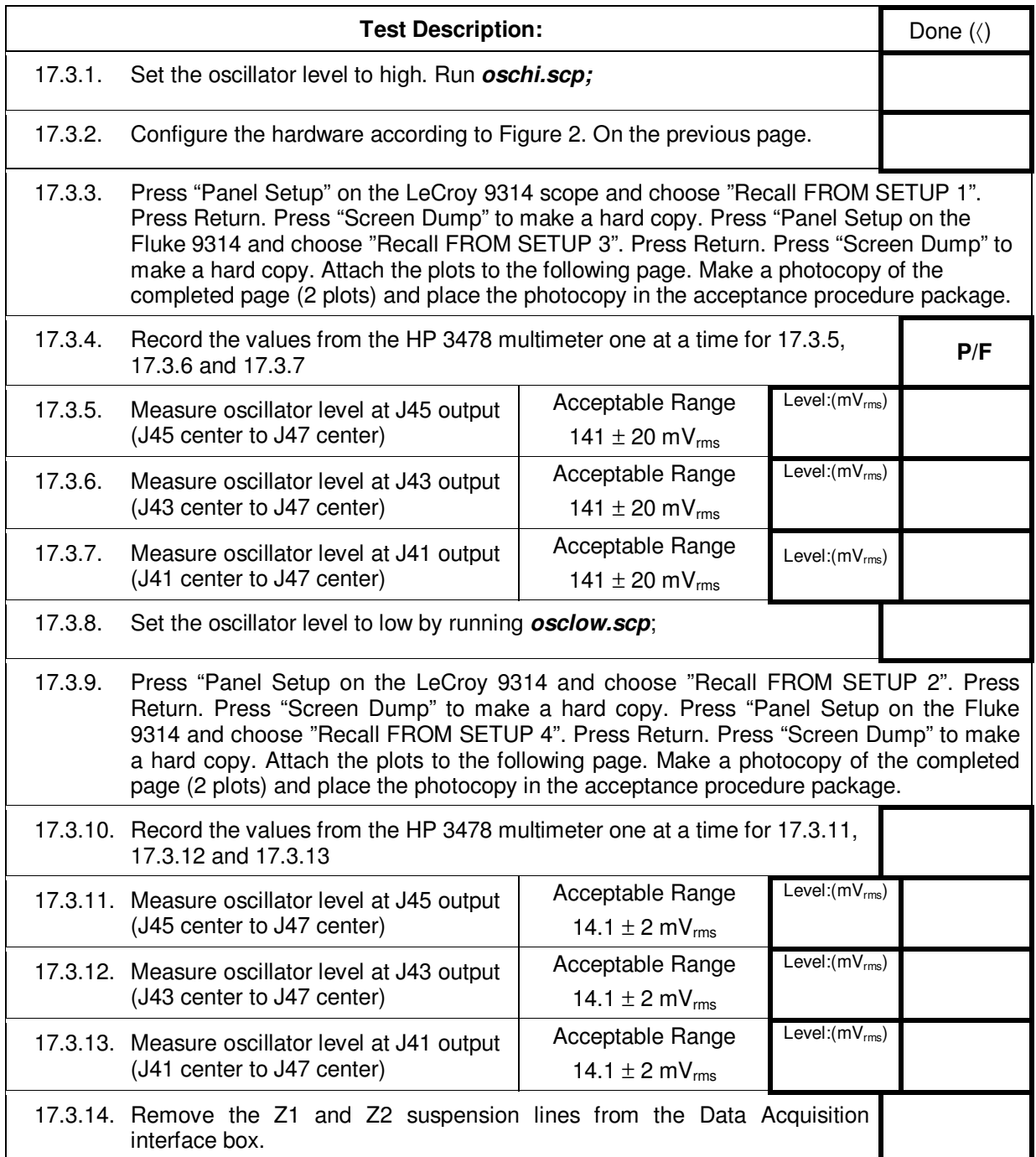

# *Attach hard copy of the 3-phase oscilloscope bridge excitation traces from 17.3.9 " FROM SETUP 1"*

# *Attach hard copy of the 3-phase oscilloscope bridge excitation traces from 17.3.9 " FROM SETUP 3"*

Oscillator Level High

# *Attach hard copy of the 3-phase oscilloscope bridge excitation traces from 17.3.14 " FROM SETUP 2"*

# *Attach hard copy of the 3-phase oscilloscope bridge excitation traces from 17.3.14 " FROM SETUP 4"*

Oscillator level Low

#### 17.4. Charge control bias tests

### **Charge Control Electrode, Zero Bias**

*(satisfies GSS 3.4.11.3 and partially satisfies GSS 3.4.11.1)* 

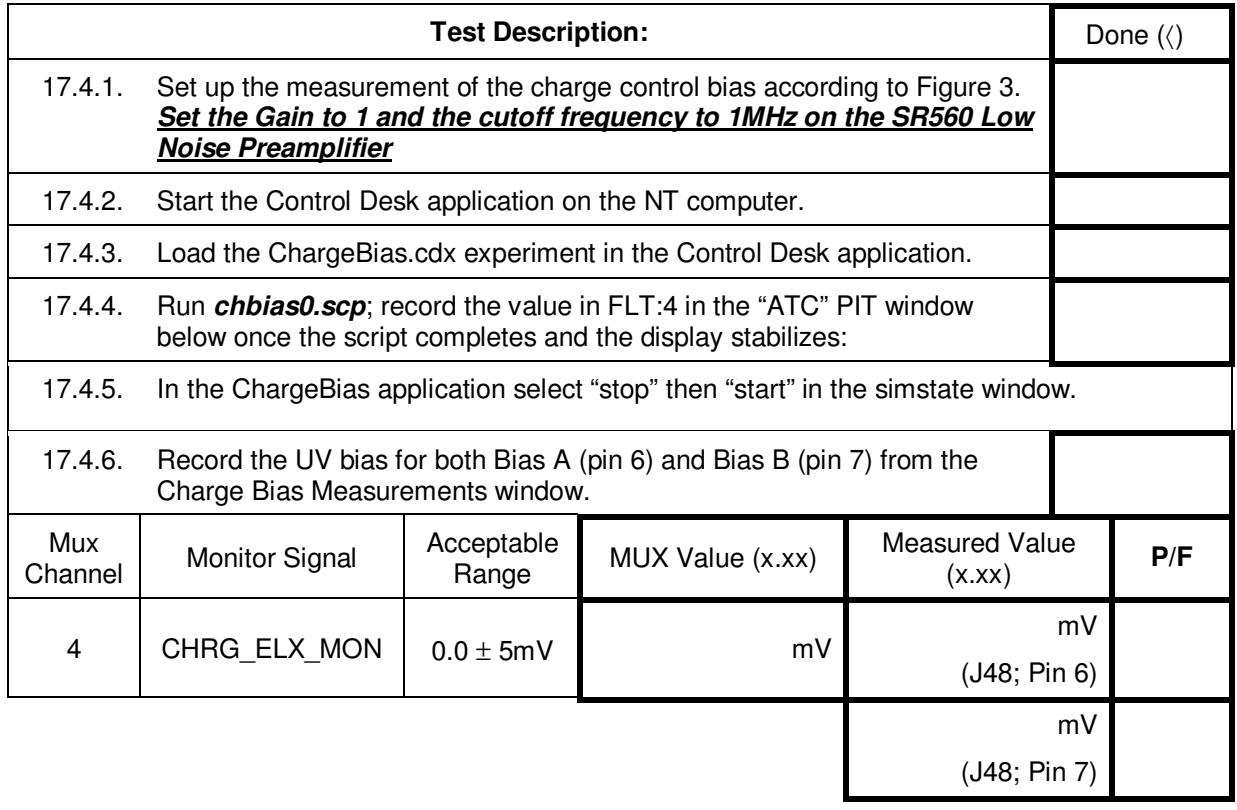

### **Charge Control Electrode, Positive Bias**

*(partially satisfies GSS 3.4.11.2 and GSS 3.4.11.1)*

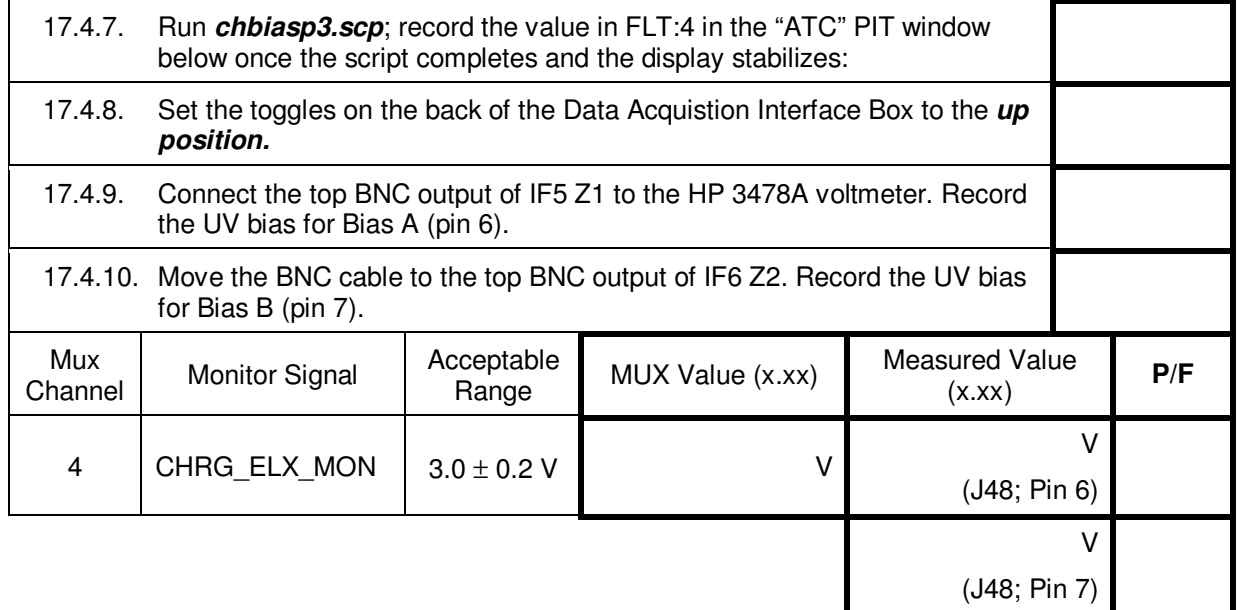

#### **Charge Control Electrode, Negative Bias**

 *(partially satisfies GSS 3.4.11.2 and GSS 3.4.11.1)*

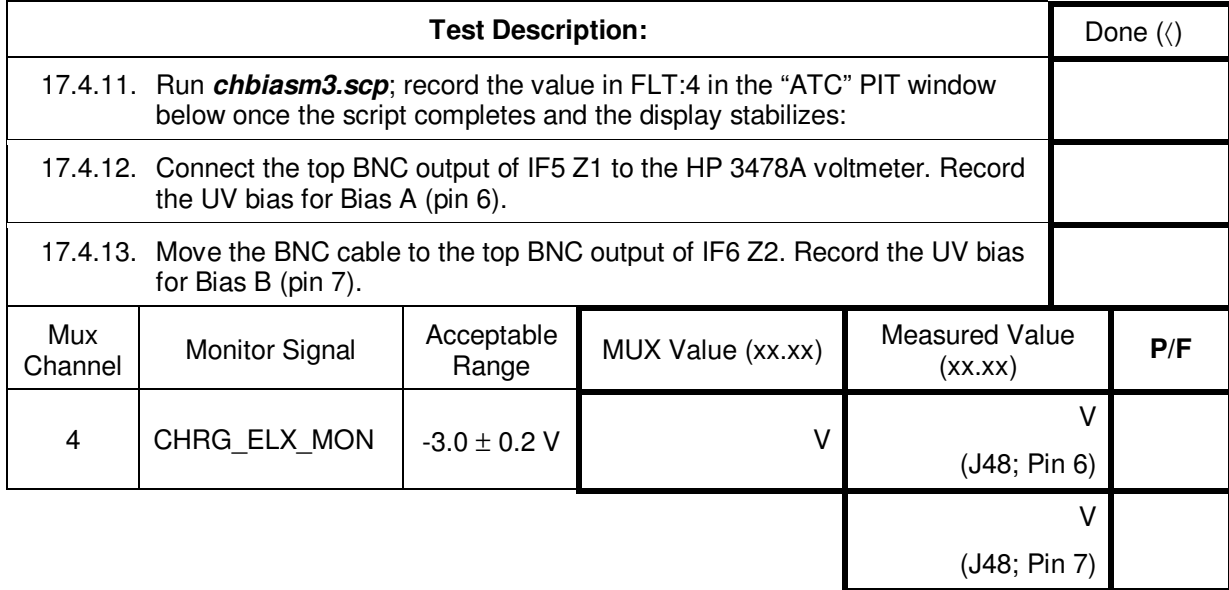

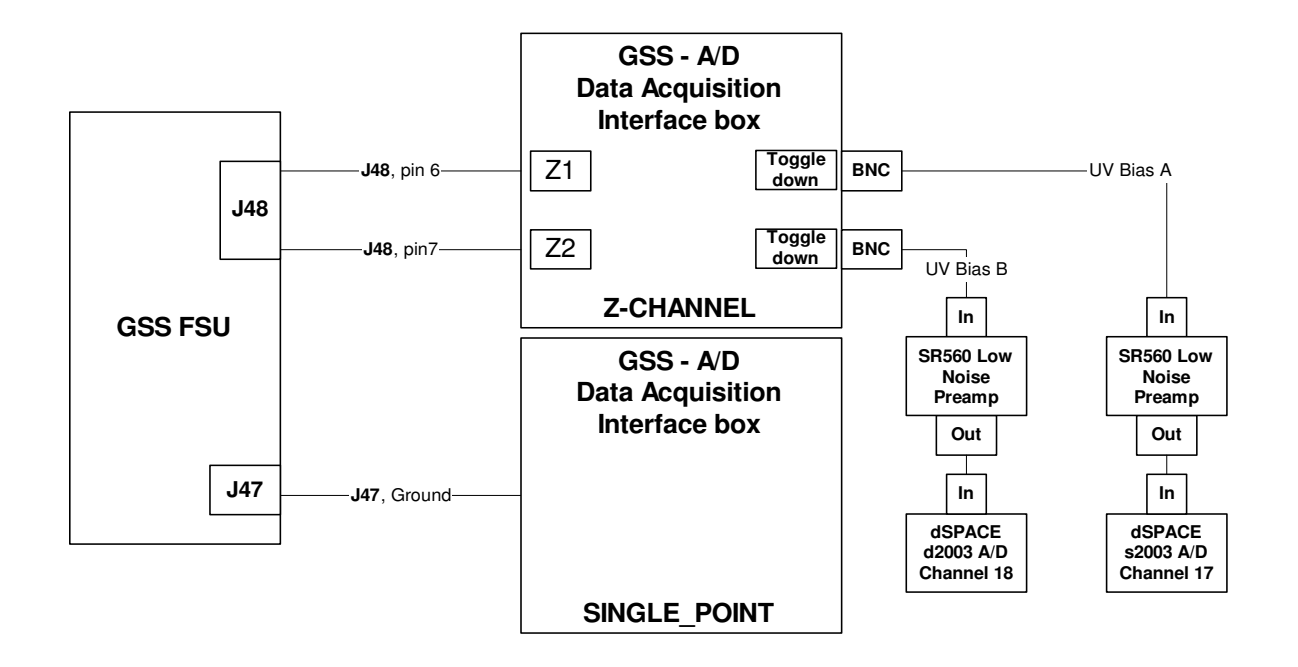

Figure 3. Measurement setup for Charge control bias noise measurements.

### 17.5. Noise on Charge Control Bias

*(Satisfies GSS 3.4.11.5)*

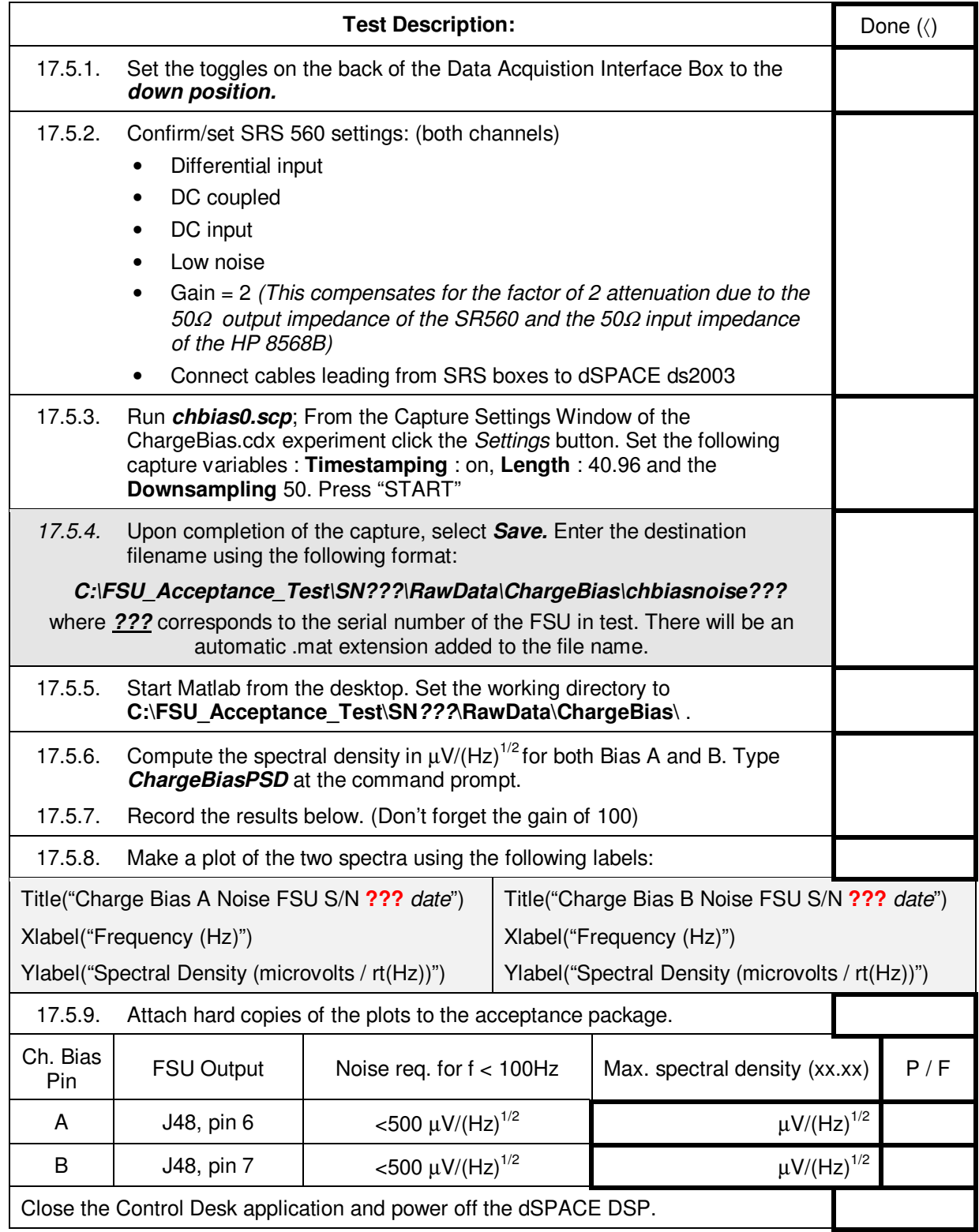

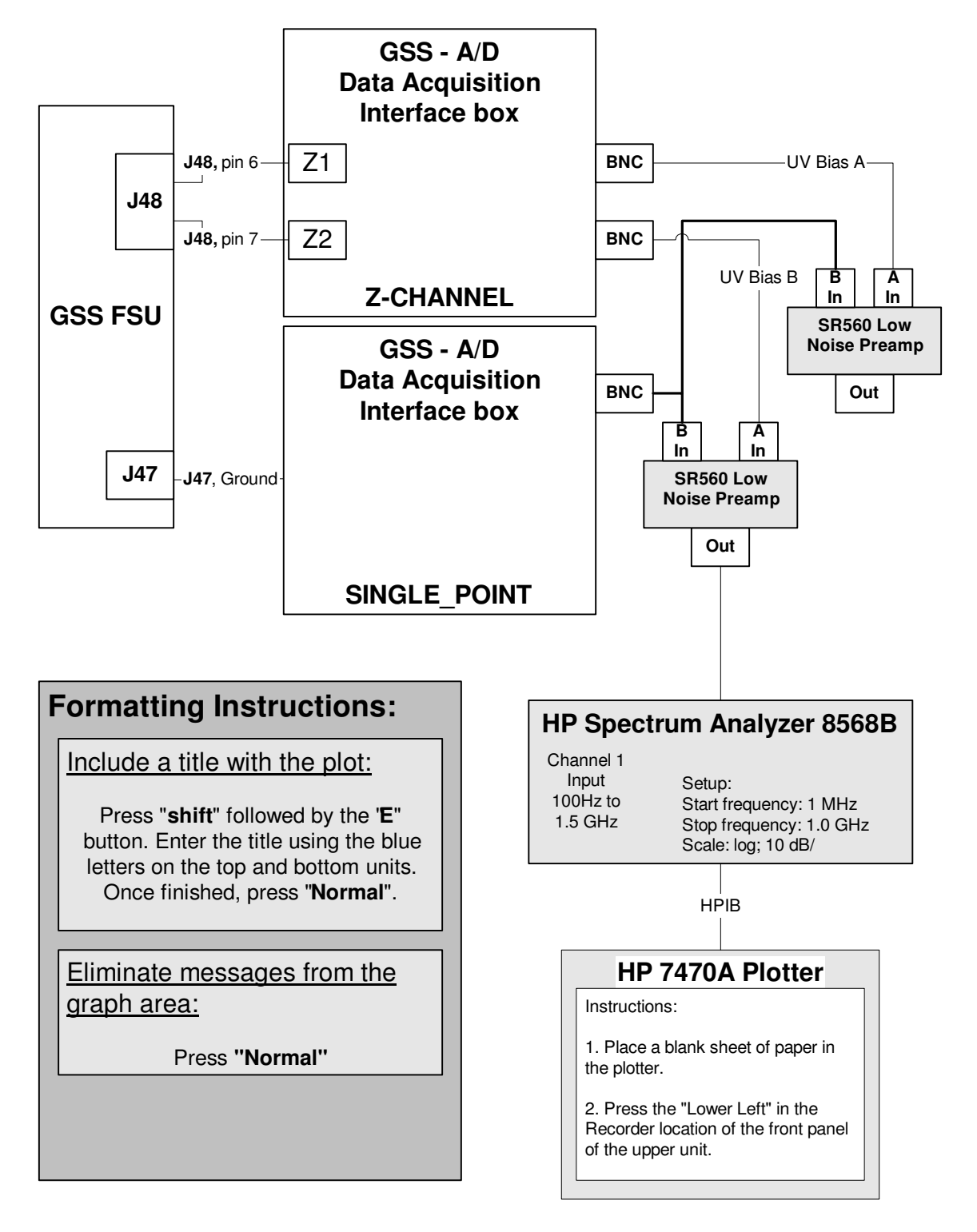

Figure 4. Experiment setup for Charge bias portion of Conducted Emissions into Probe noise measurement.

# 17.6. Charge Bias Conducted Emissions into the Probe

*(partially satisfies GSS 3.3.2)* 

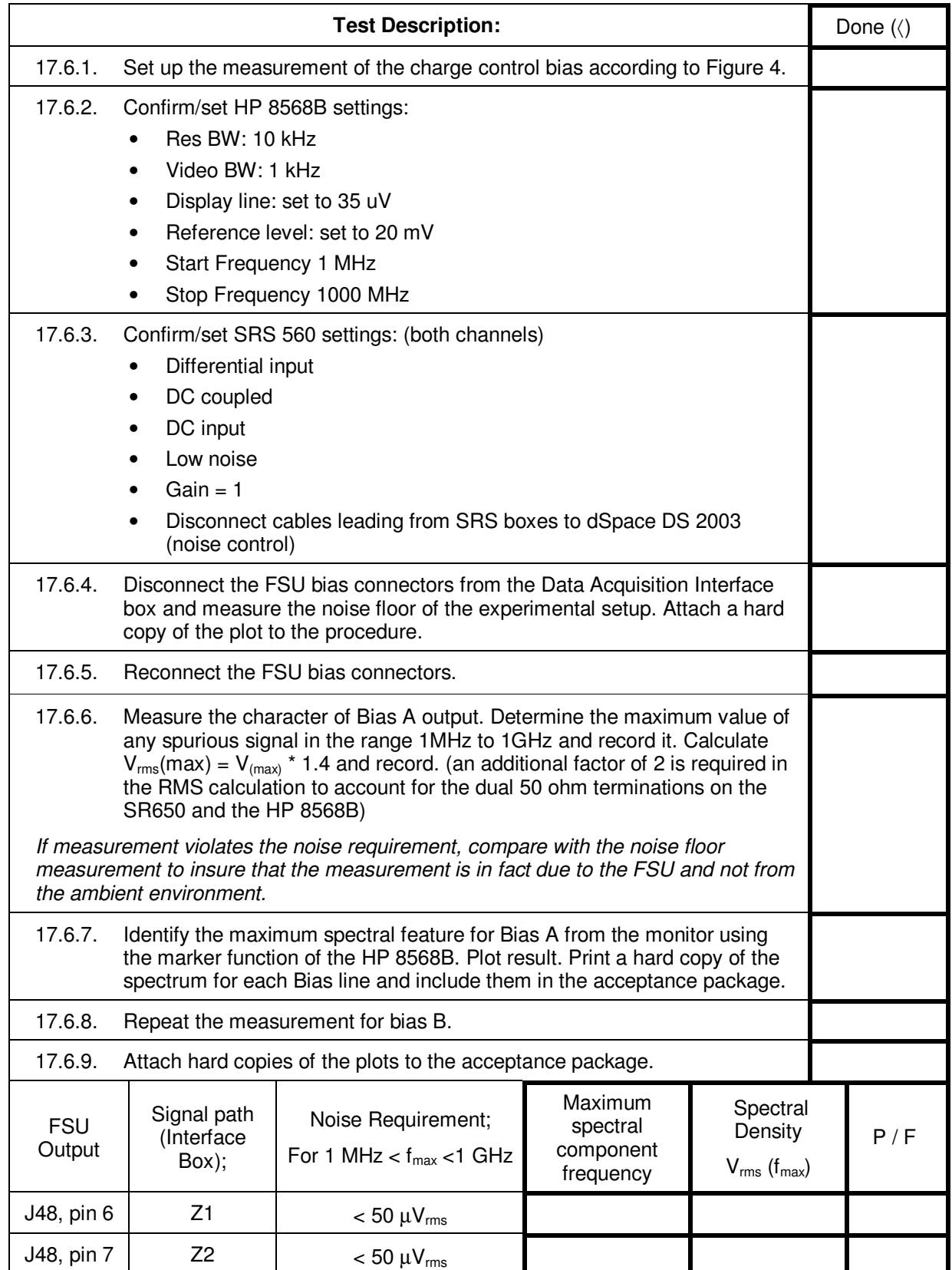

# 17.7. LVA (Science drive) Noise Measurements

# **Part A : For noise at frequency @ 5.5 mHz and 1 Hz**

*(satisfies GSS 3.4.8.2.2.2)*

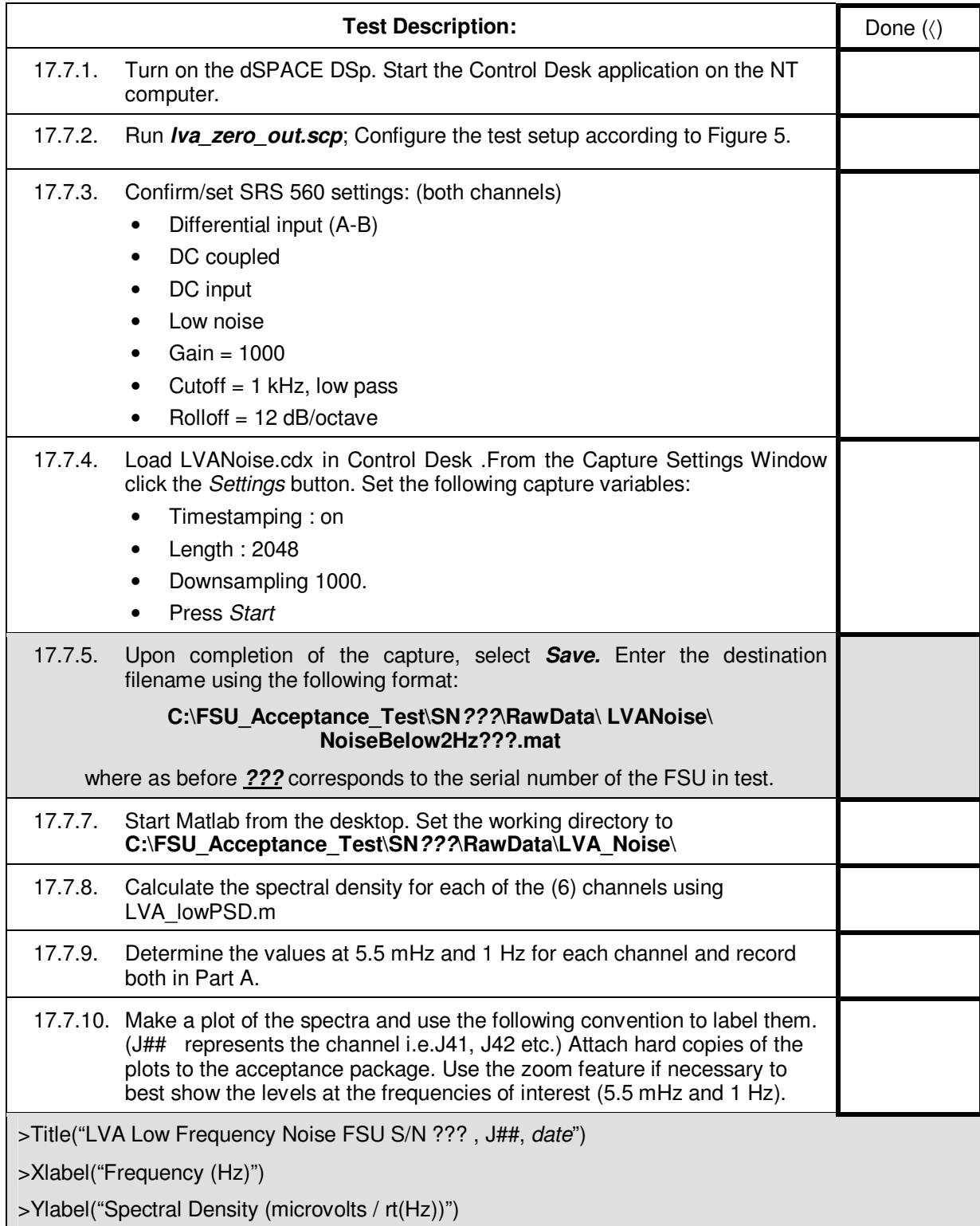

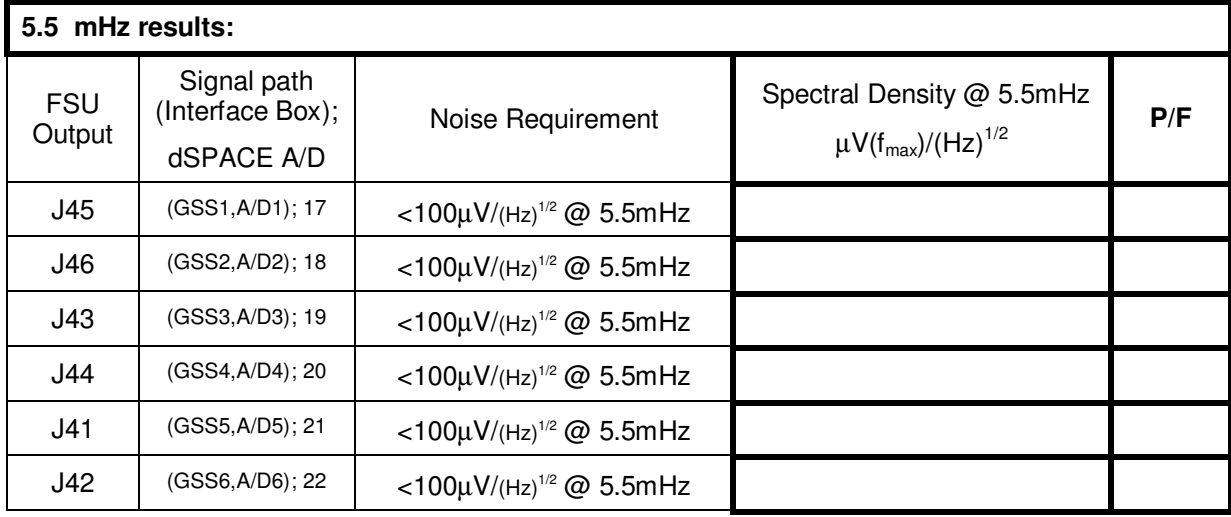

## **Part A** : (continued) **For noise at frequency @ 5.5 mHz and 1 Hz** *(satisfies GSS 3.4.8.2.2.2)*

 *(satisfies GSS 3.4.8.2.2.2)*

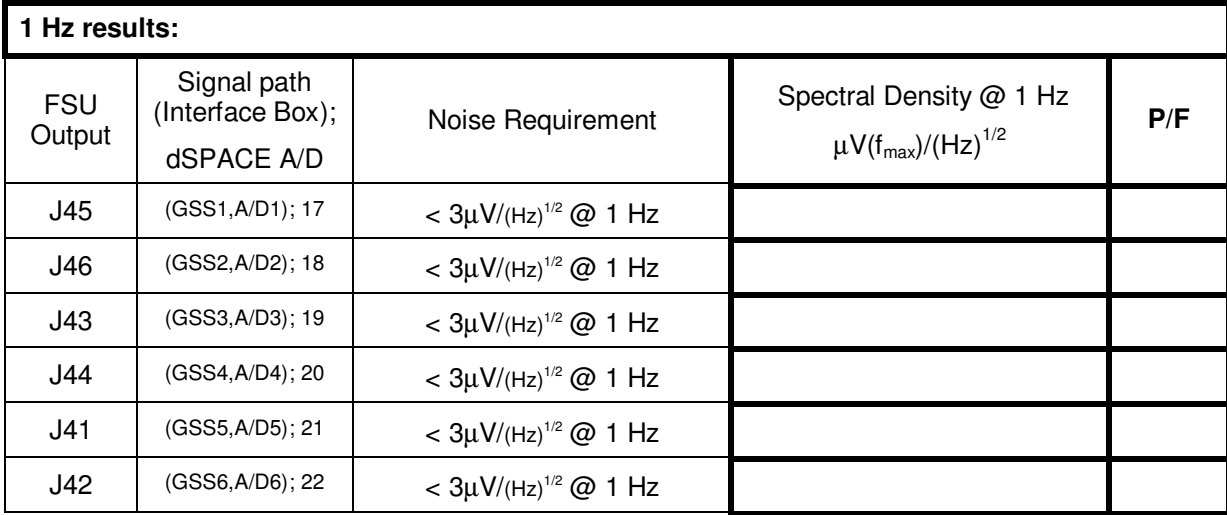

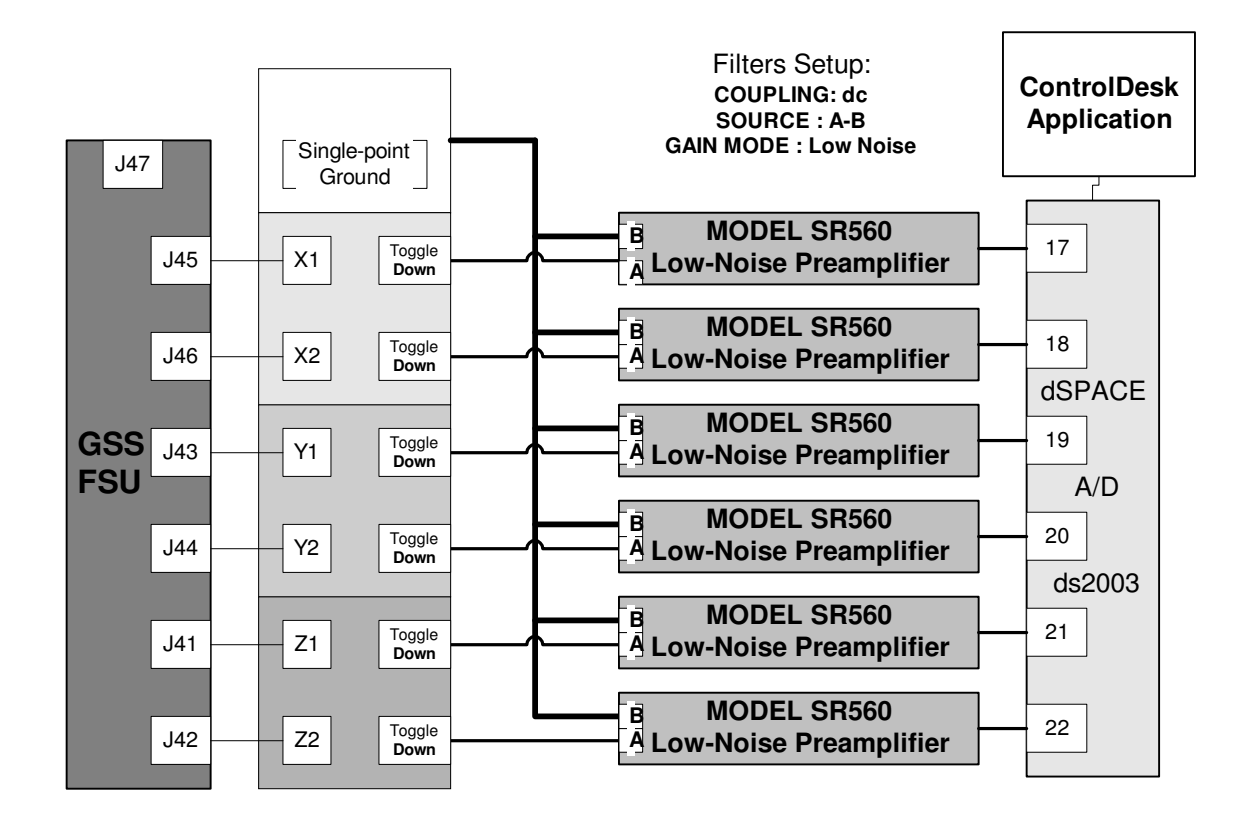

Figure 5. Science drive low frequency noise experimental setup.

#### **Part B : For noise at frequencies greater than 100 Hz**

*(satisfies GSS 3.4.8.2.2.2)* 

Procedure is on the next page.

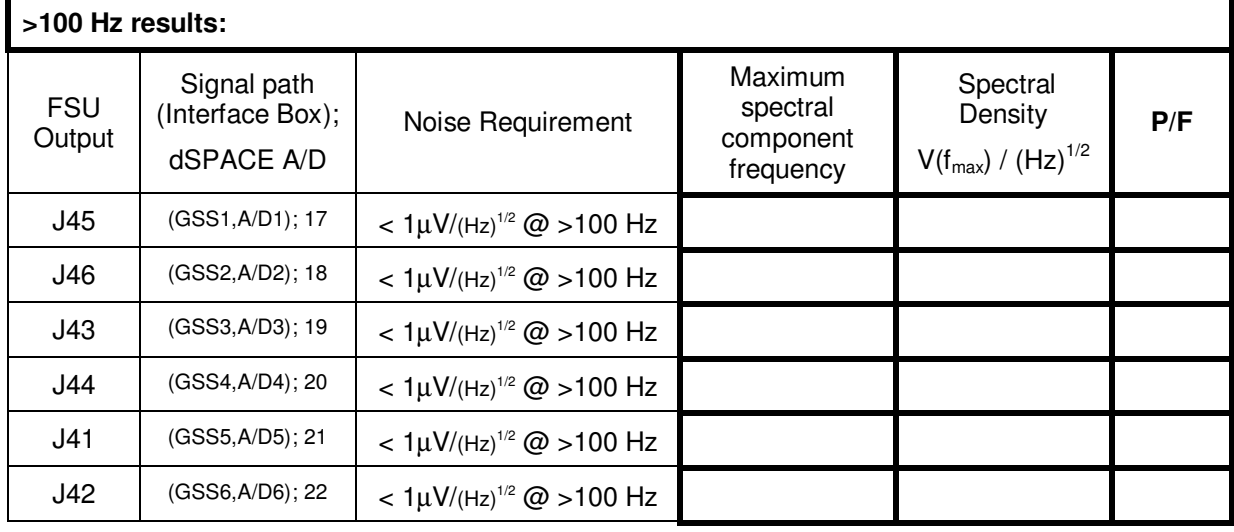

# **Part B (cont.): For noise at frequencies greater than 100 Hz**

*(satisfies GSS 3.4.8.2.2.2)*

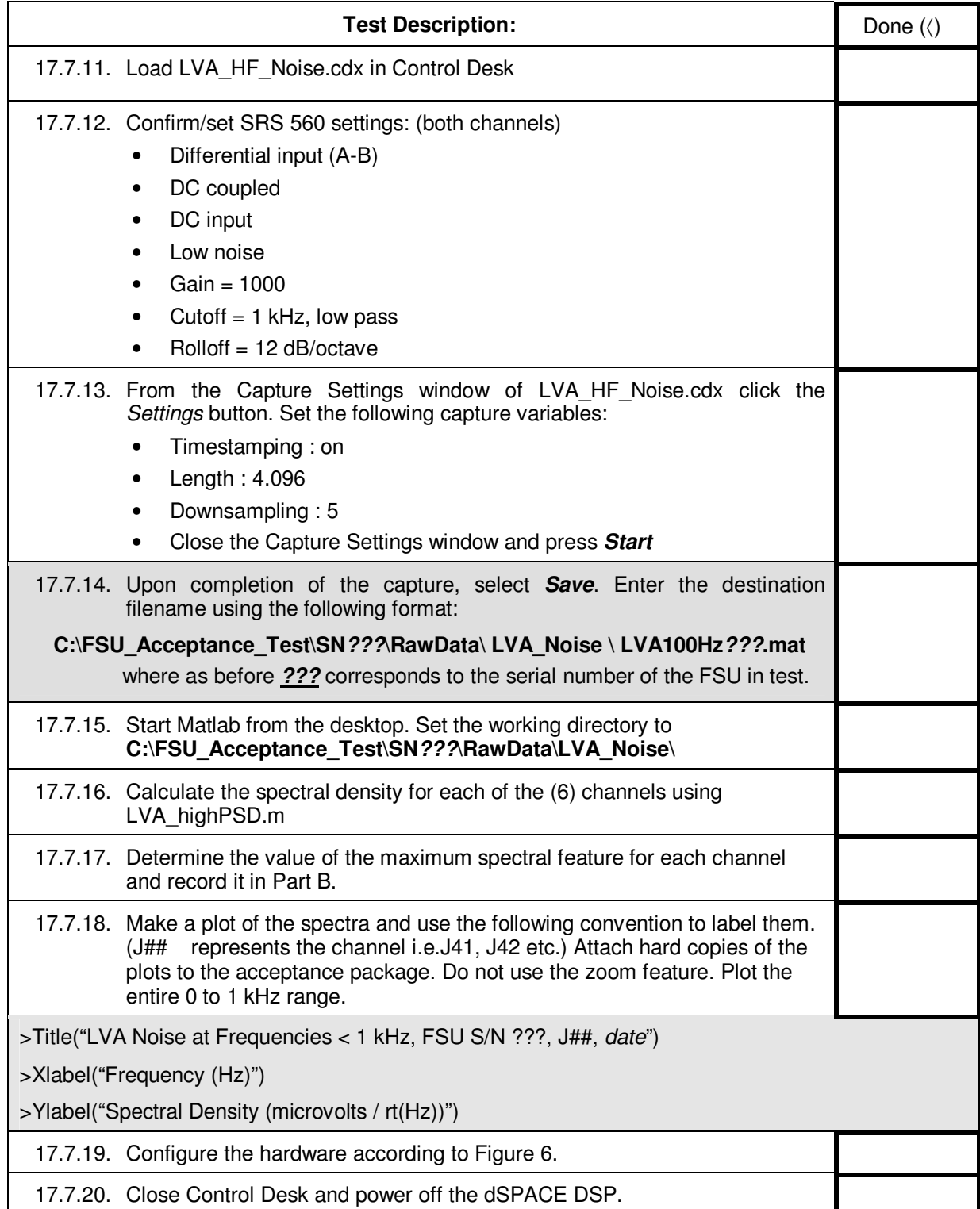

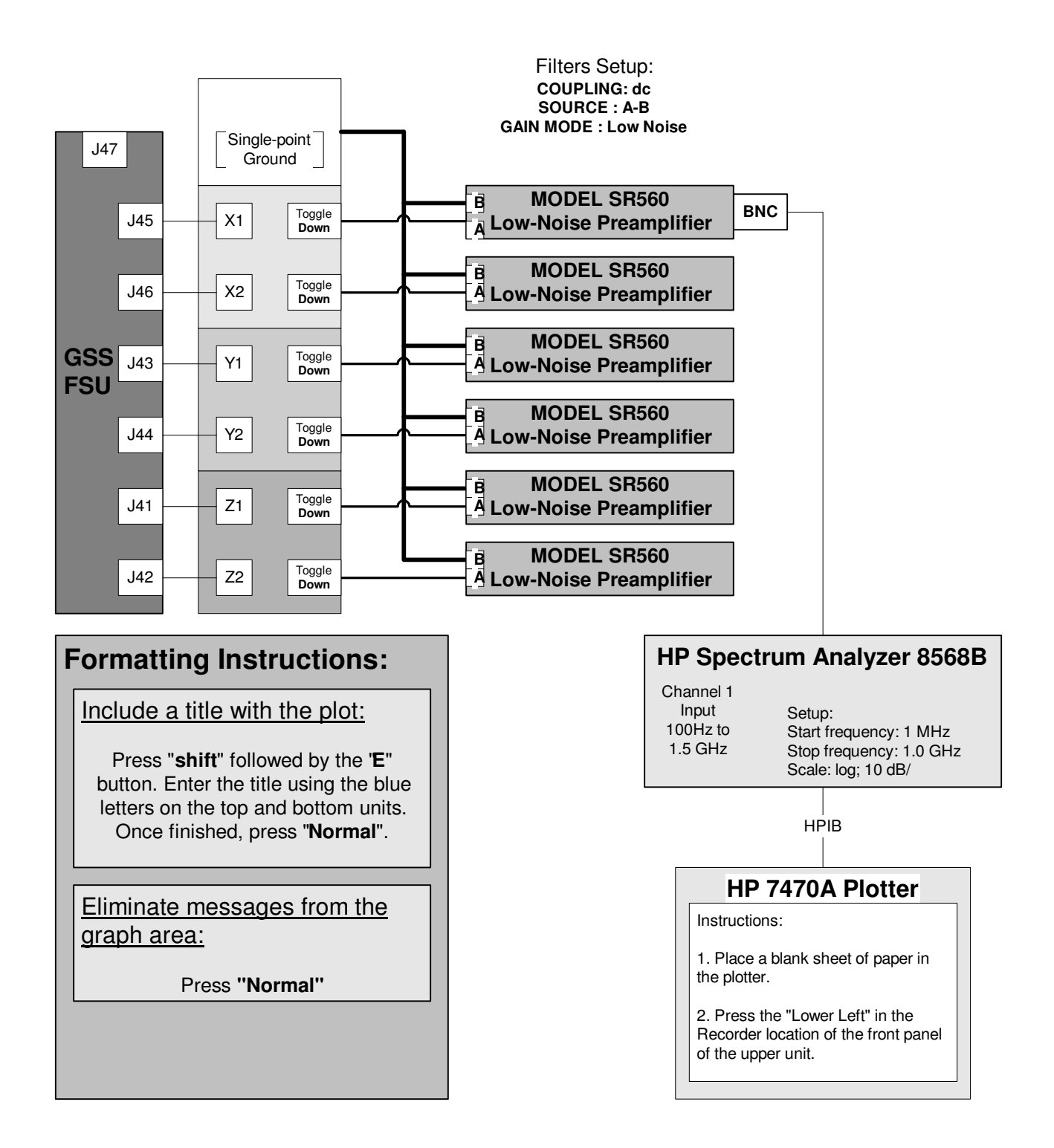

Figure 6. Experimental setup for measuring the conductance into the probe.

# Part C: LVA High Frequency Noise Measurements

# **LVA Conducted Emissions into the probe**

*(partially satisfies GSS 3.3.2)* 

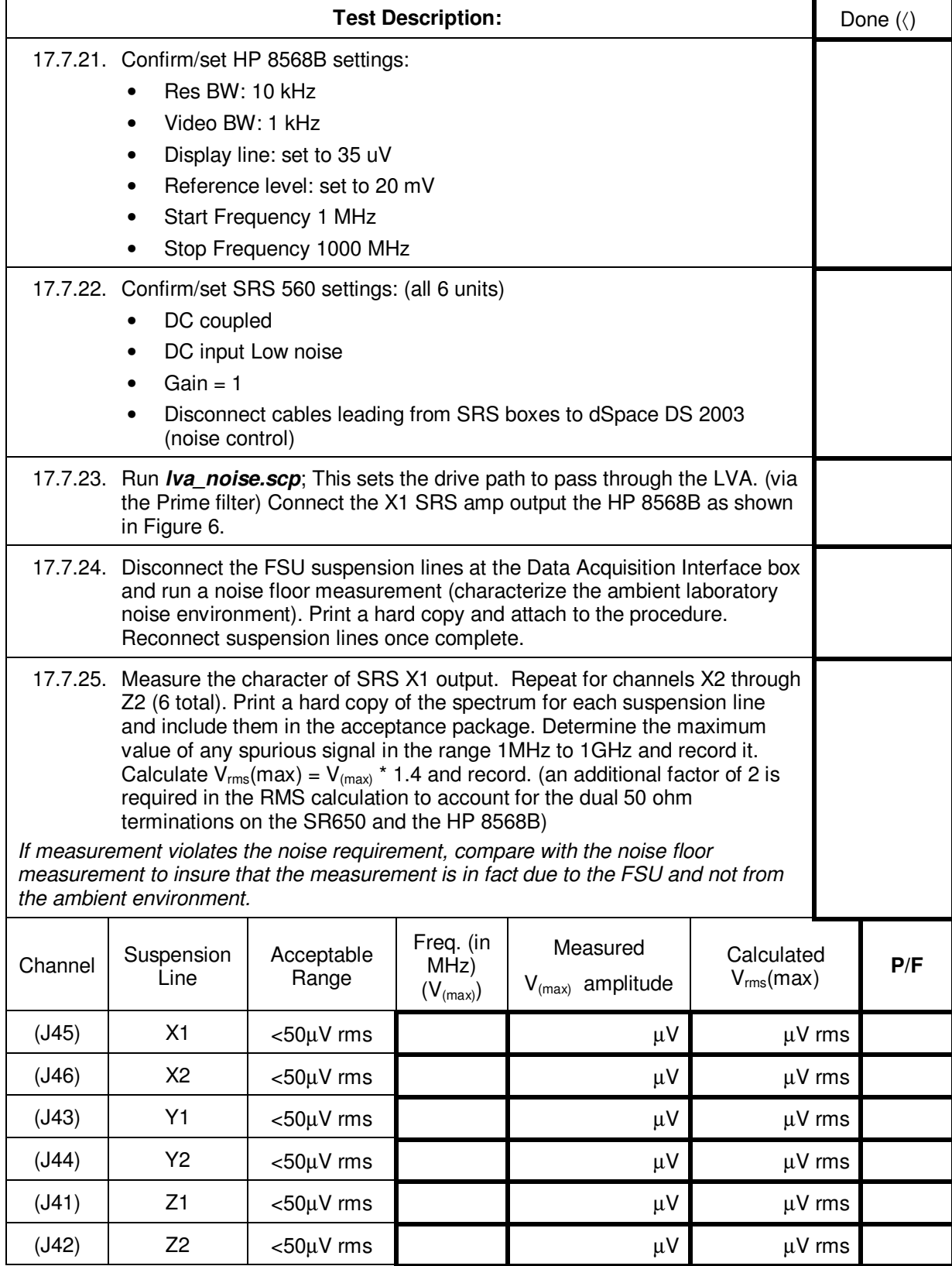

Part D: Bright line peak-peak voltage noise

### **Suspension line signals at or above 100 kHz**

*(satisfies 3.4.14.1)* 

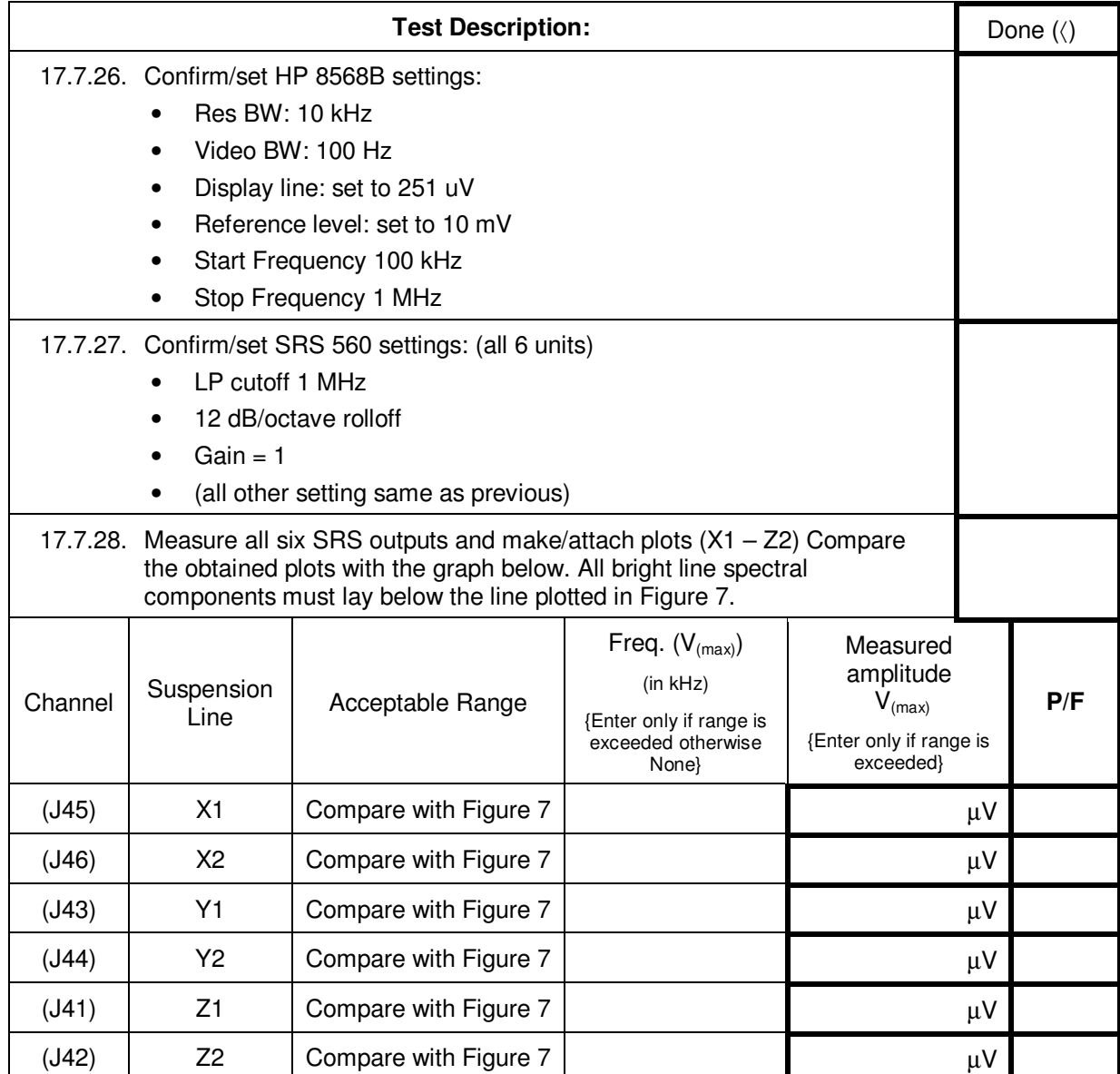

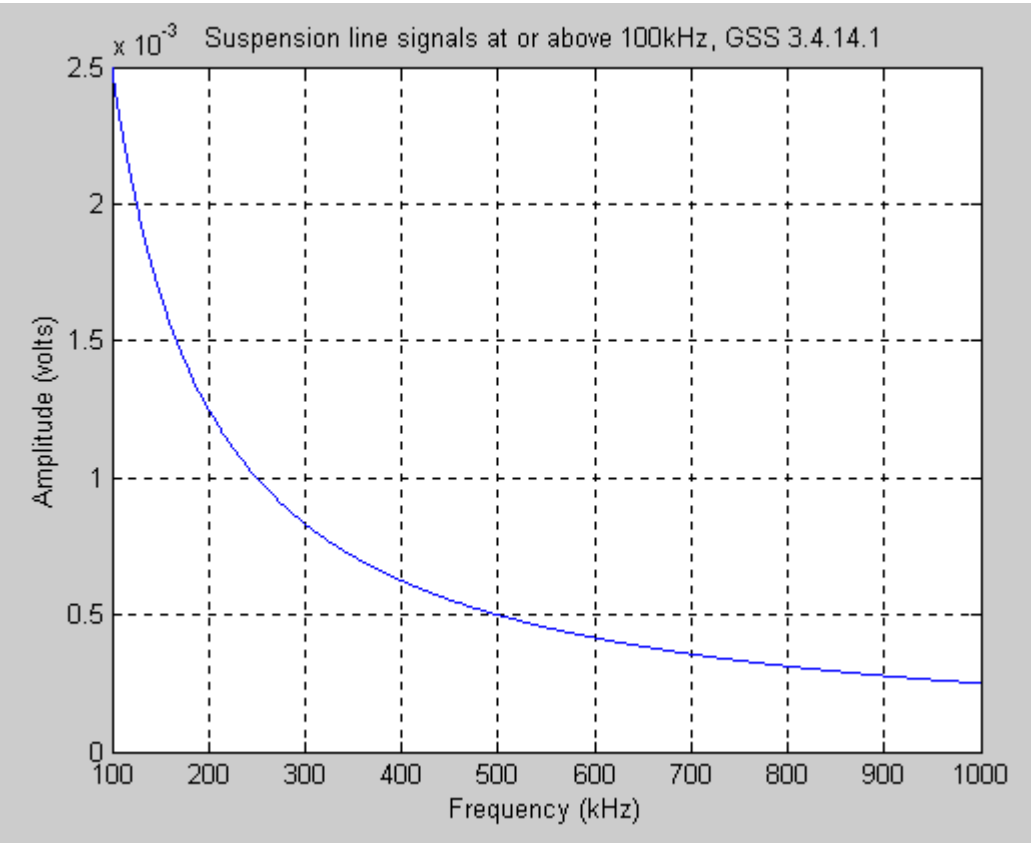

*Figure 7. Bright line peak to peak requirement for suspension lines (Plot adjusted to amplitude for simpler comparison with output of HP 8568B spectrum analyzer.* 

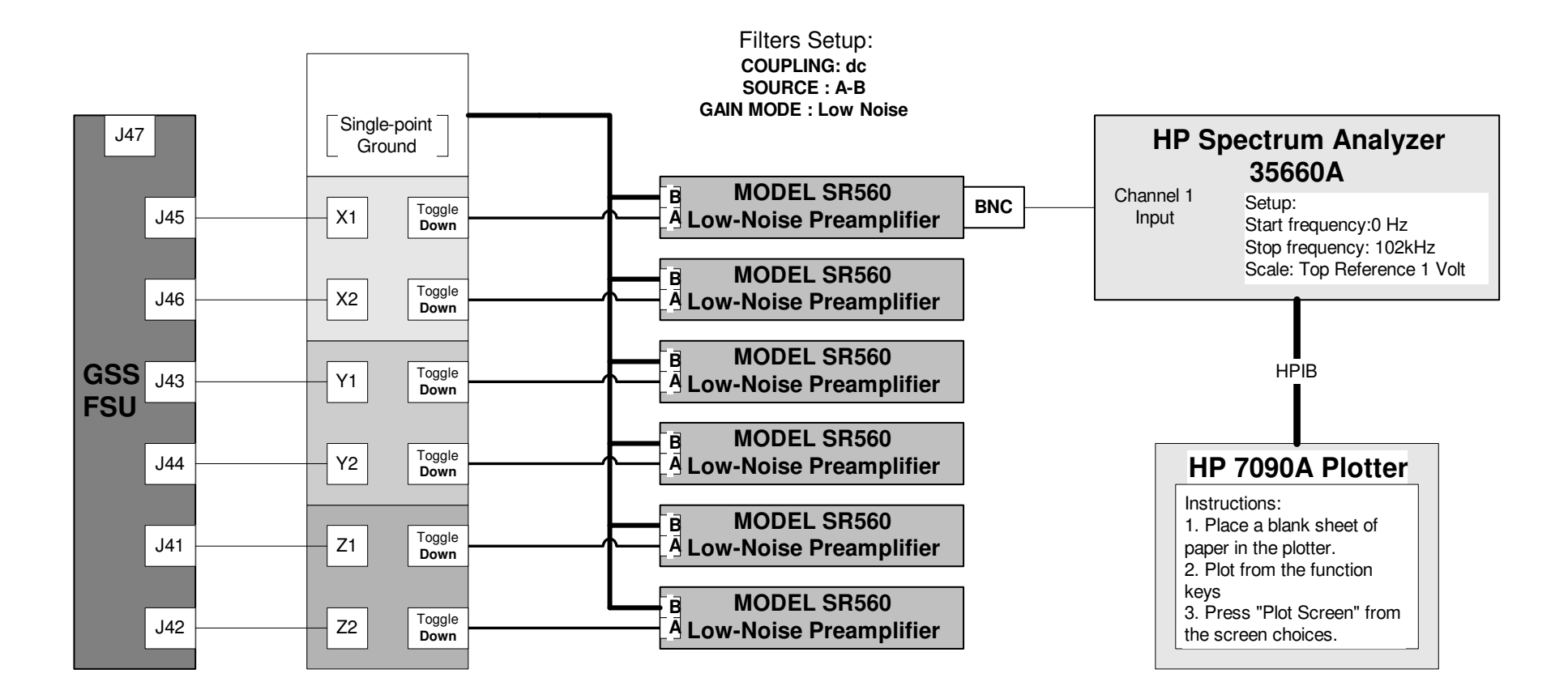

Figure 8. High frequency measurement experimental setup suspension line signals below 100 kHz using the HP35660A Spectrum Analyzer.

# **Suspension line signals below 100 kHz**

(satisfies 3.4.14.2)

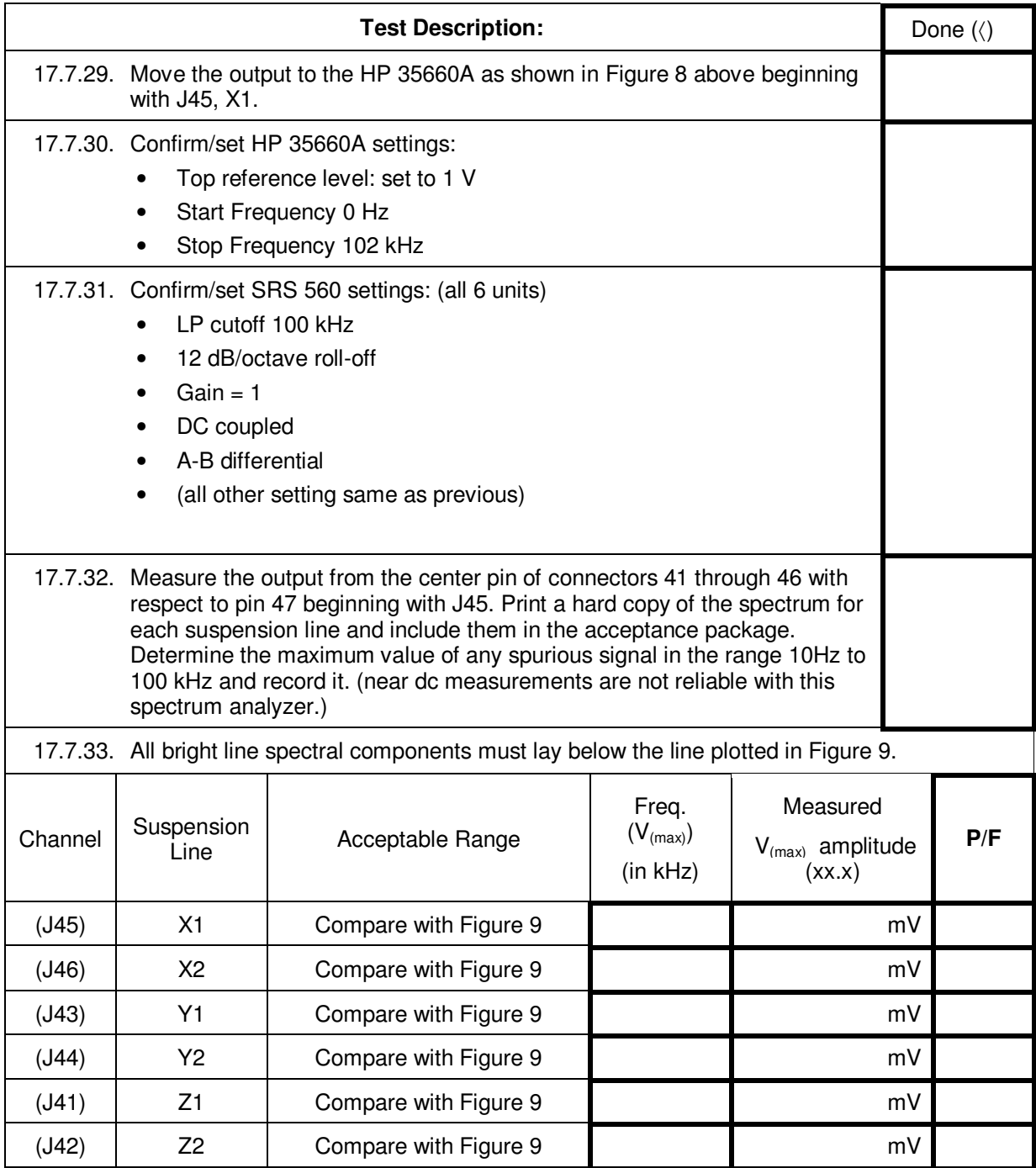

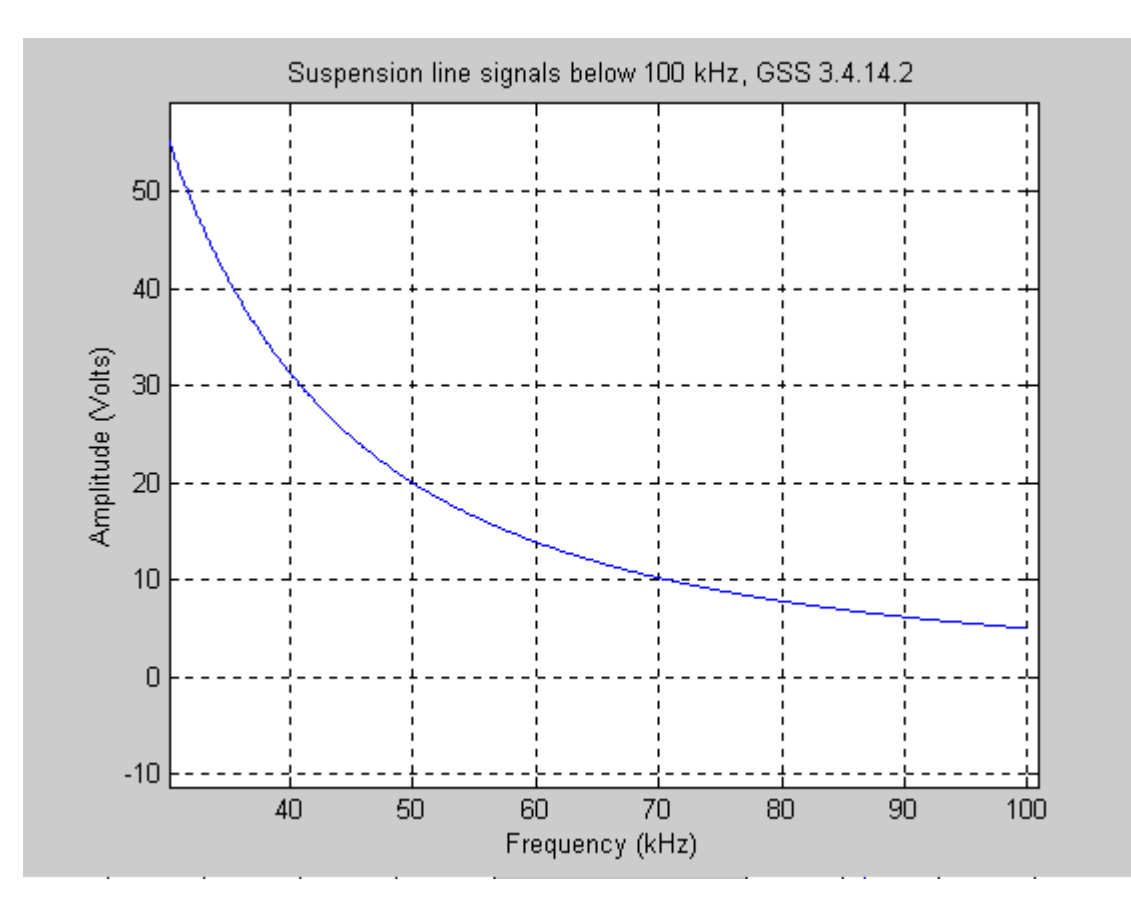

Figure 9. *Bright line peak to peak requirement for suspension lines (Plot adjusted to amplitude for simpler comparison with output of HP 35660A spectrum analyzer.*

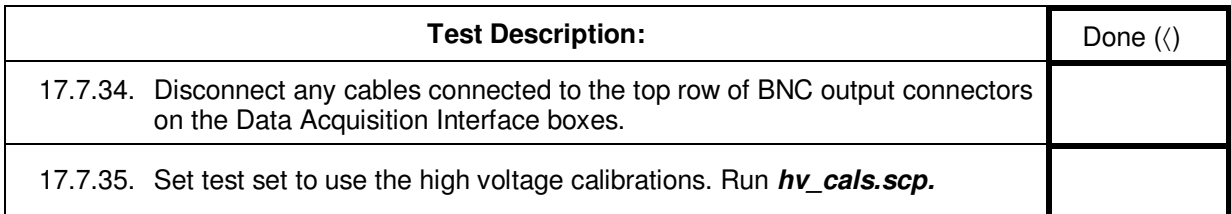

#### *Extended Functional Test note*

*For all high voltage range measurements use (2) handheld DMMs connected in series to measure the voltage. Use only the Fluke 87 True RMS multimeters for this measurement. The Fluke 77 III type are not rated for the high voltage. The experimental setup is illustrated in Figure 10.* 

*The HP 3478 is rated for a maximum input of 300 volts in our test configuration.*

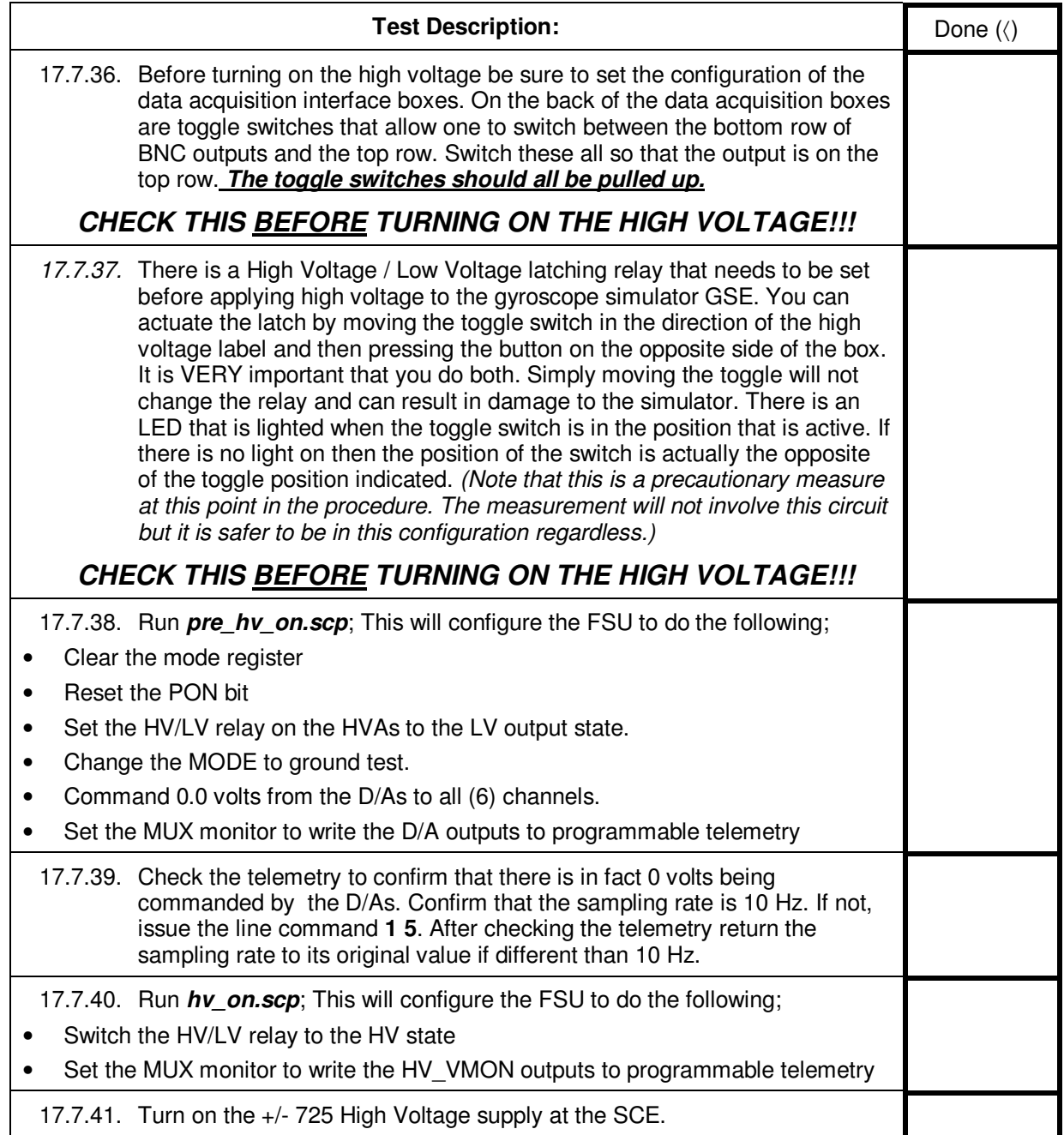
#### 17.8. HVA (Spinup drive) Noise Measurements

#### **Part A. For frequencies <1 kHz**

*(Partially satisfies GSS 3.4.8.2.1.2)* 

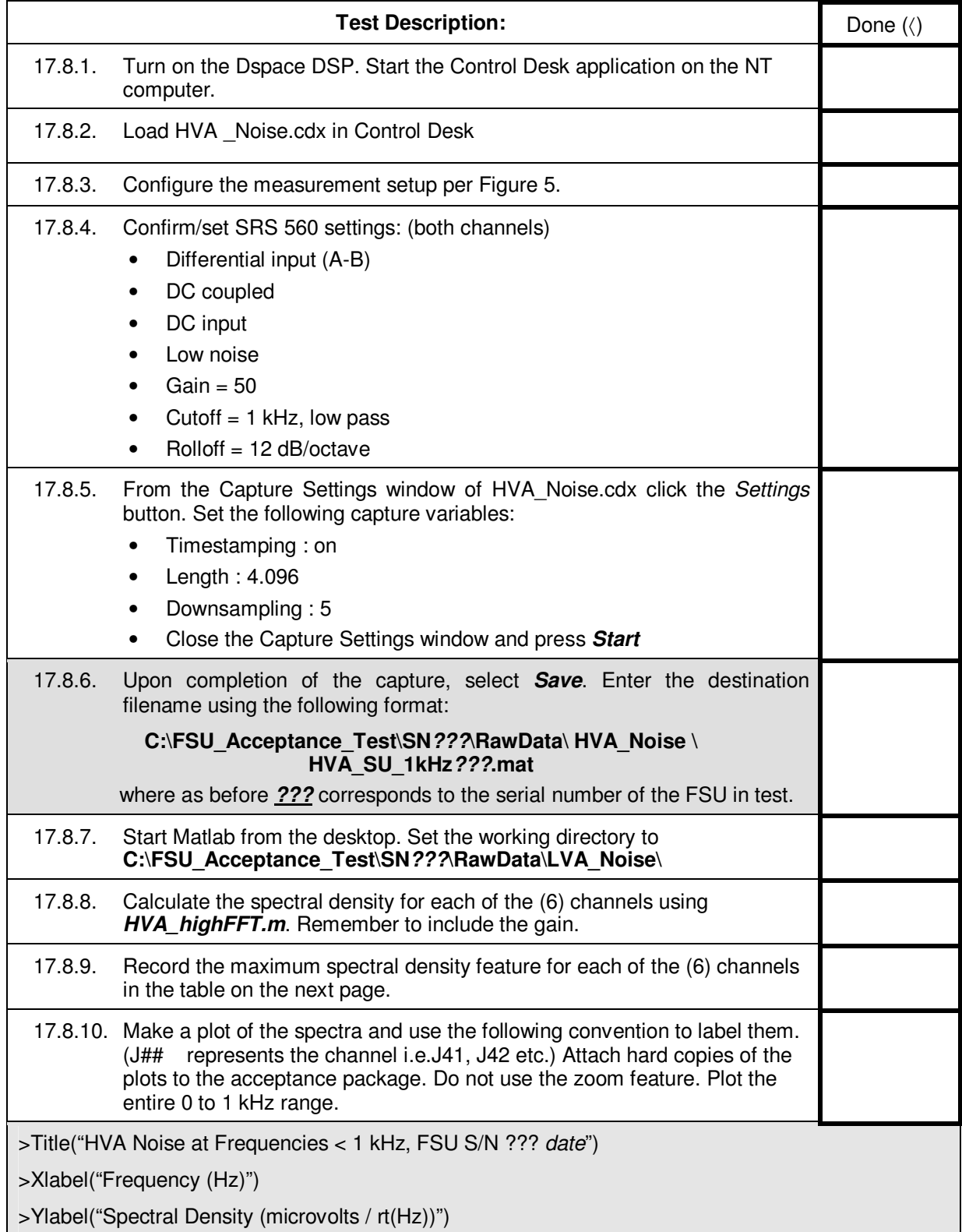

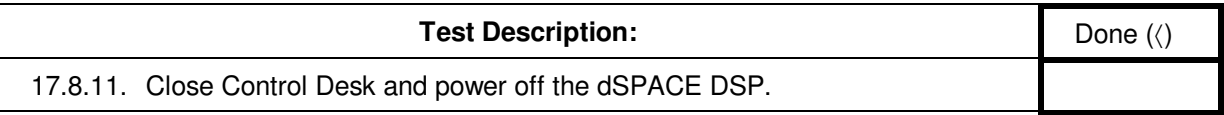

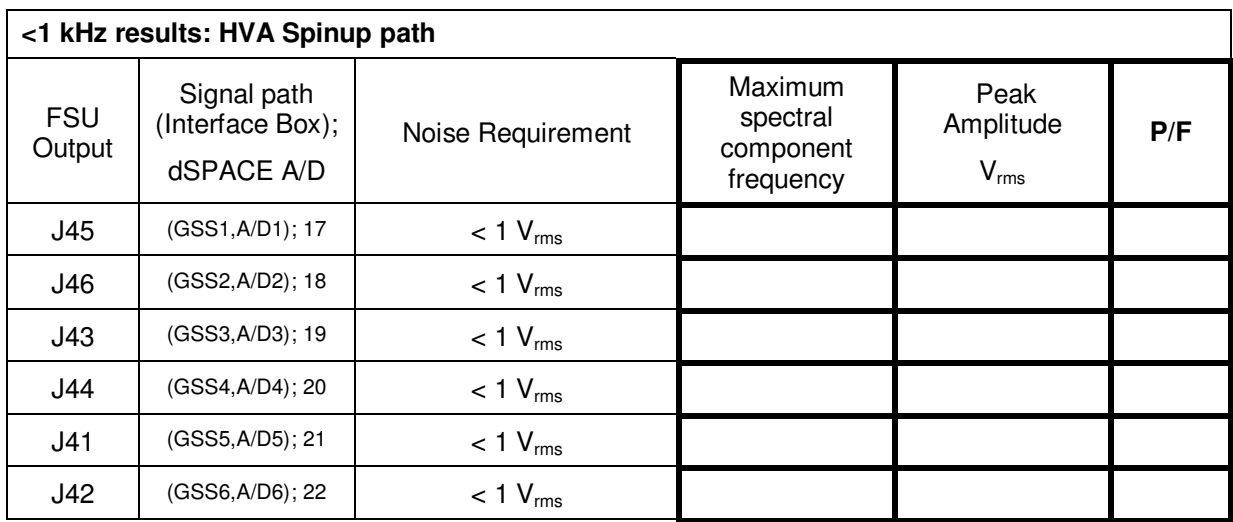

# **Part B. For frequencies >100 Hz.**

*(Partially satisfies GSS 3.4.8.2.1.2)*

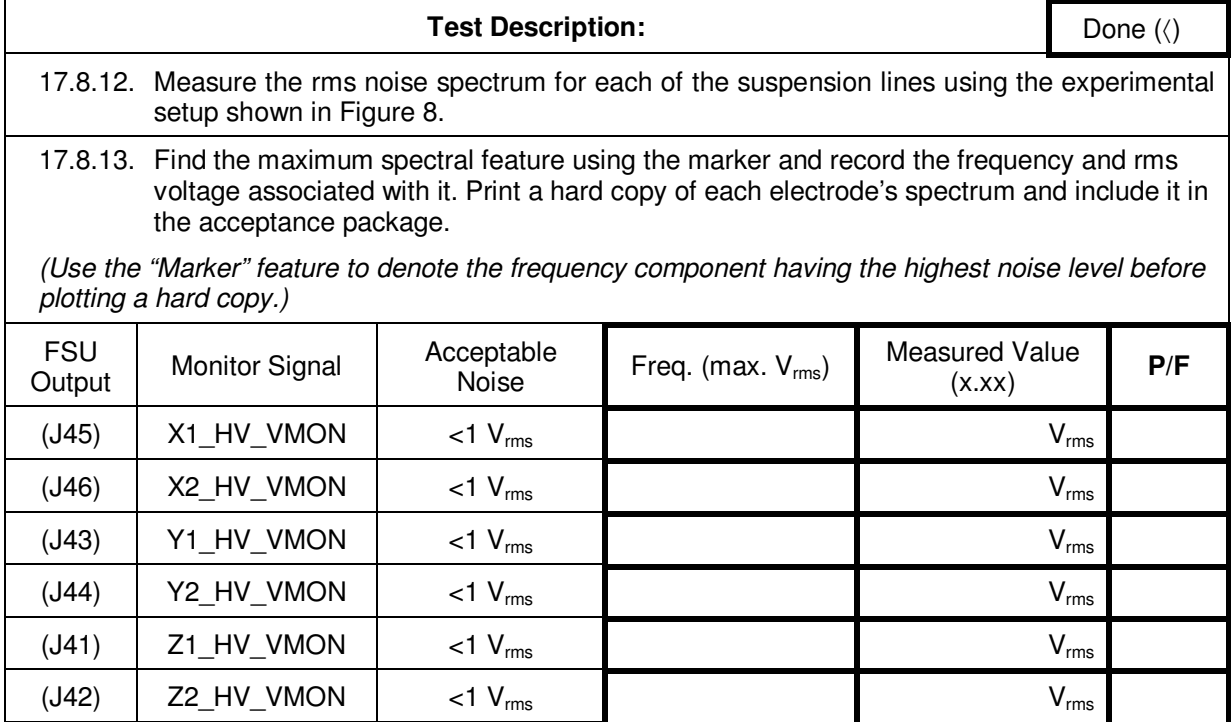

# Part C: HVA High Frequency Noise Measurements

#### **HVA Conducted Emissions into the probe**

*(partially satisfies GSS 3.3.2)* 

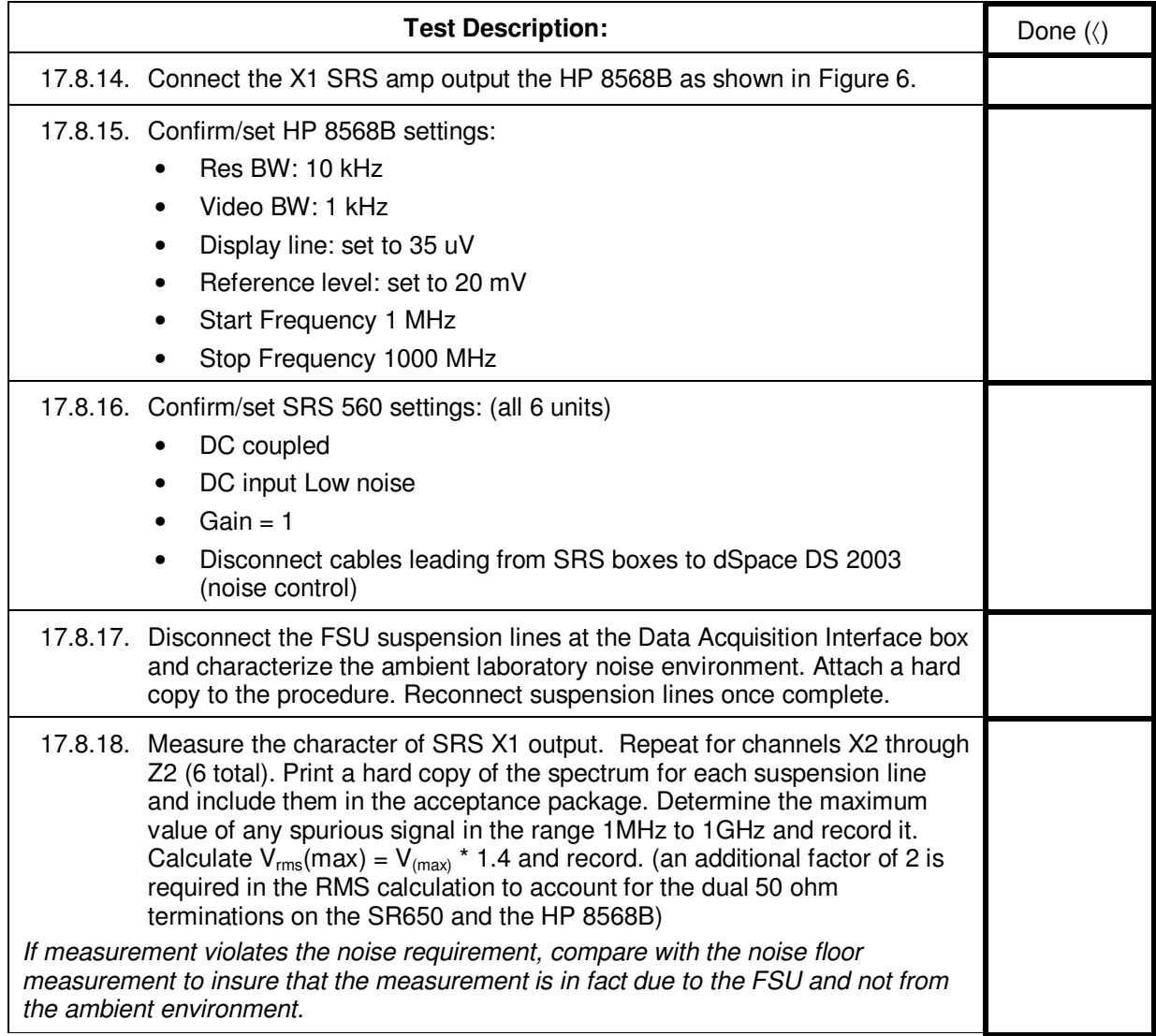

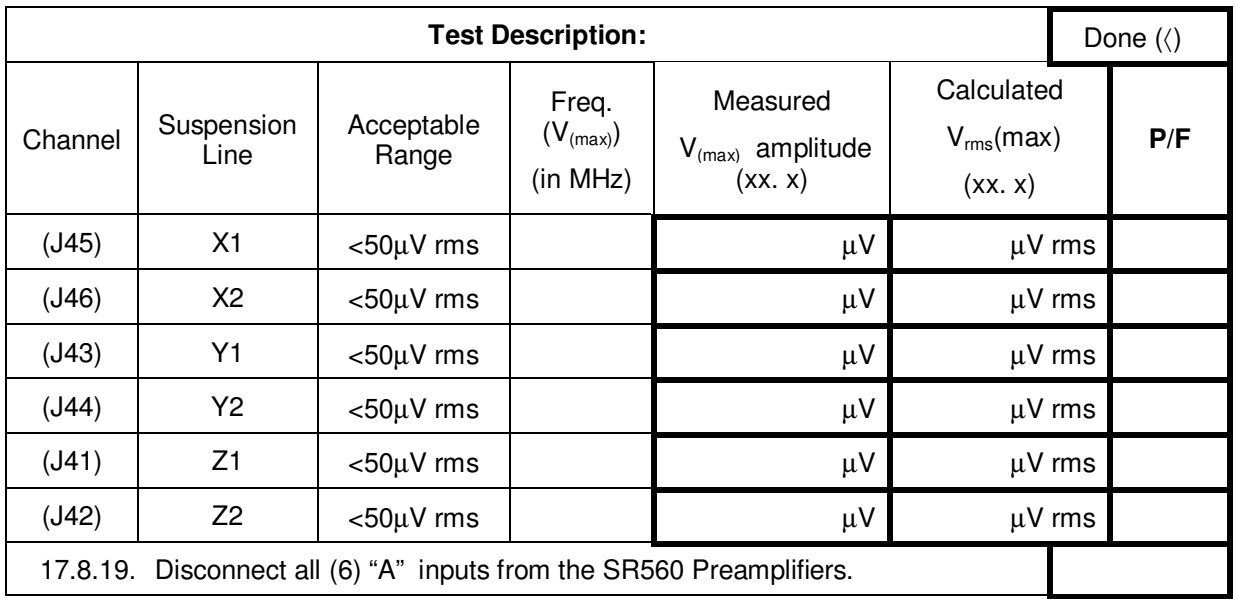

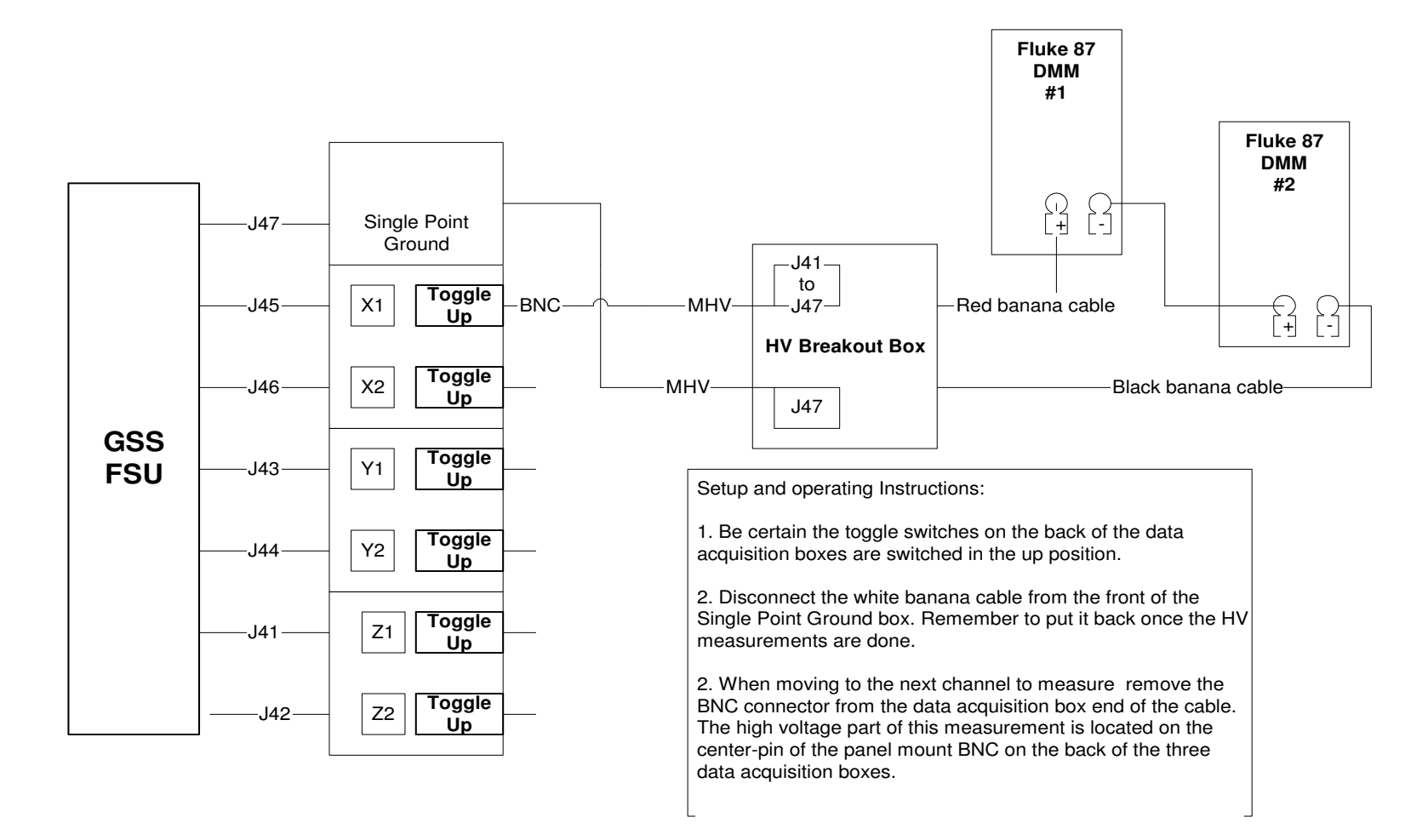

Figure 11. Experimental setup for high voltage range measurements

#### 17.9. Spinup drive output range

#### **HVA range, positive voltage**

*(partially satisfies GSS 3.4.8.2.1.1)* 

# *WARNING: HIGH VOLTAGE PRESENT ON OUTPUTS DURING THIS TEST SECTION*

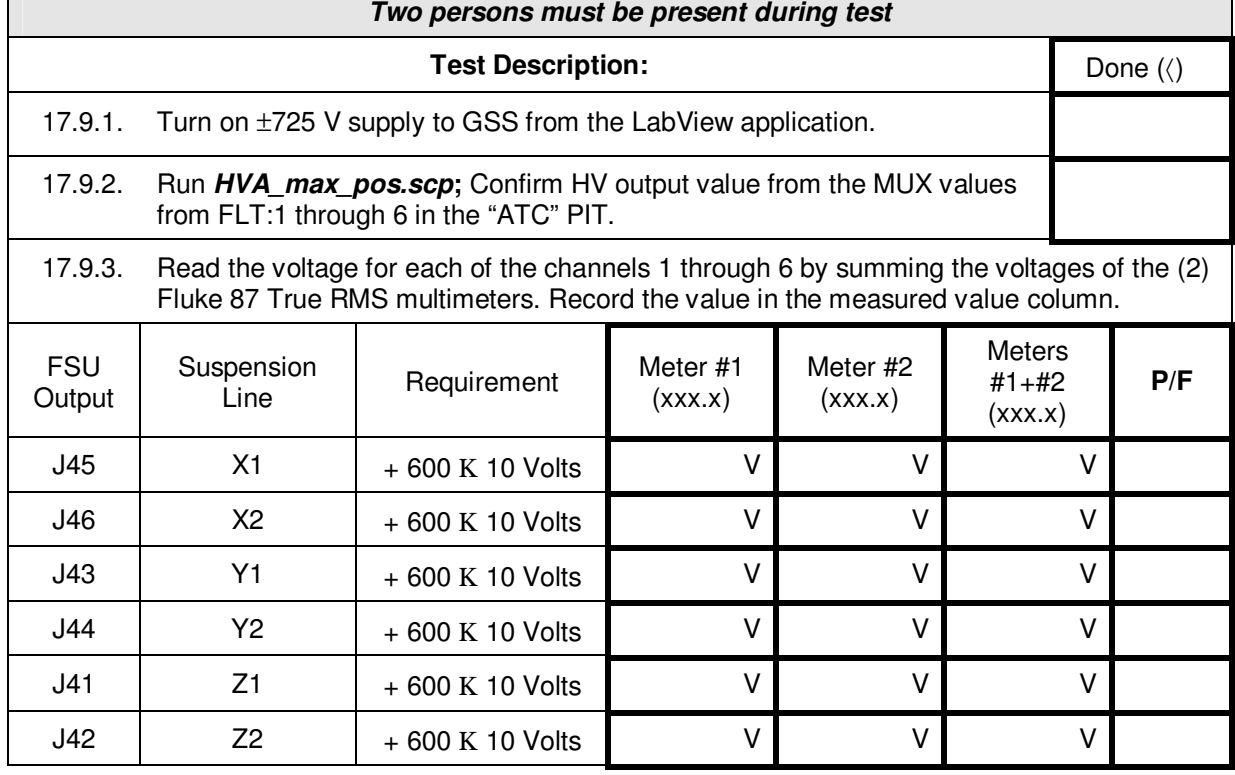

#### **HVA range, negative voltage**

*(partially satisfies GSS 3.4.8.2.1.1)* 

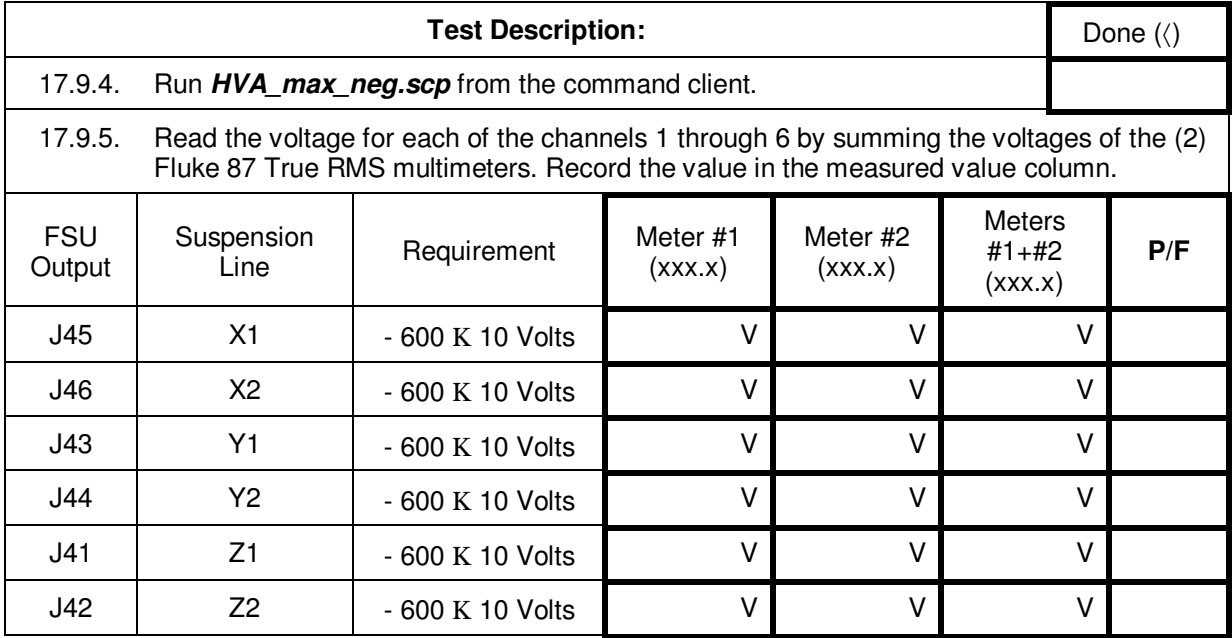

#### 17.10. Ground test drive output range

*(Satisfies GSS 3.4.8.2.3.1)* 

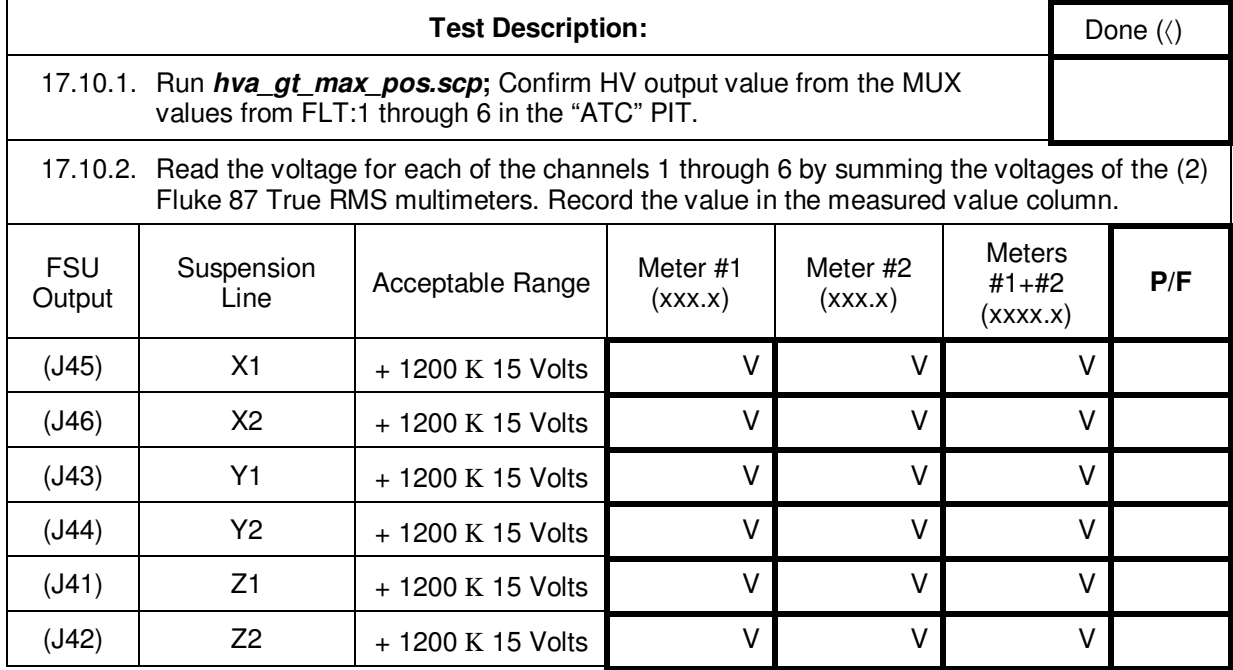

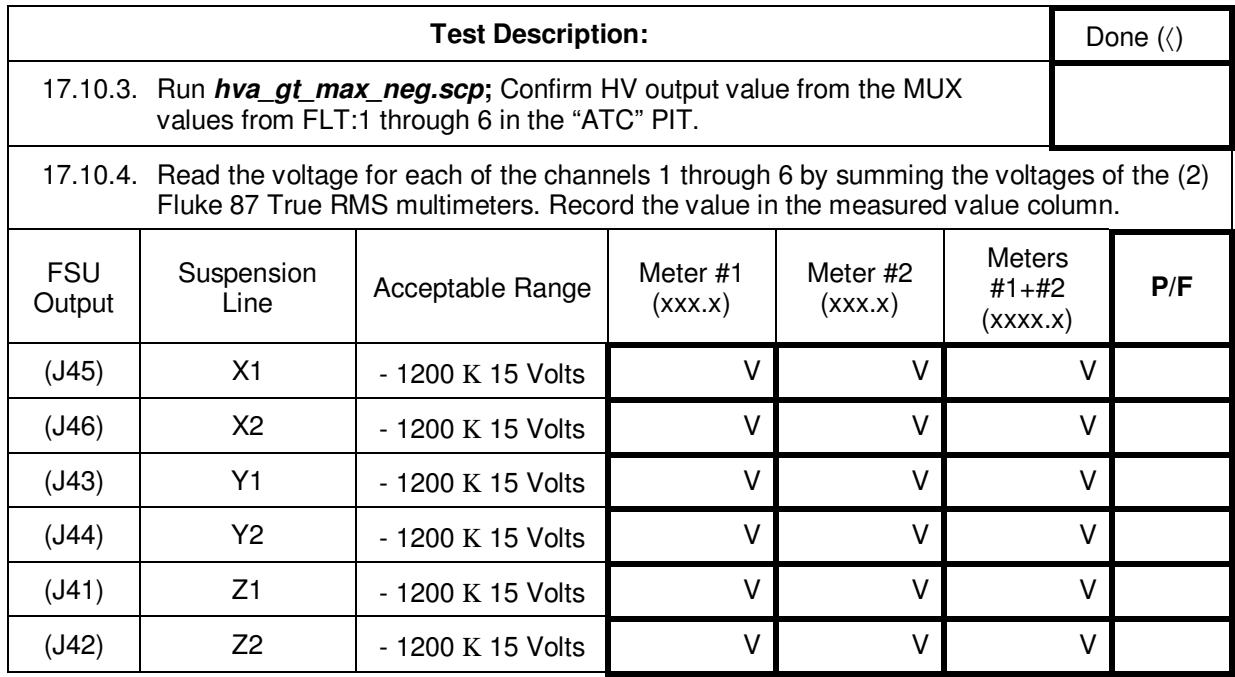

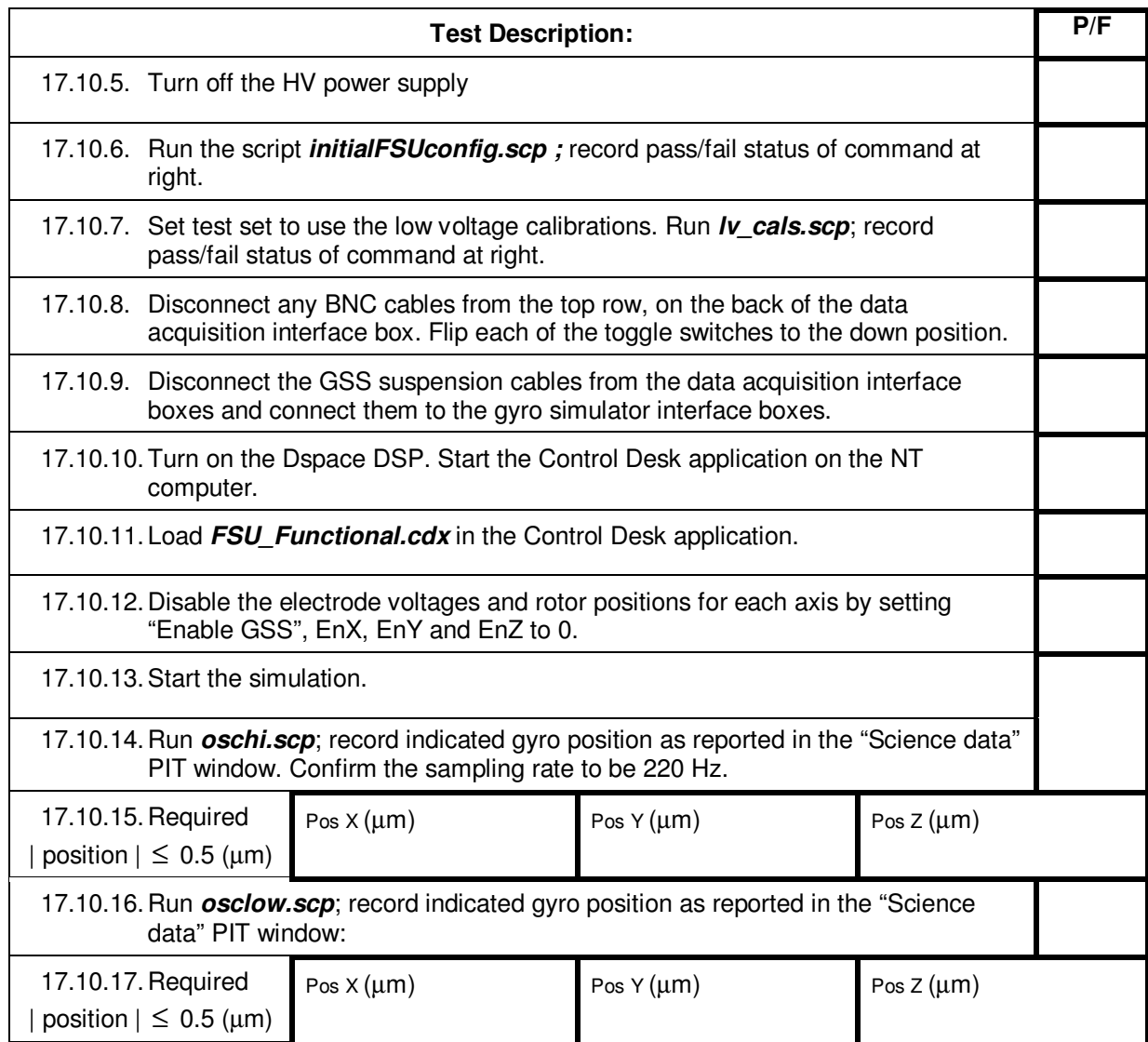

#### 17.11. LVA Range

## **LVA range, positive voltage**

*(partially satisfies GSS 3.4.8.2.2.1)* 

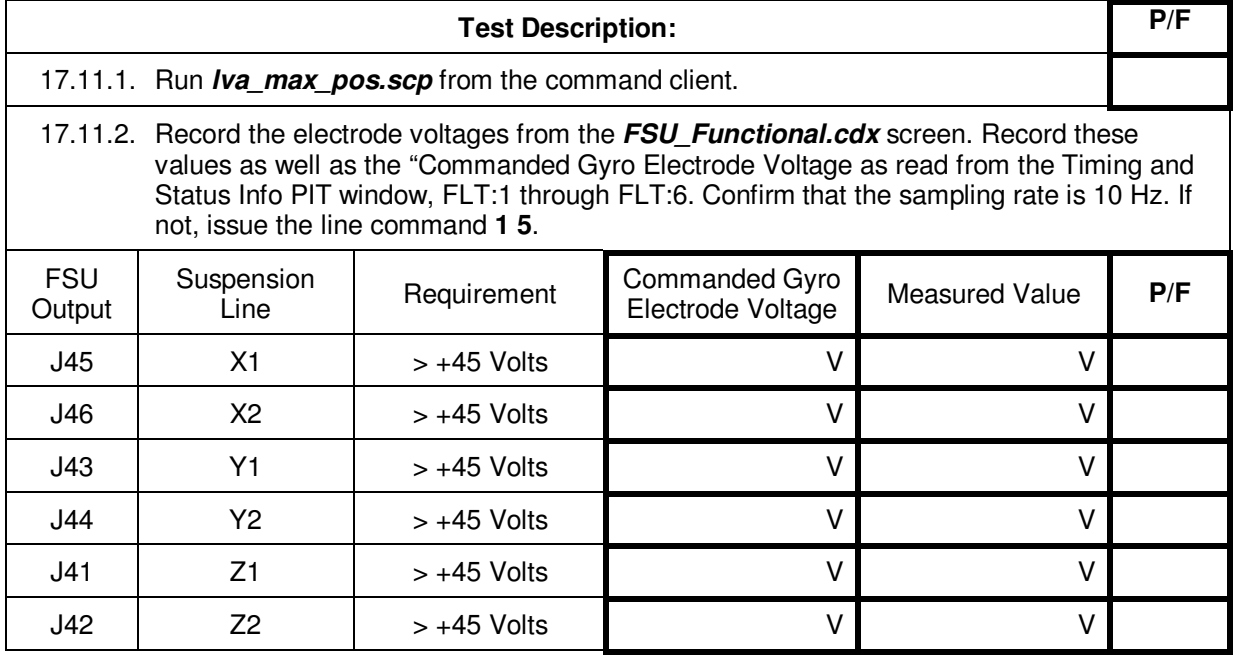

# **LVA range, negative voltage**

*(partially satisfies GSS 3.4.8.2.2.1)* 

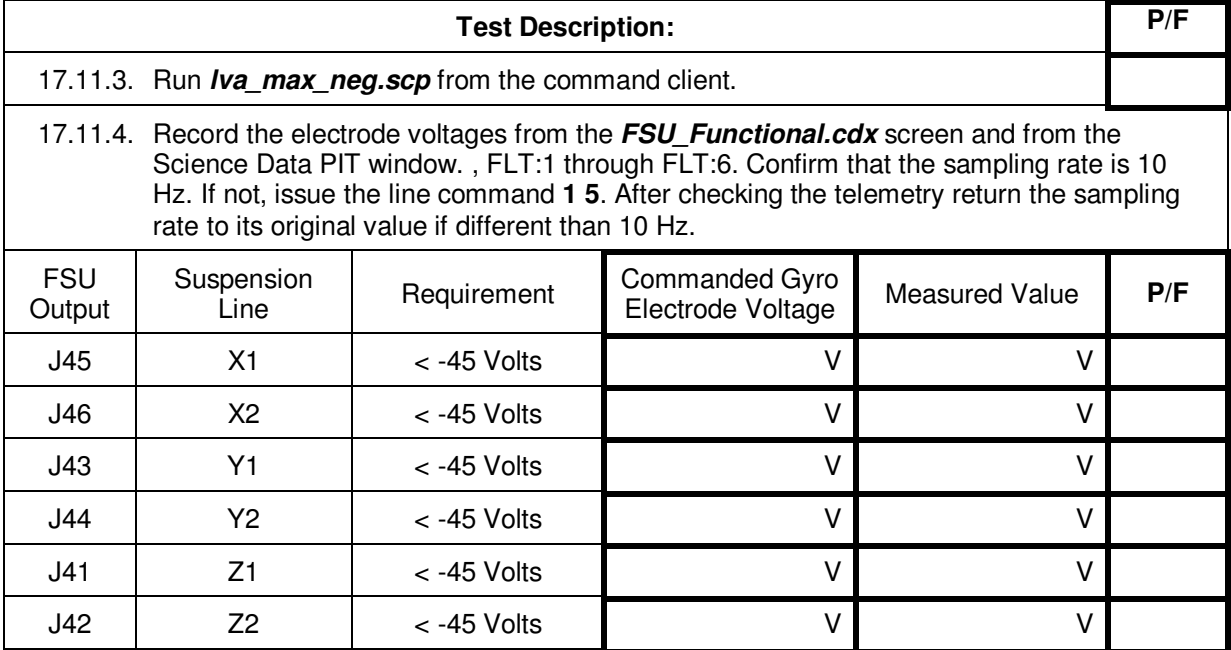

#### 17.12. Arbiter Threshold Limit Transition Tests.

(*Successful completion of 17.10.1 through 17.10.11 satisfies GSS 3.4.8.3)*

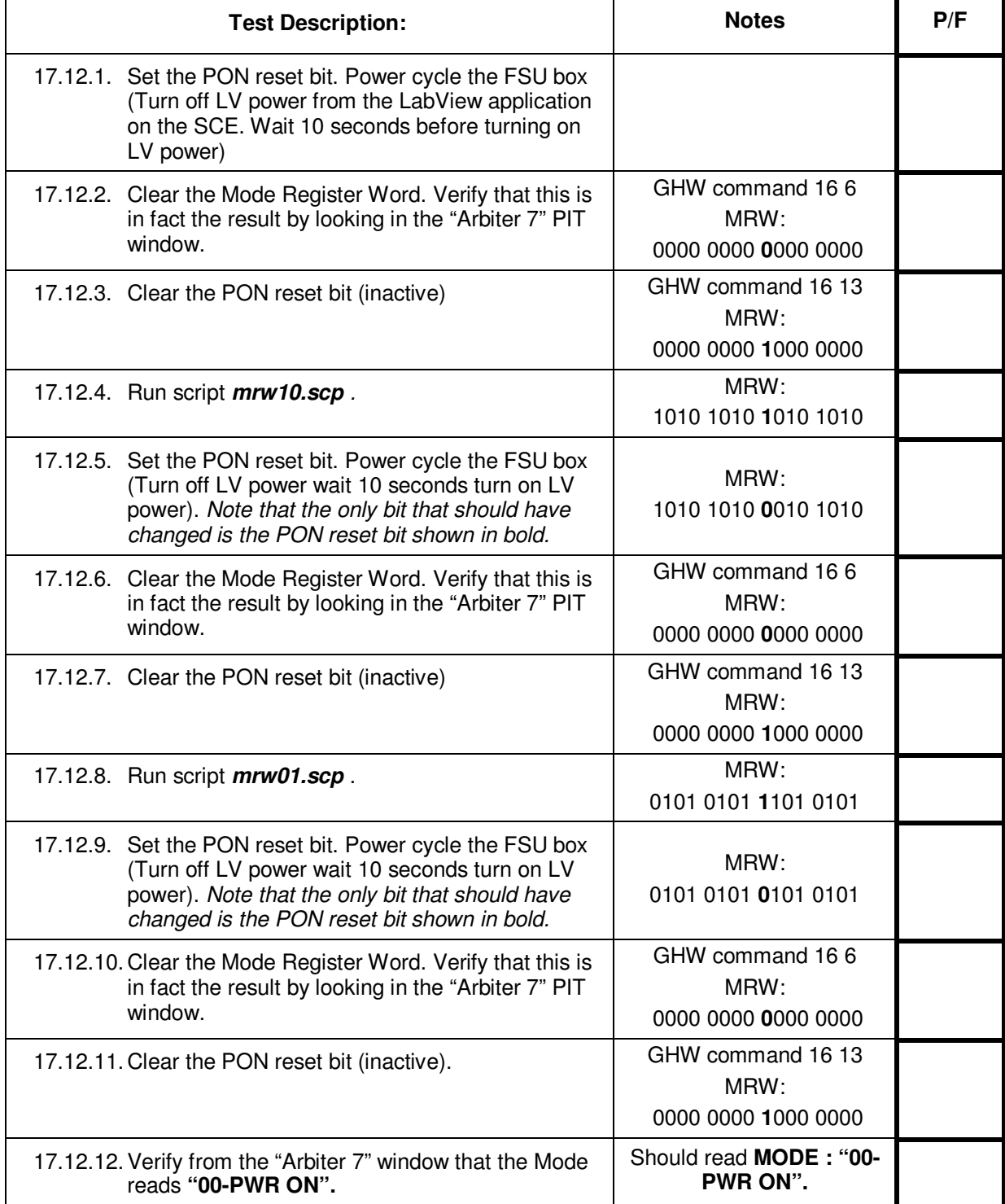

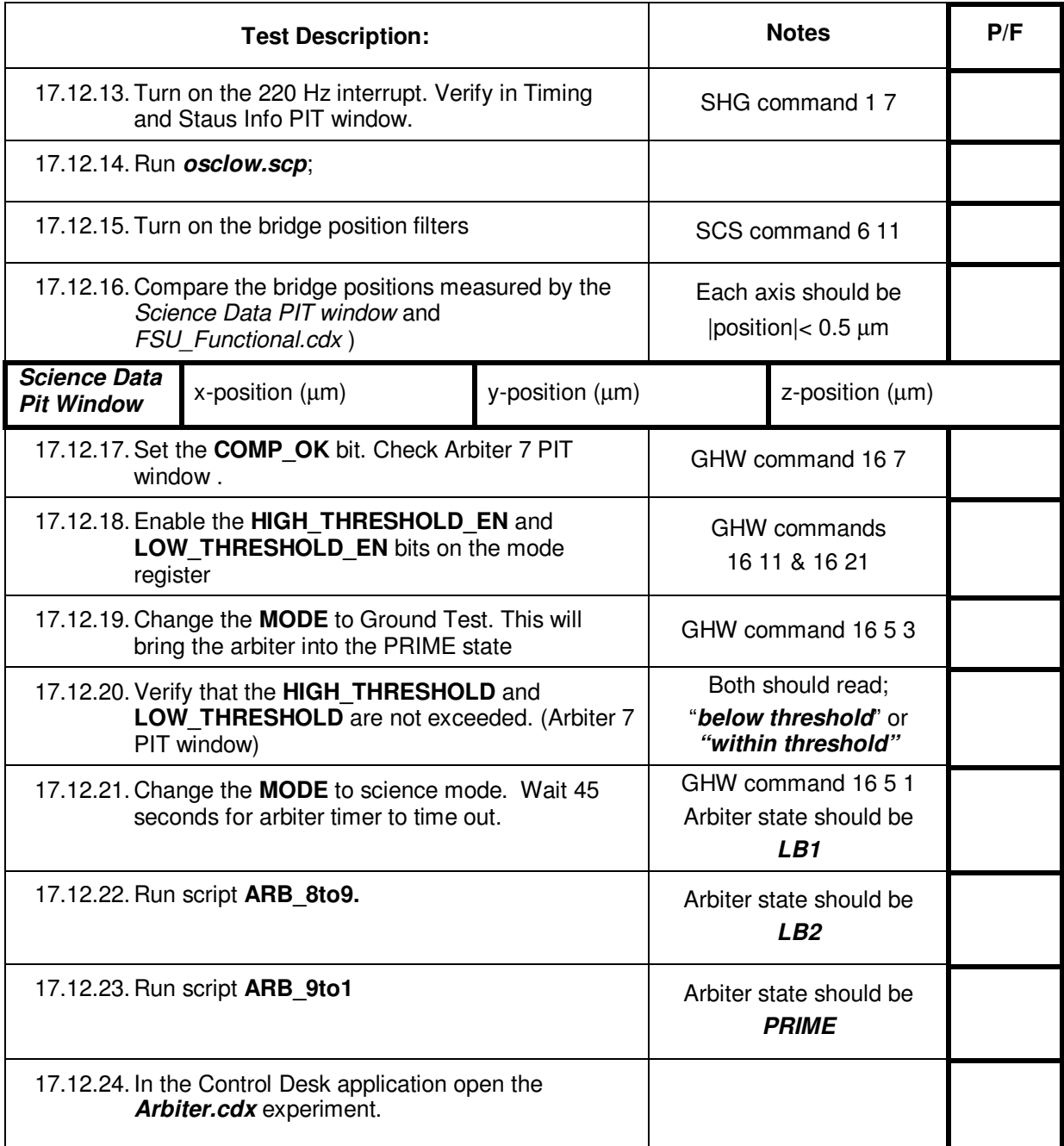

For the next section you will be asked to record the displacement from center in boxes labeled by the axis. The convention used is shaded boxes represent negative displacements and those which are clear or having no shading are positive. For example:

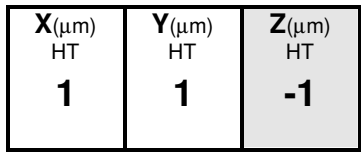

Represents a displacement of (1,1,-1). Although seemingly redundant it is shown this way to easily see that commanded directions are consistent with the resulting vector.

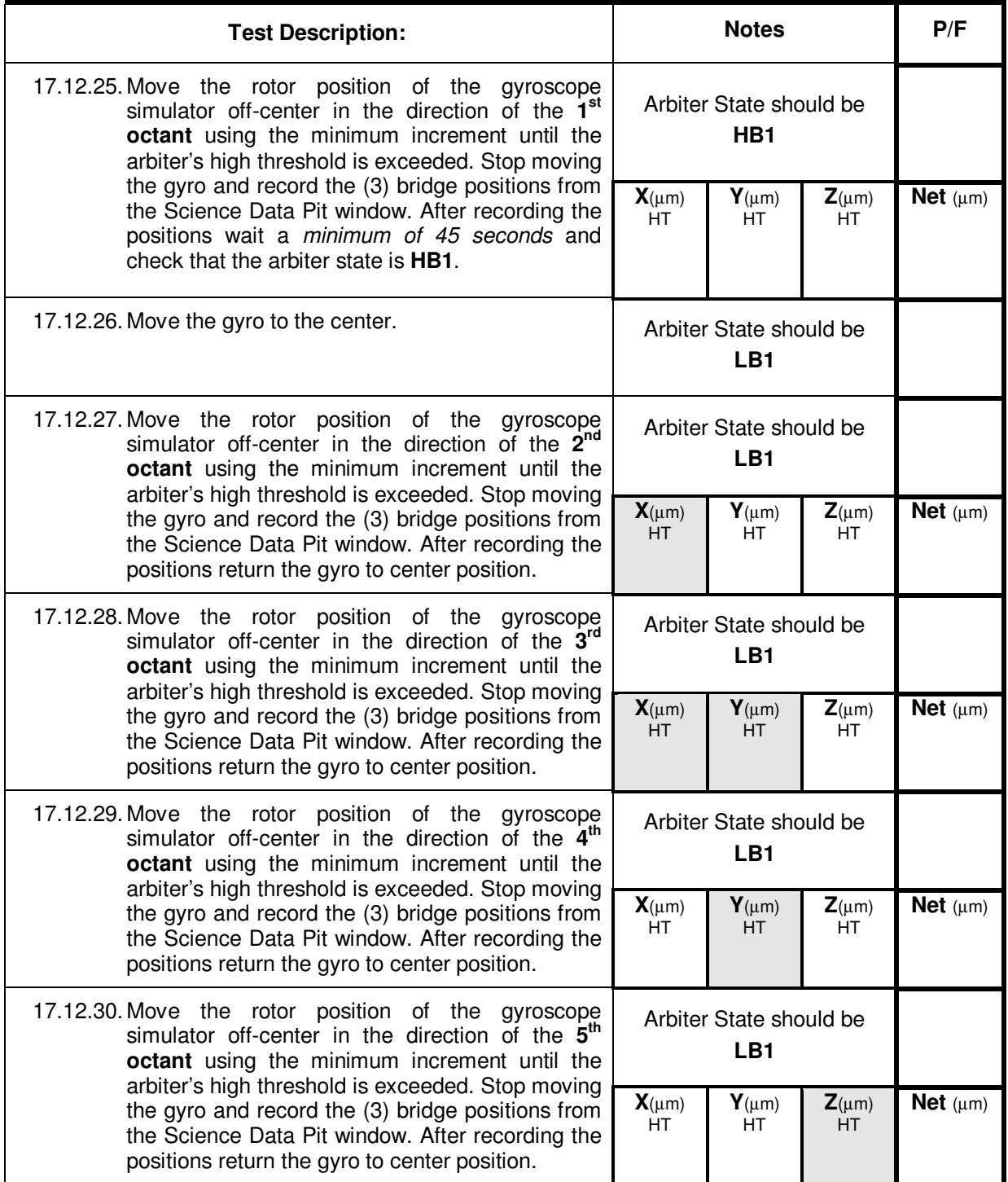

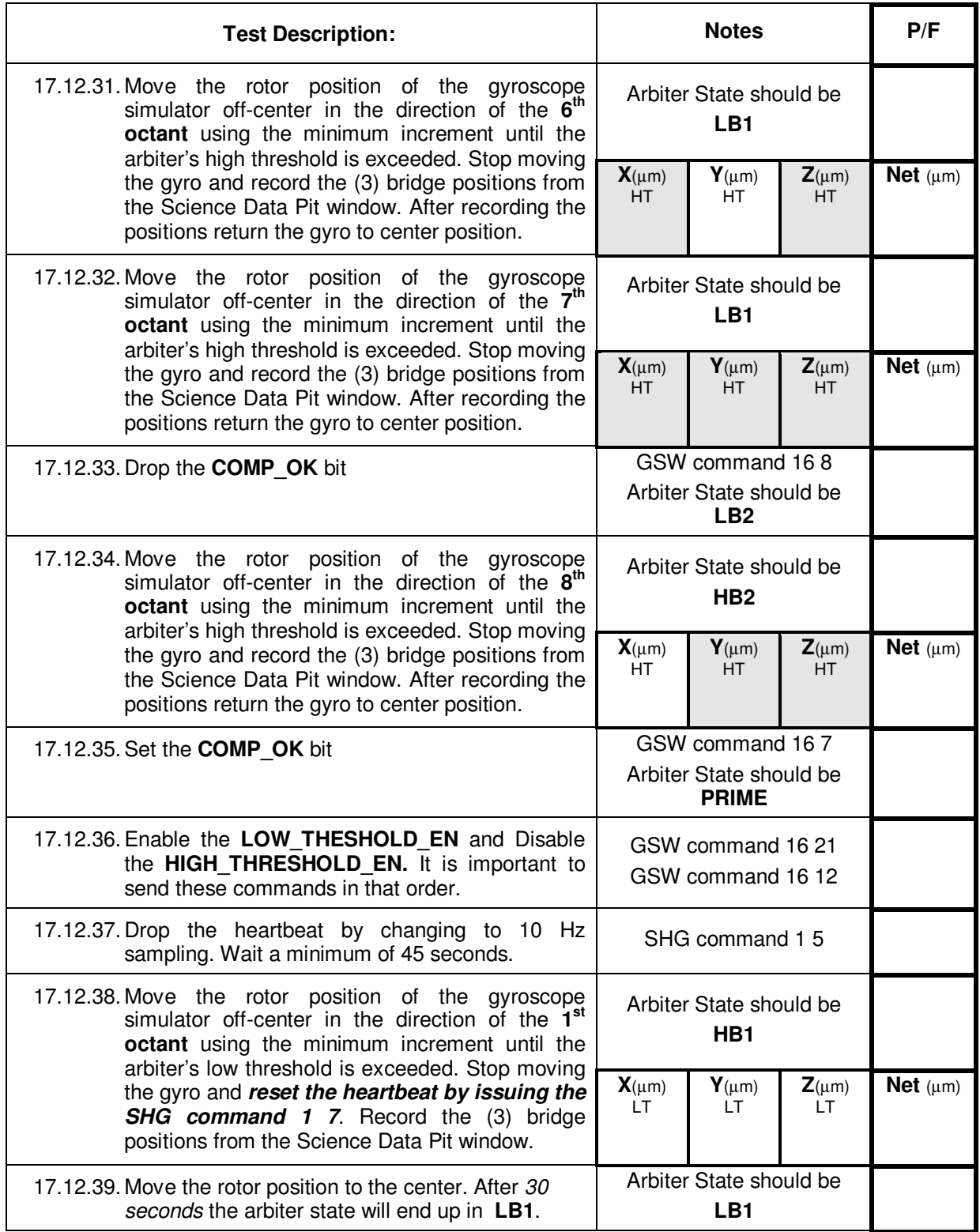

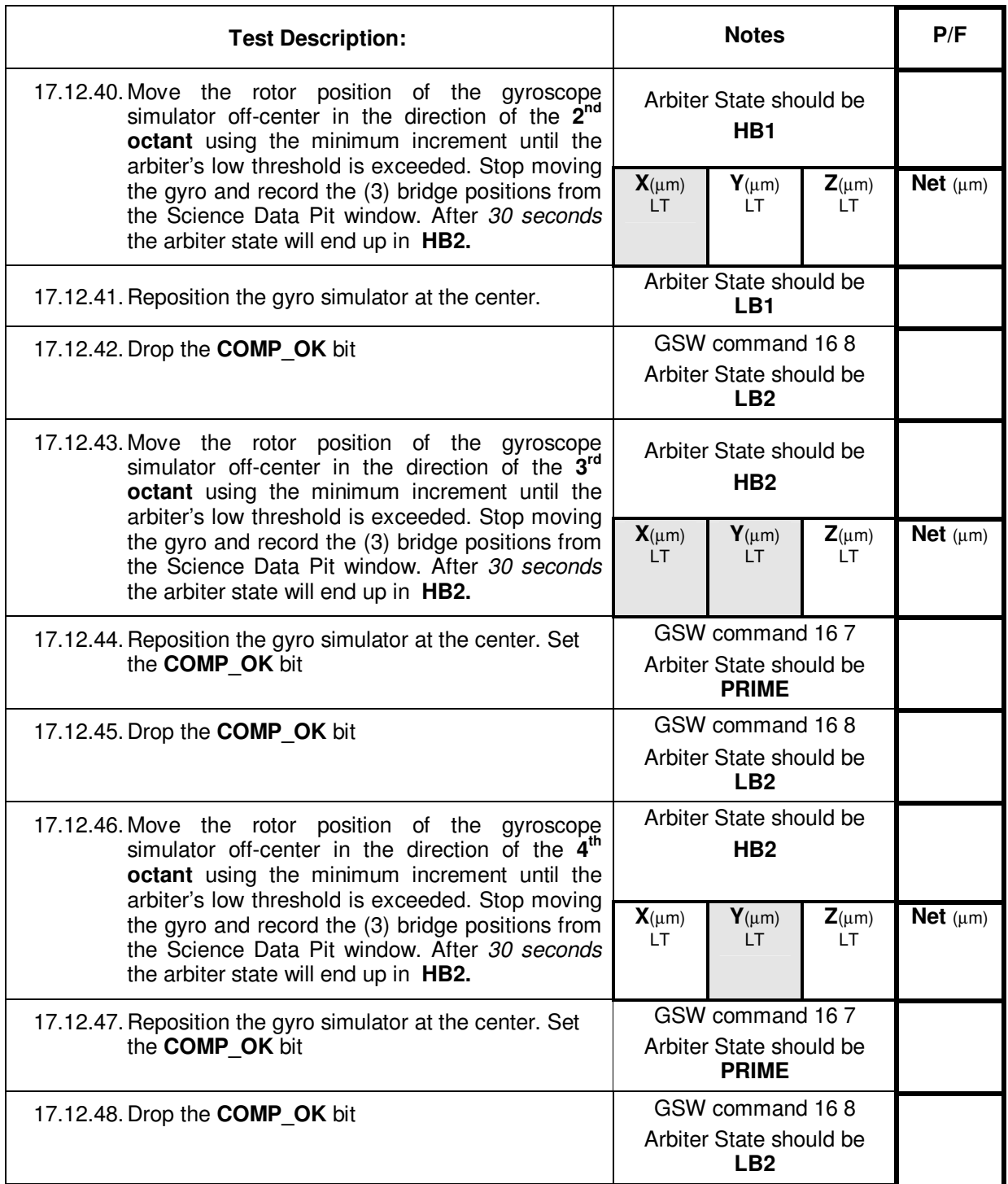

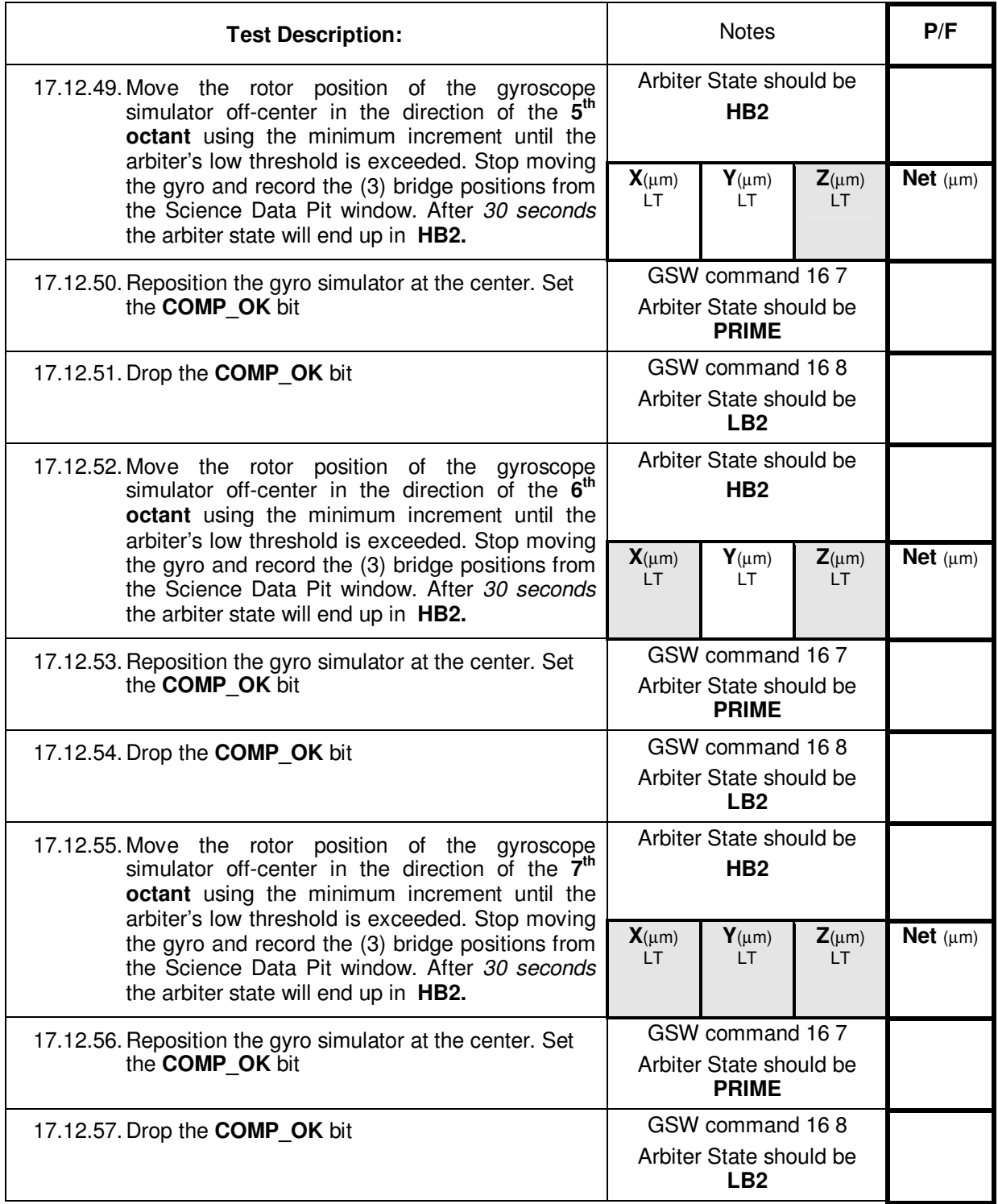

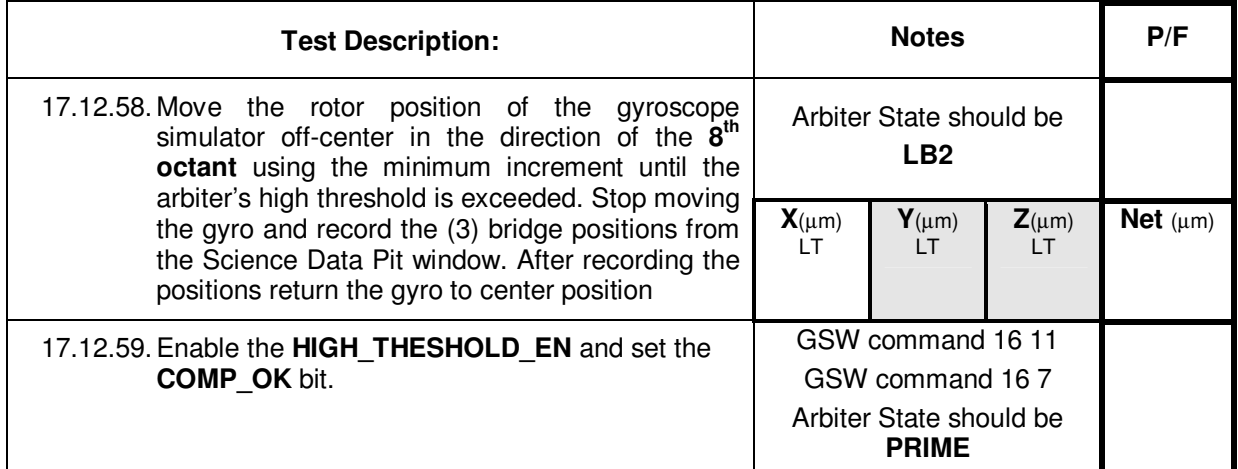

Arbiter test complete.

# 17.13. Bridge Calibration using Gyroscope Simulator:

# *Using Gyroscope1 Probe C capacitances.*

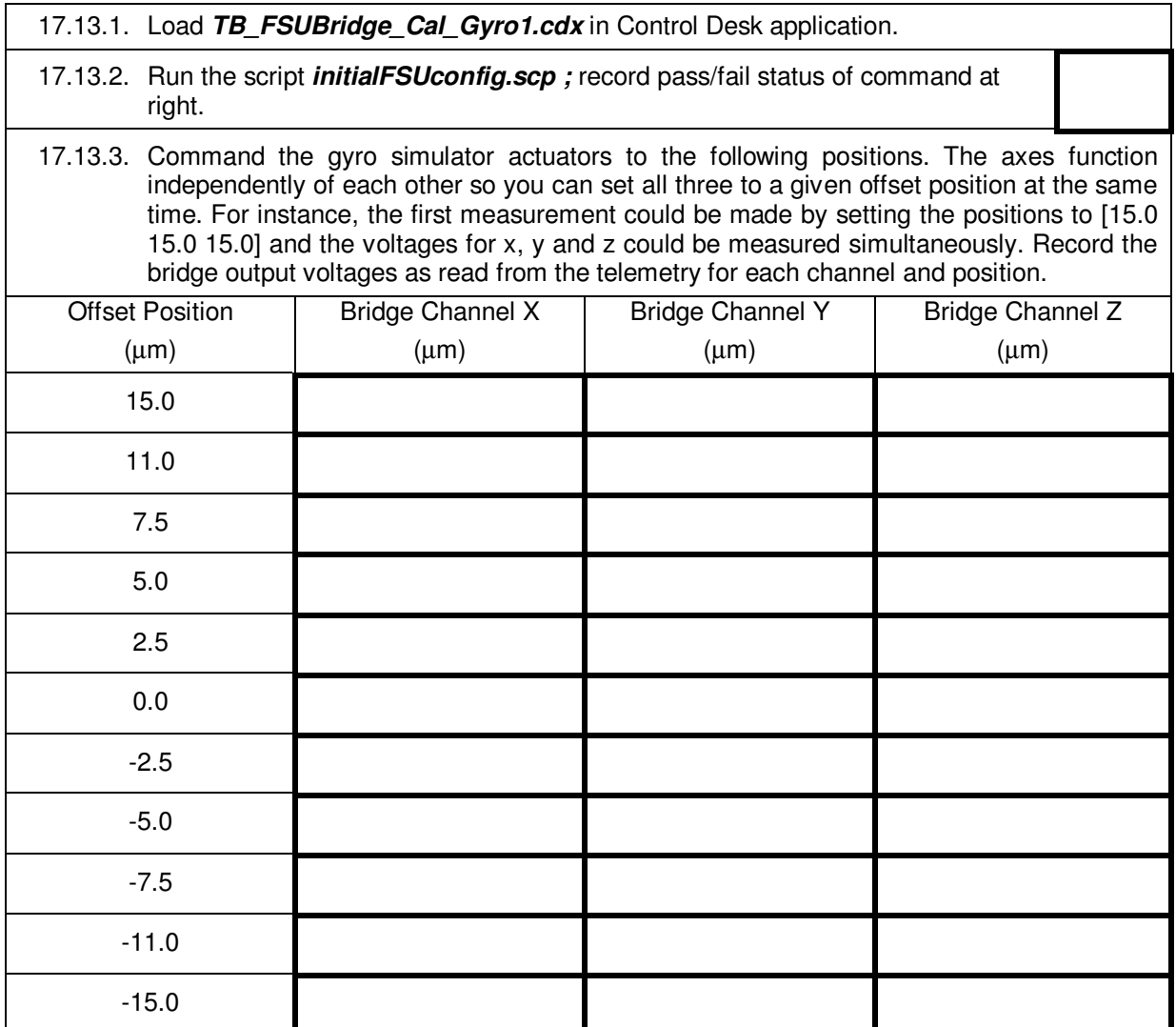

# *Using Gyroscope2 Probe C capacitances.*

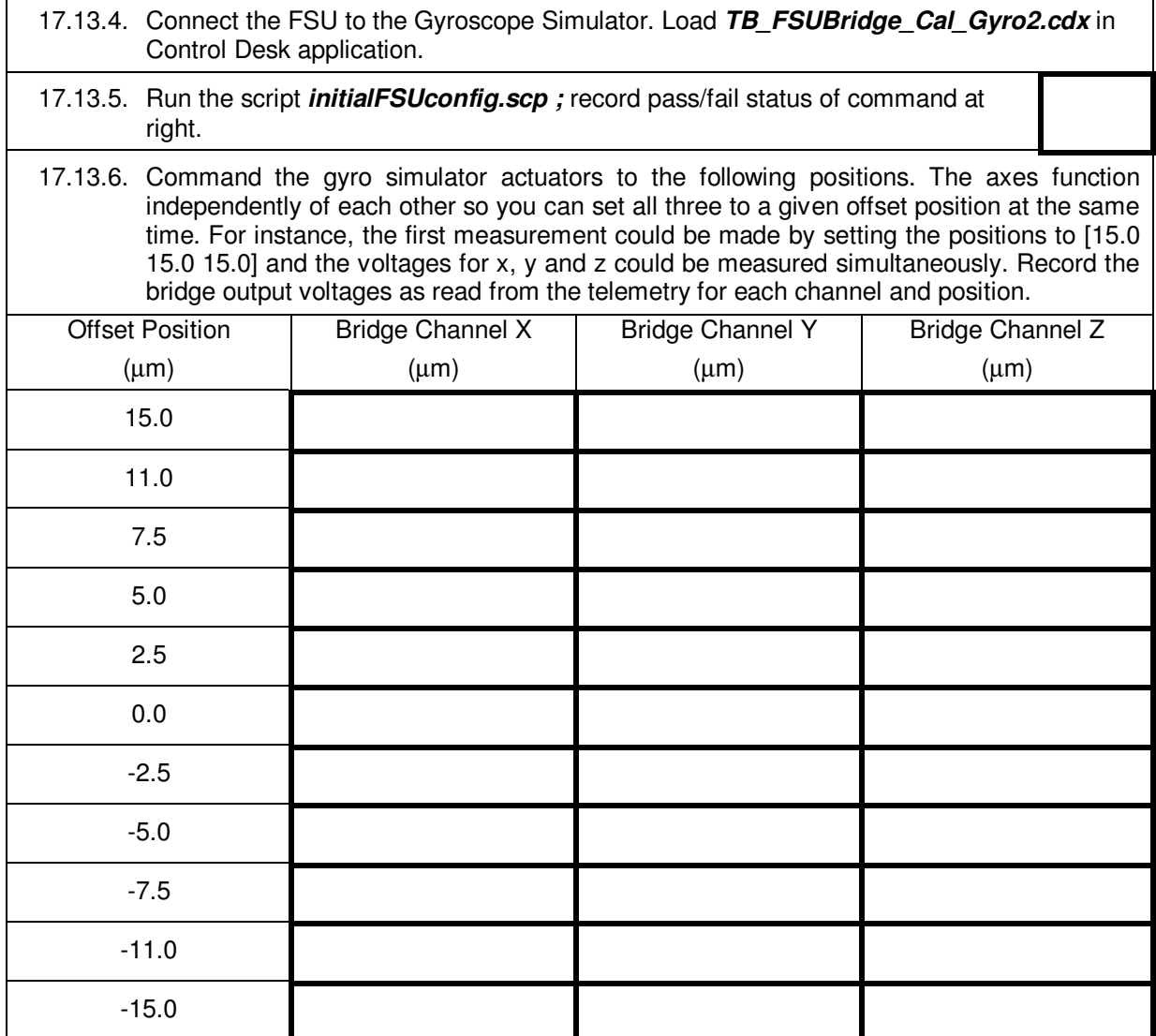

## *Using Gyroscope3 Probe C capacitances.*

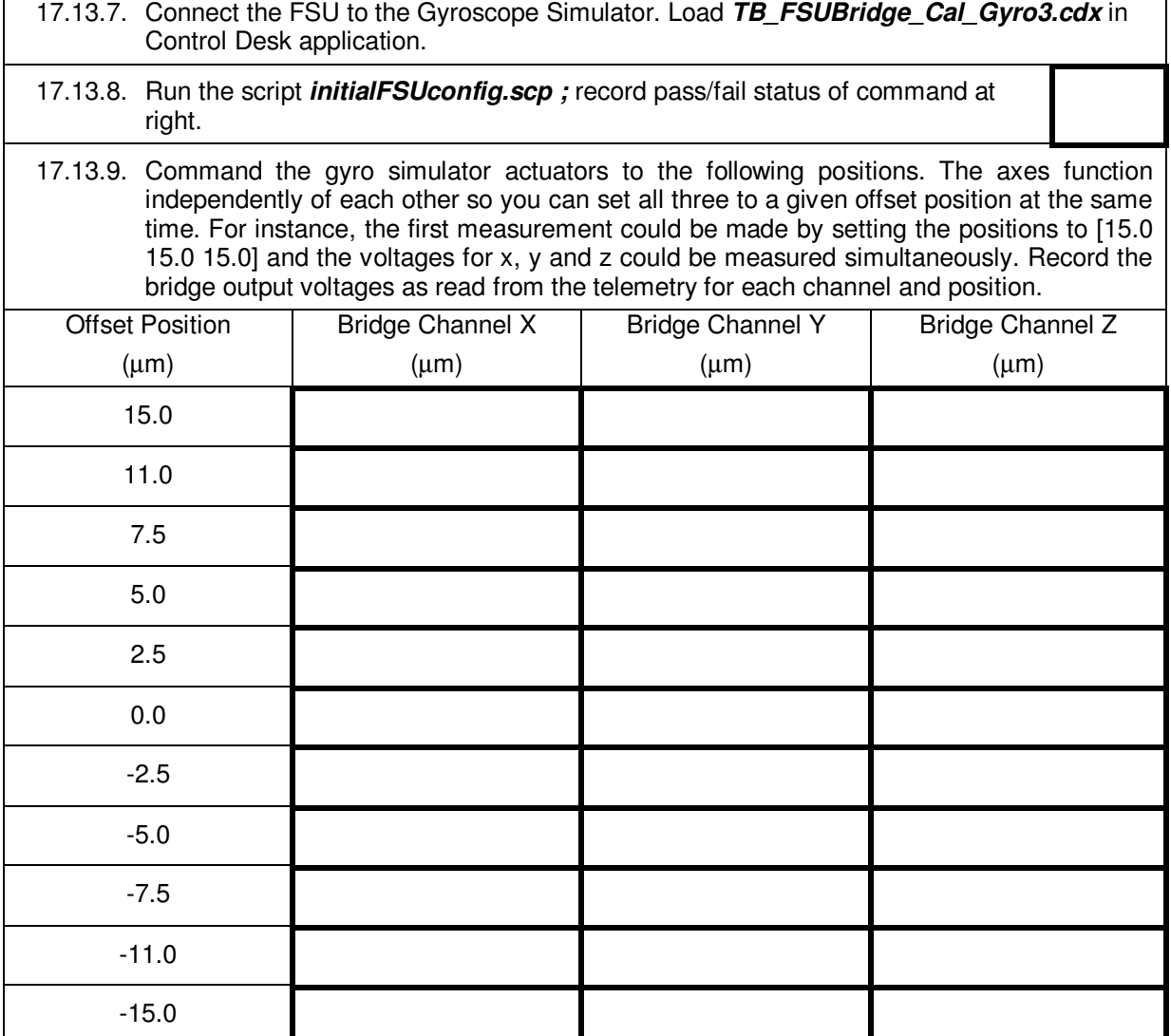

#### *Using Gyroscope4 Probe C capacitances.*

- 17.13.10. Connect the FSU to the Gyroscope Simulator. Load *TB\_FSUBridge\_Cal\_Gyro4.cdx* in Control Desk application.
- 17.13.11. Run the script *initialFSUconfig.scp ;* record pass/fail status of command at right.
- 
- 17.13.12. Command the gyro simulator actuators to the following positions. The axes function independently of each other so you can set all three to a given offset position at the same time. For instance, the first measurement could be made by setting the positions to [15.0 15.0 15.0] and the voltages for x, y and z could be measured simultaneously. Record the bridge output voltages as read from the telemetry for each channel and position.

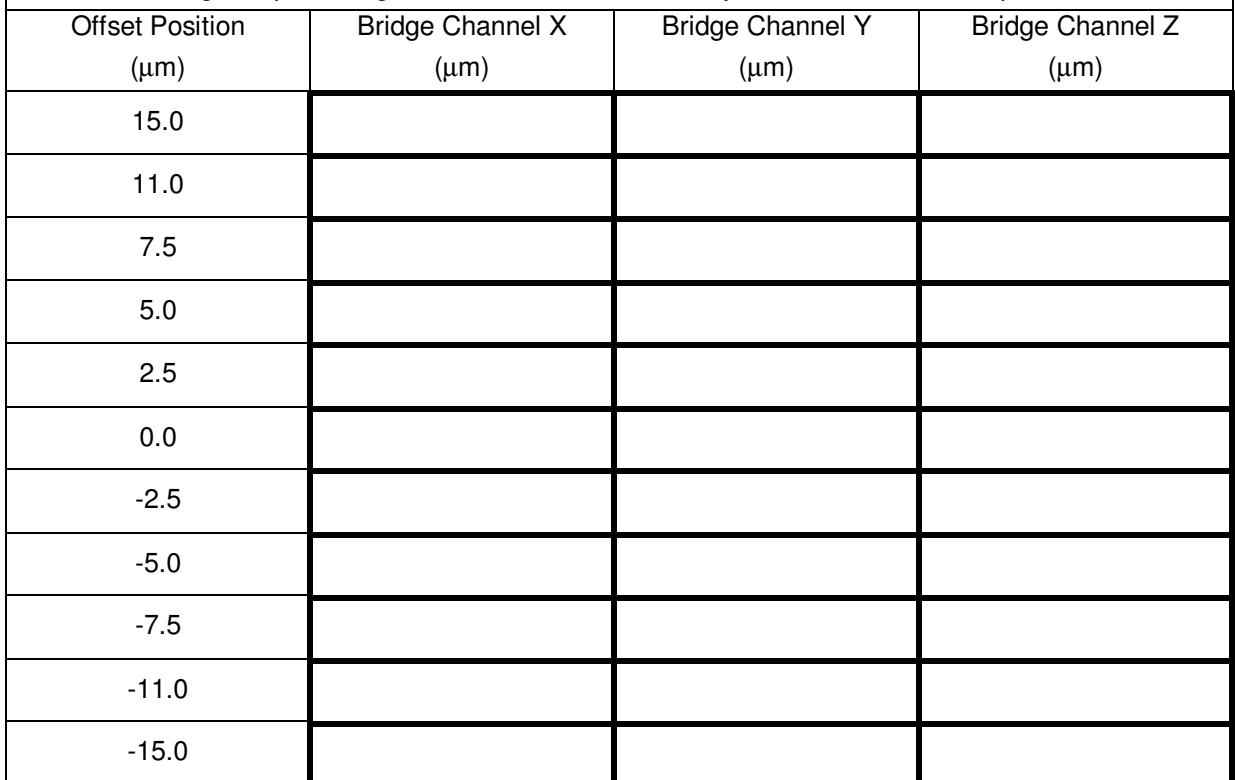

#### 17.14. ABU Tests

# **Part A: High Back-Up Tests**

*(partially satisfies GSS 3.4.8.1.3.1)*

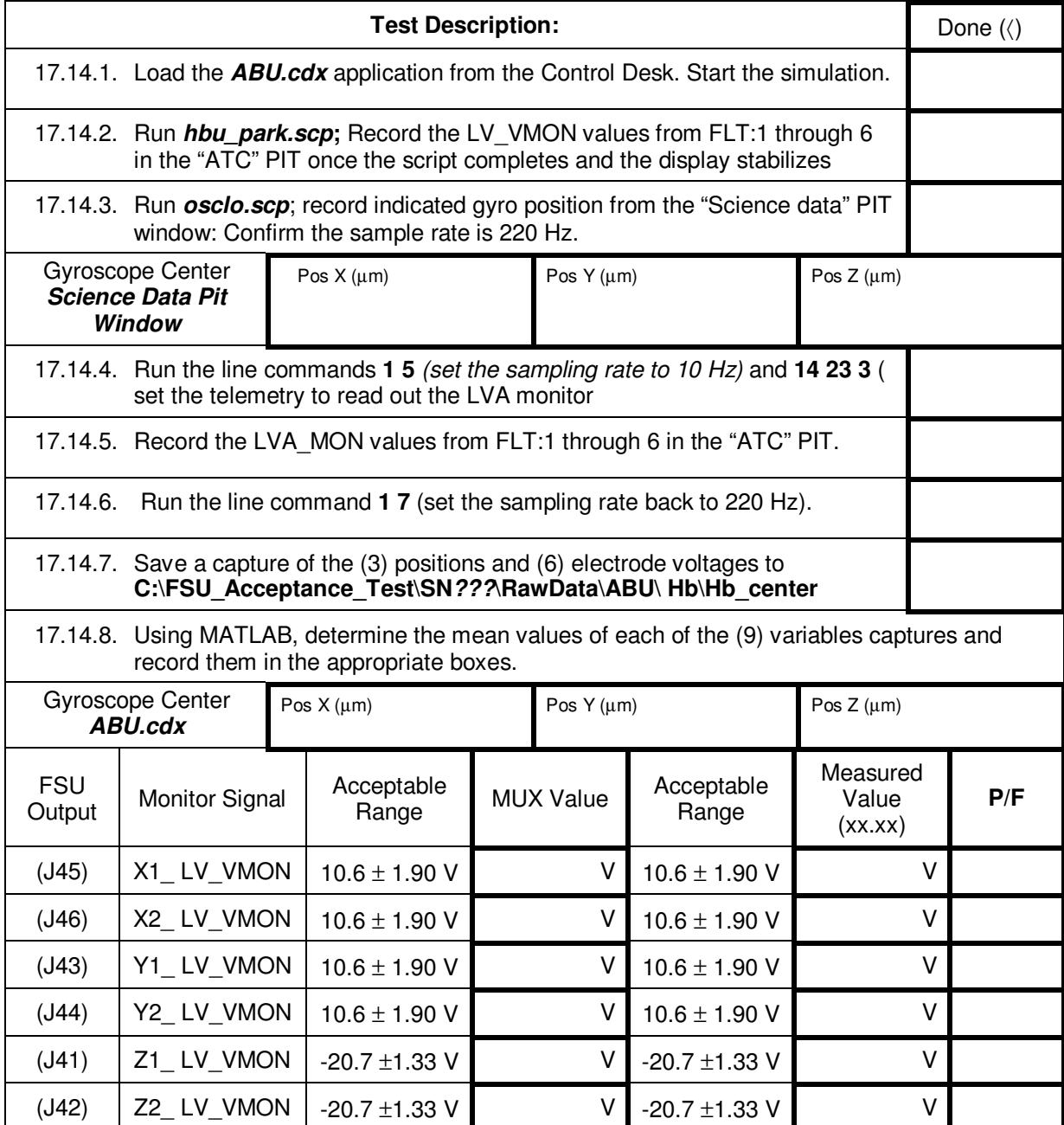

# **High Back-Up Tests (cont.) Dynamic Test**

*(partially satisfies GSS 3.4.8.1.3.1)*

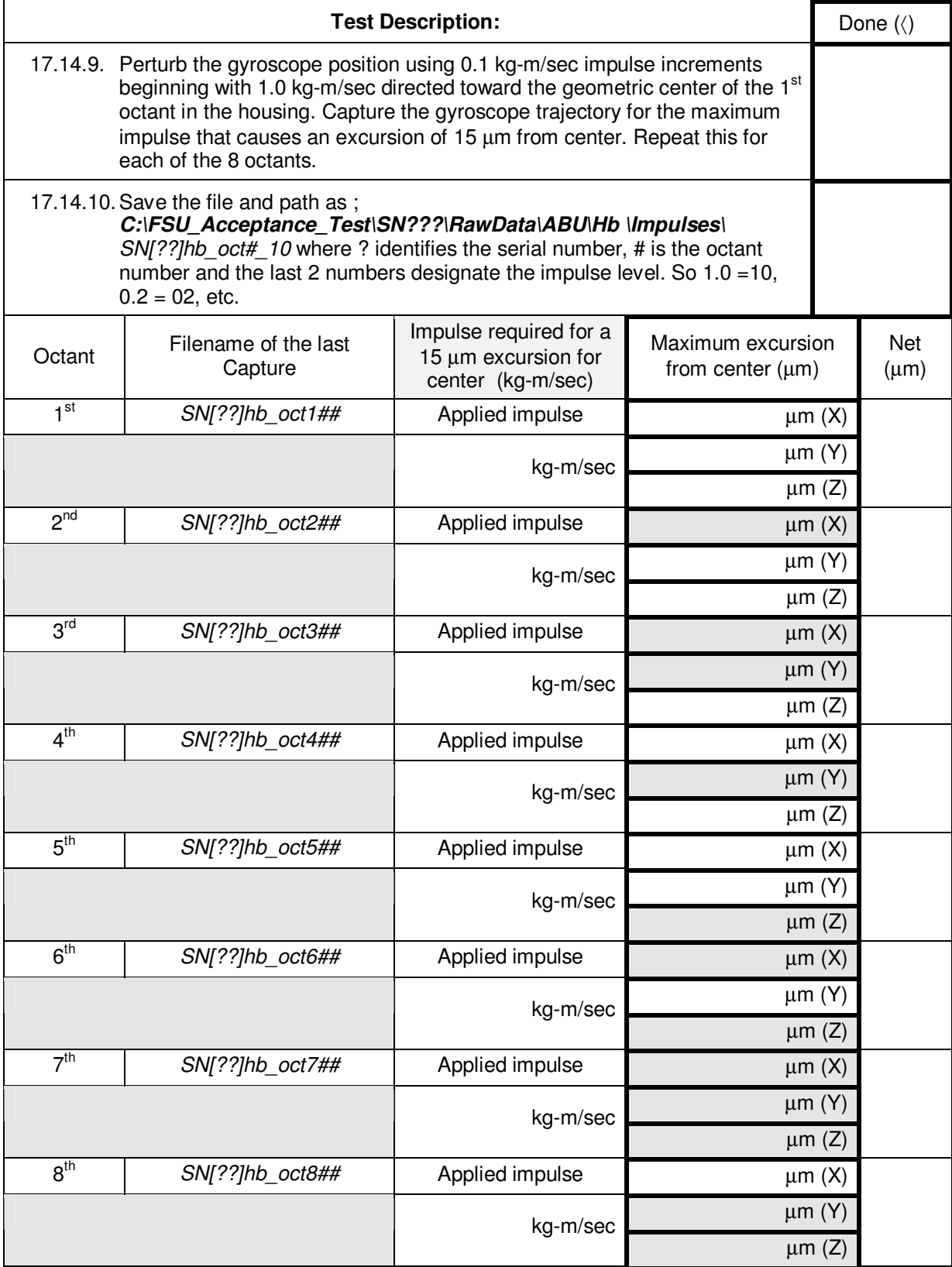

# **High Back-Up Capture test:**

*(satisfies 3.4.8.1.1)* 

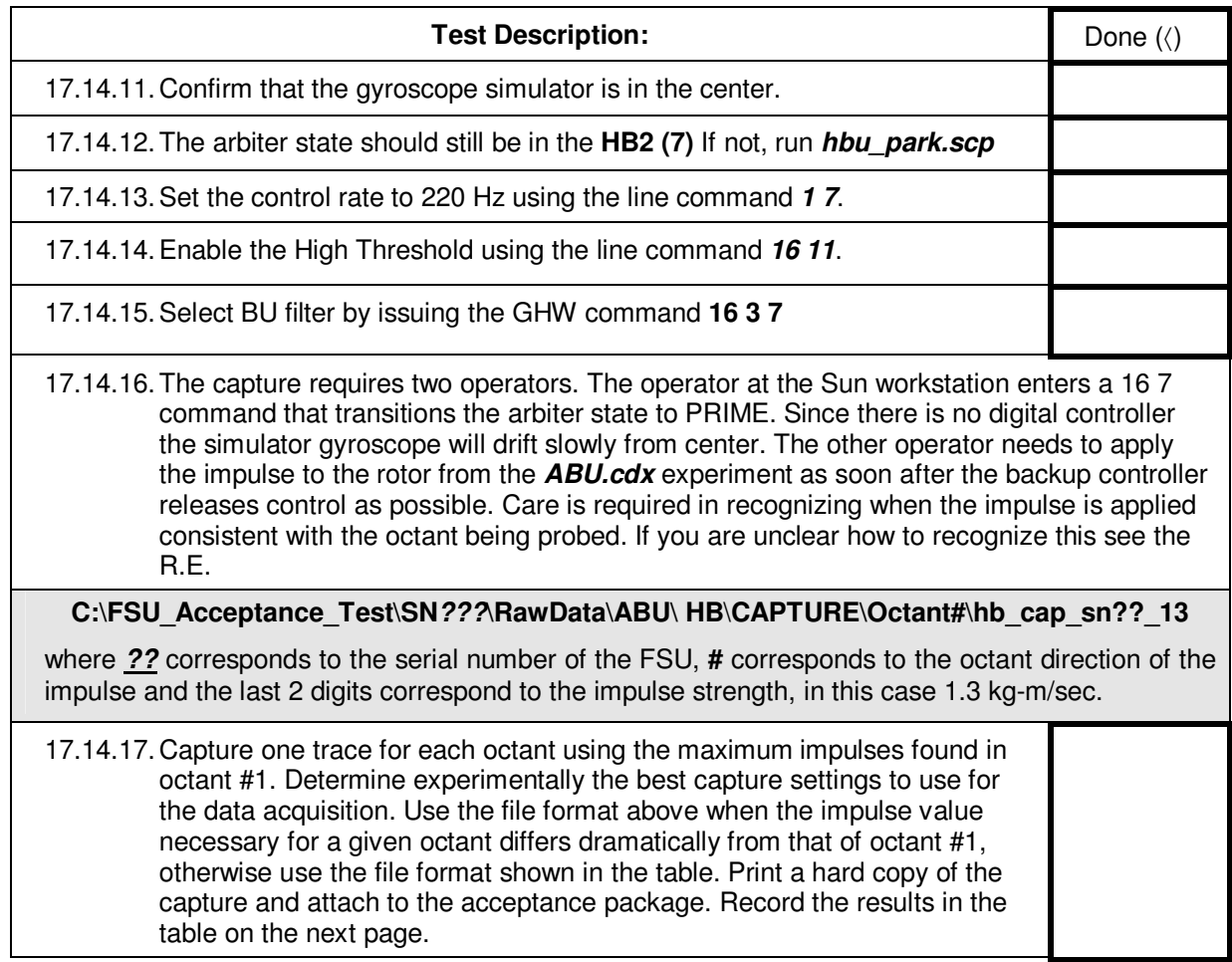

## **High Back-Up Capture test (cont.):**

*(satisfies 3.4.8.1.1)* 

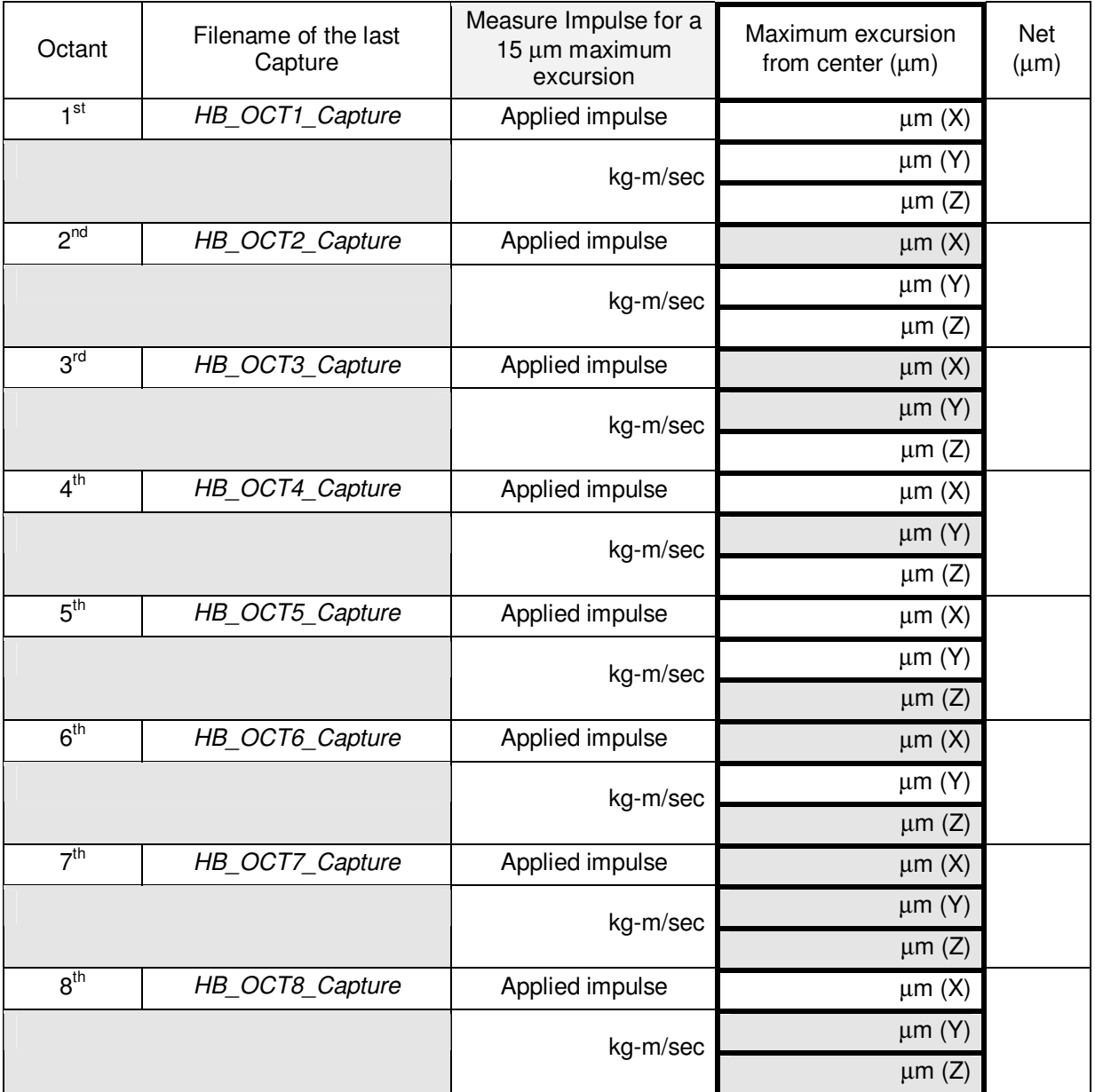

# **Part B: Low Back-Up Tests:**

*(partially satisfies GSS 3.4.8.1.2)*

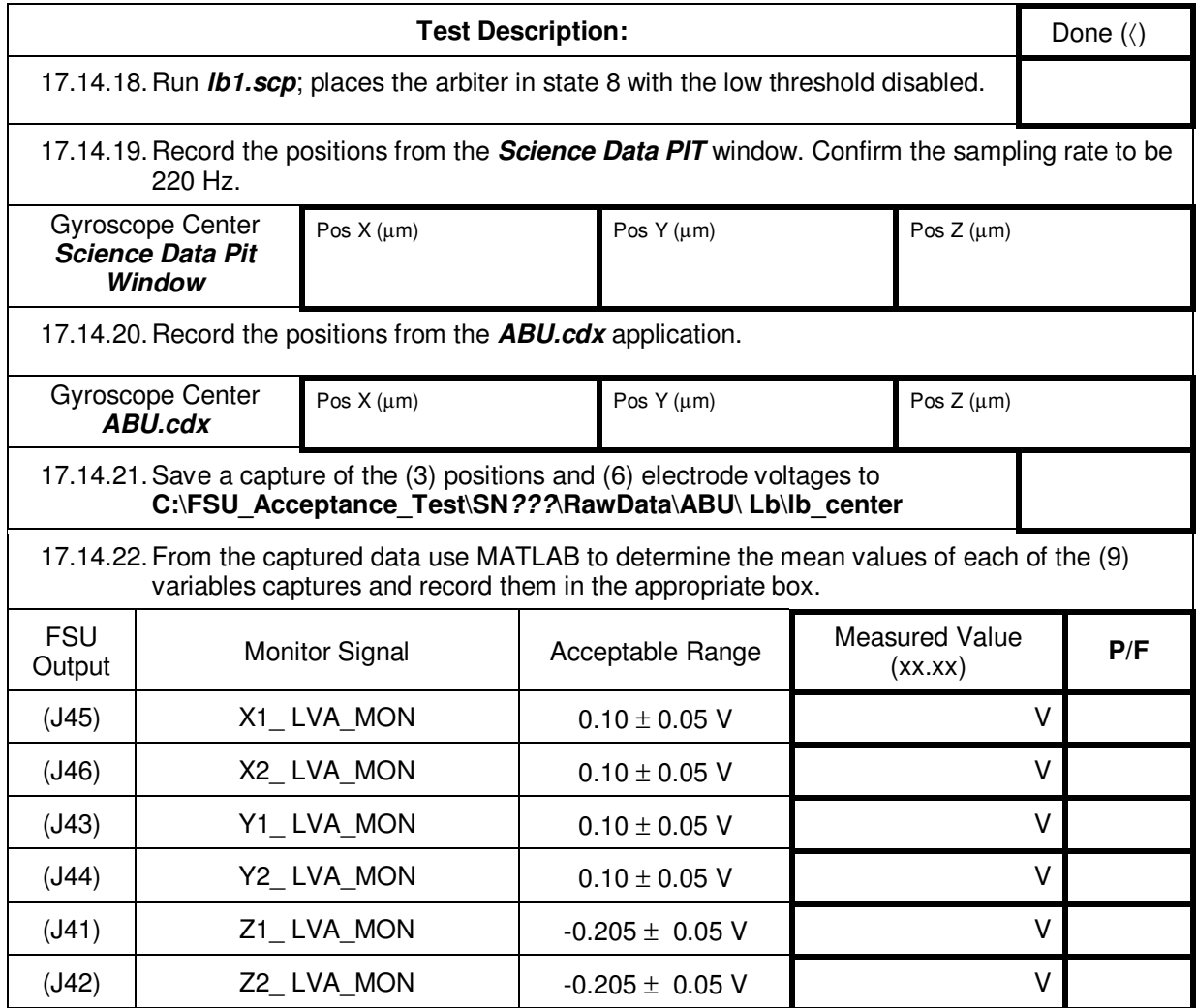

#### **Low Back-Up Tests (cont.)**

# **Dynamic test**

*(partially satisfies GSS 3.4.8.1.2)*

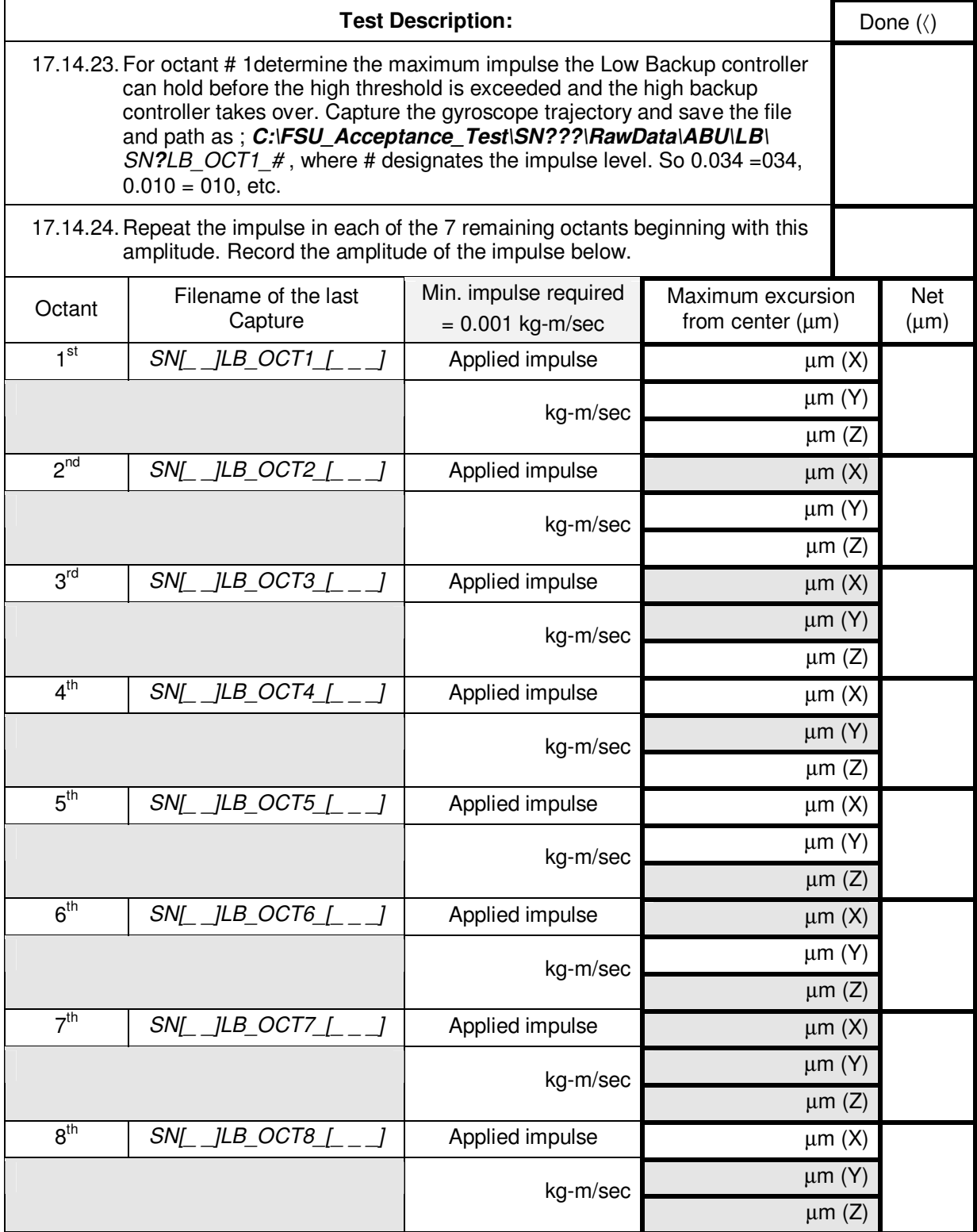

#### *Before moving on to the Spinup Backup tests you need to configure both the GSE and GSS for high voltage operations. Complete the following instruction set before proceeding.*

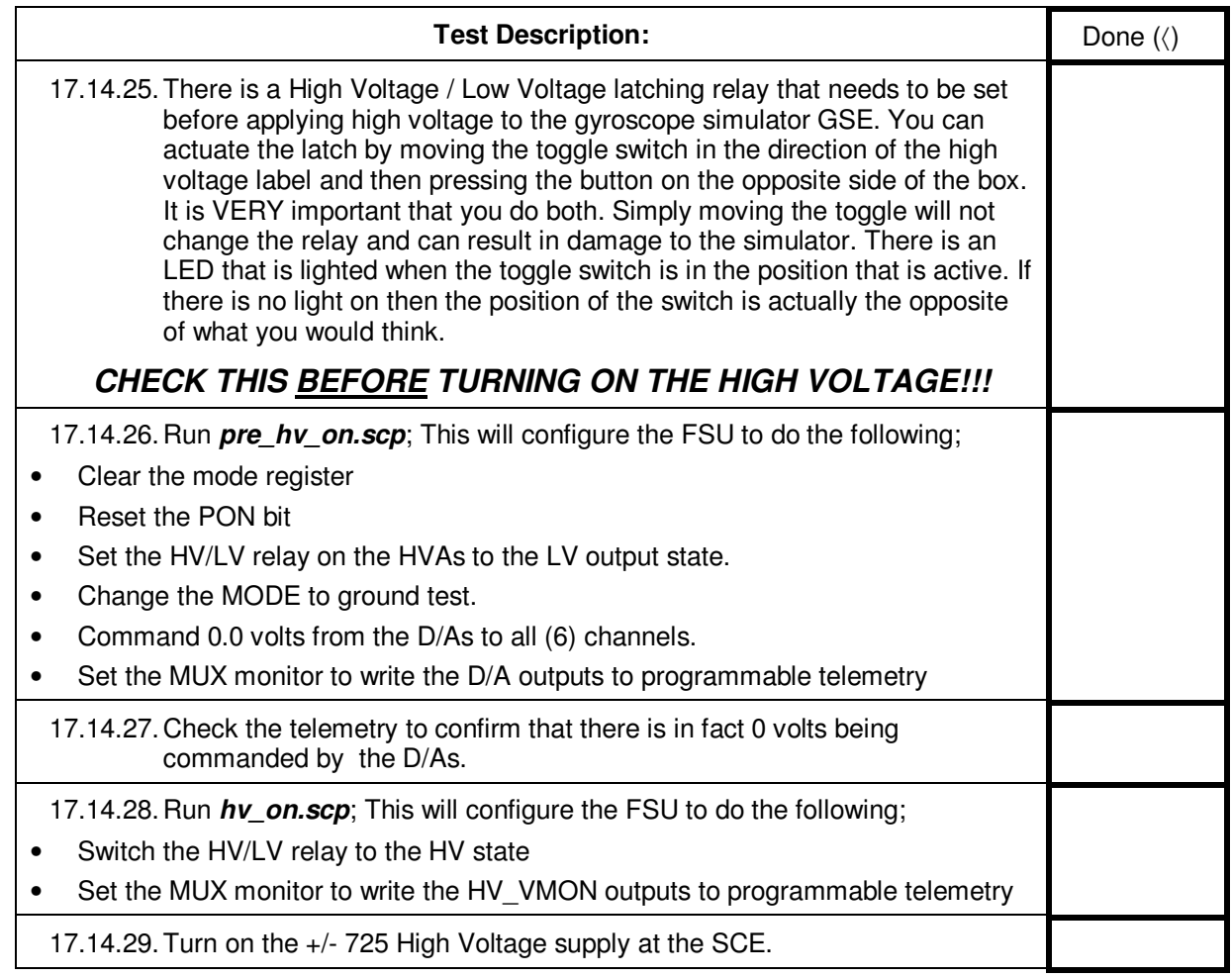

# **Part C: Spinup Back-Up Tests:**

# **Spinup Backup Center Position**

*(partially satisfies GSS 3.4.8.1.1)* 

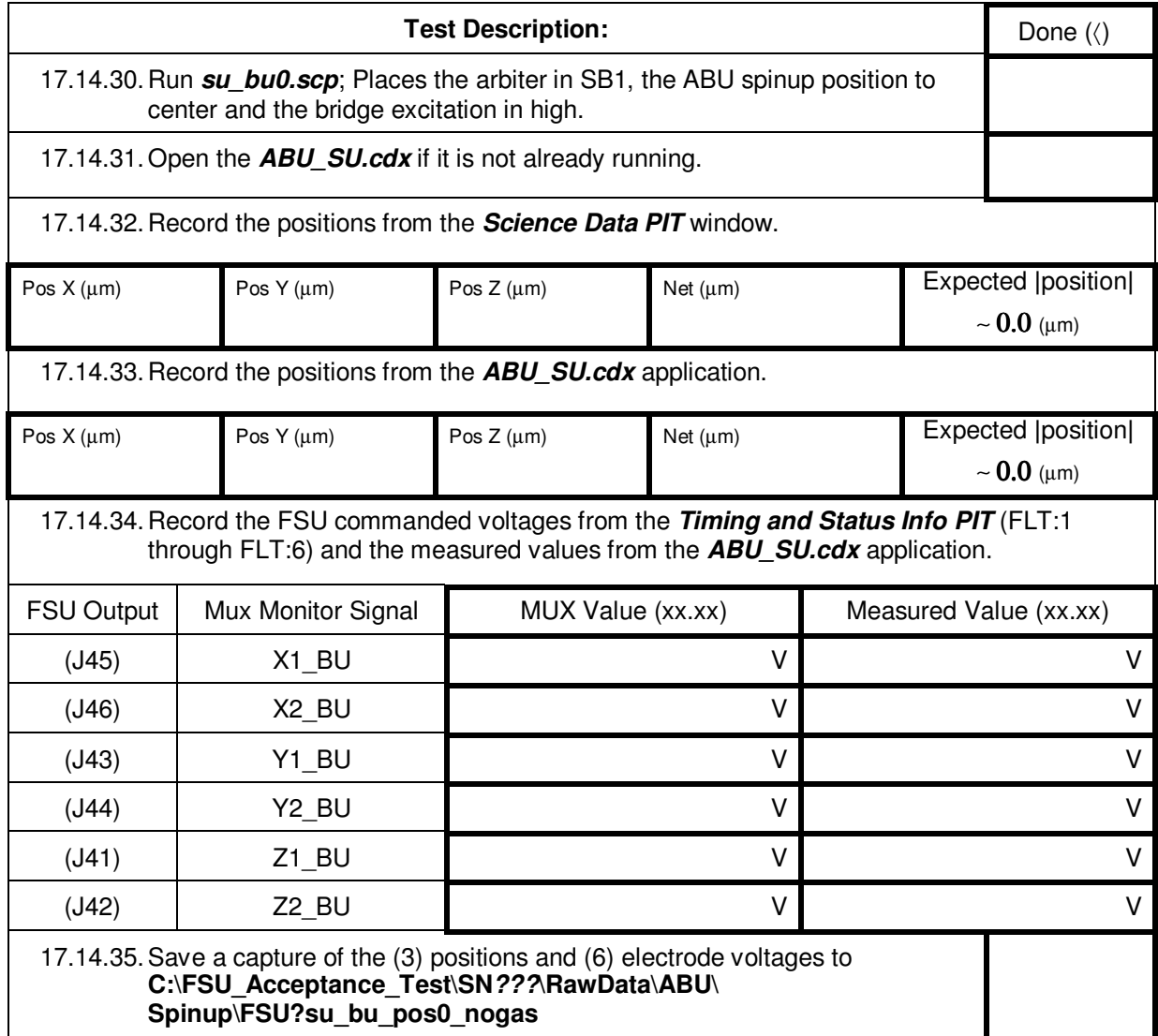

## **Spinup Backup Center Position**

(cont.)

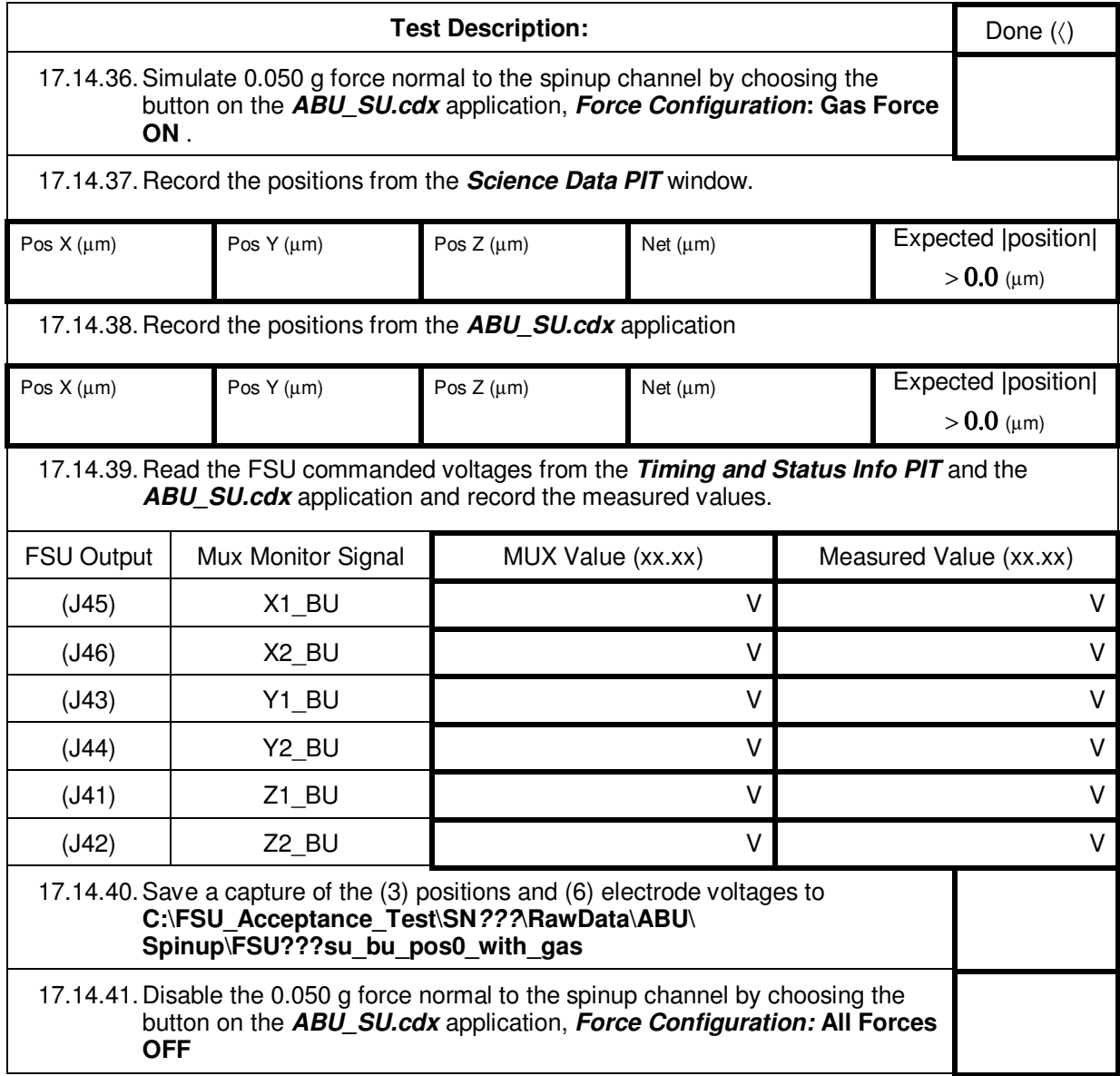

## **Part C: Spinup Back-Up Tests (cont.):**

## **Spinup Backup Position 1**

*(partially satisfies GSS 3.4.8.1.1)* 

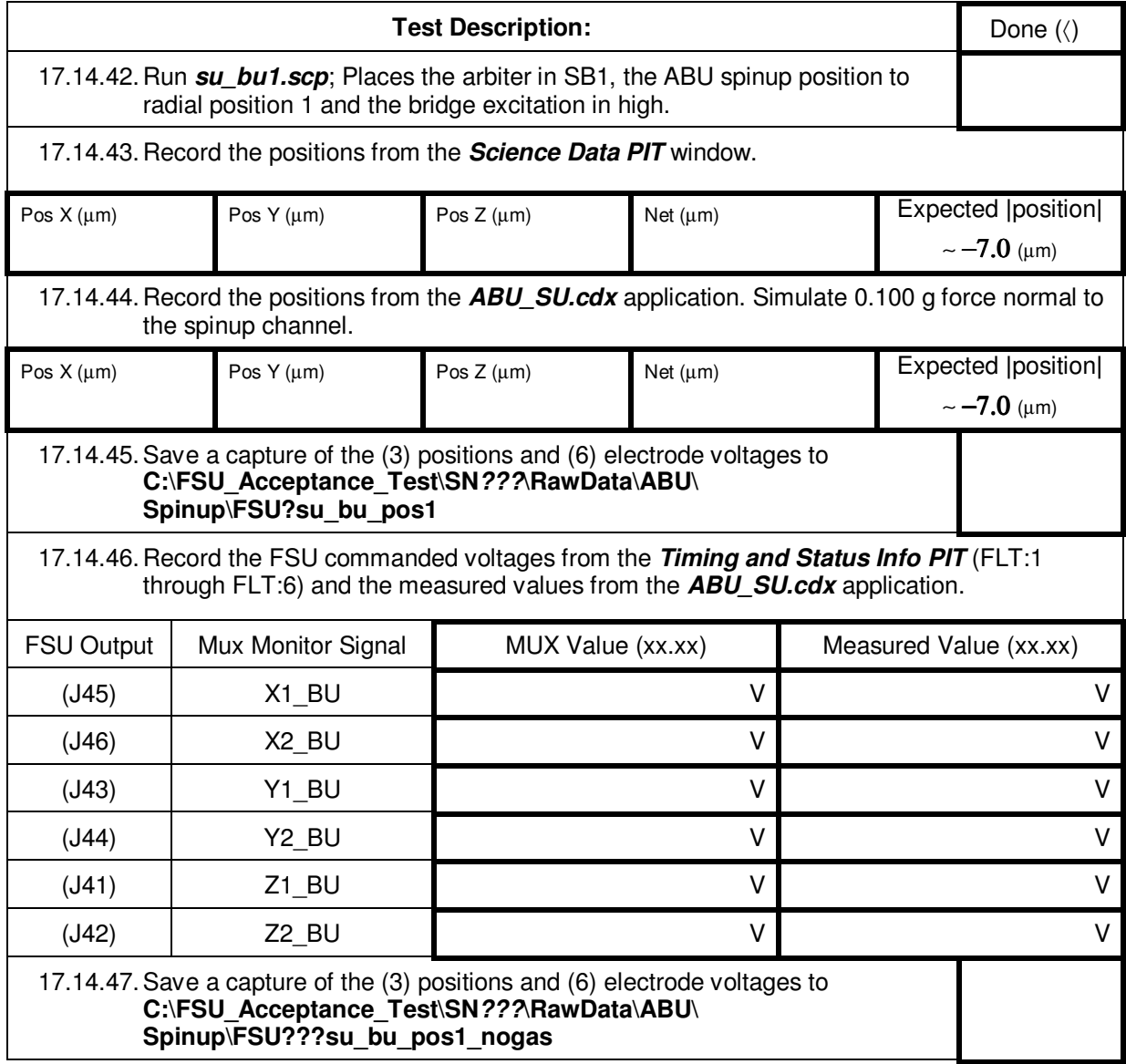

## **Spinup Backup Position 1**

(cont.)

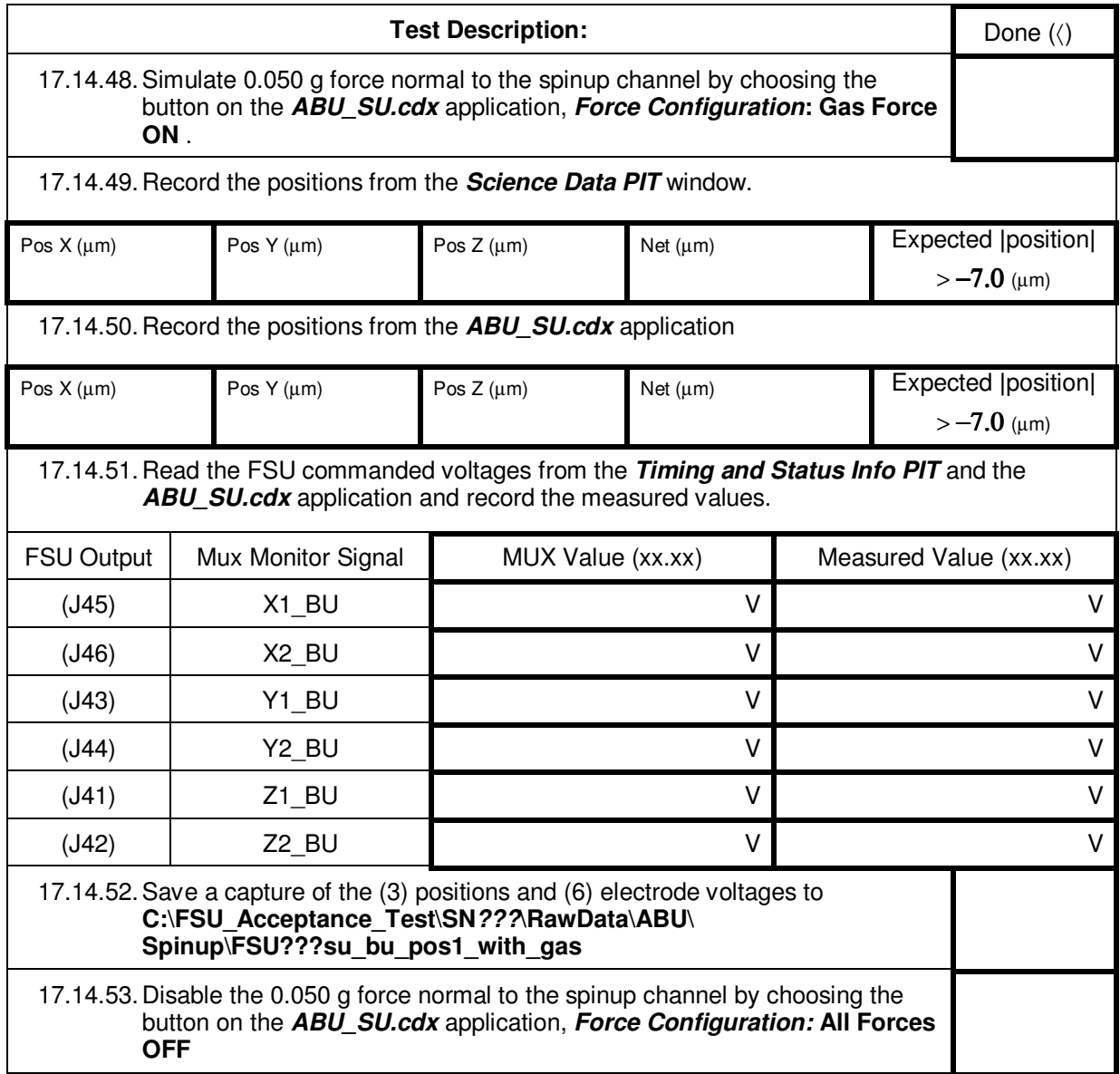

# **Part C: Spinup Back-Up Tests (cont.):**

# **Spinup Backup Position 2**

*(partially satisfies GSS 3.4.8.1.1)* 

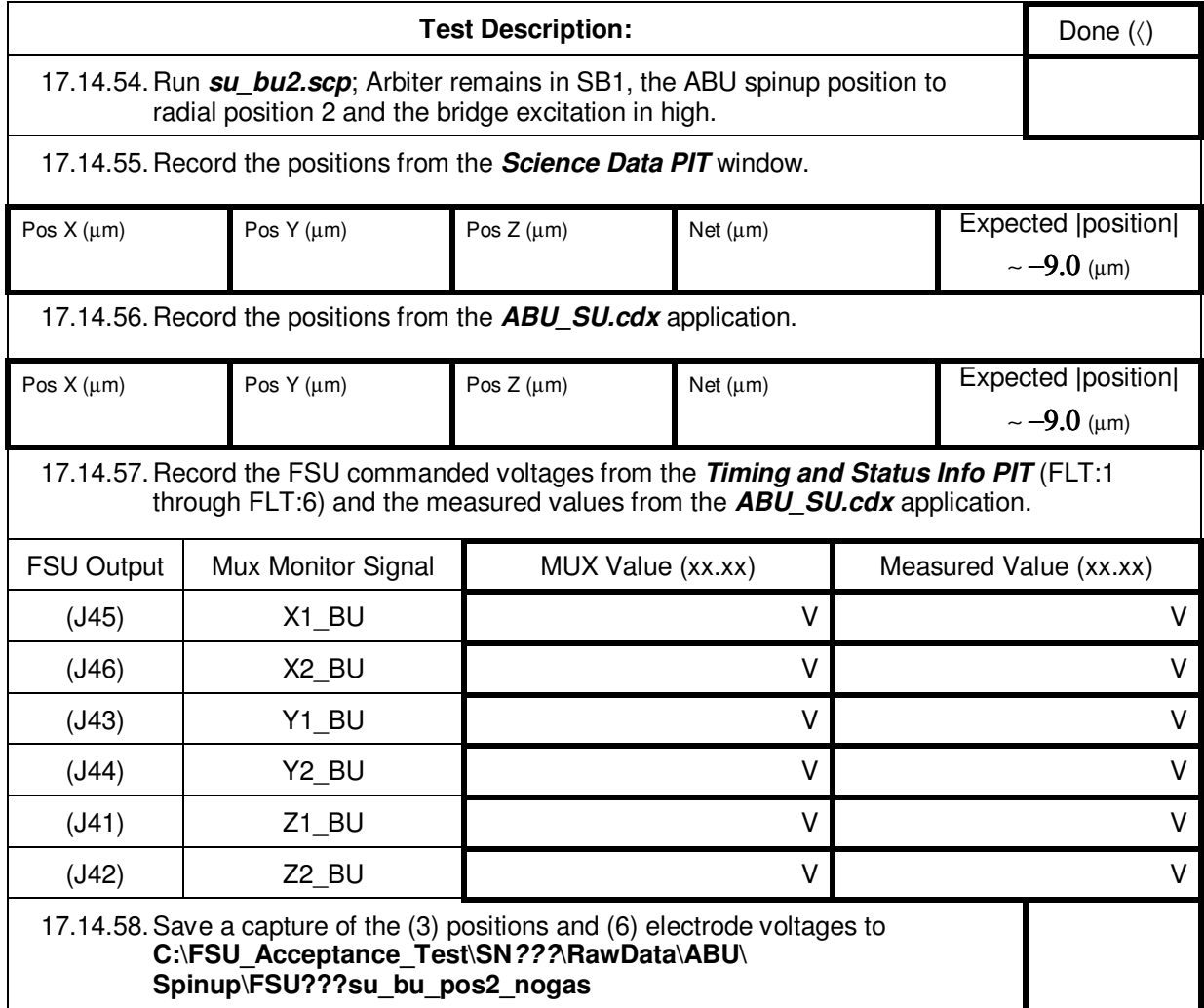

## **Spinup Backup Position 2**

(cont.)

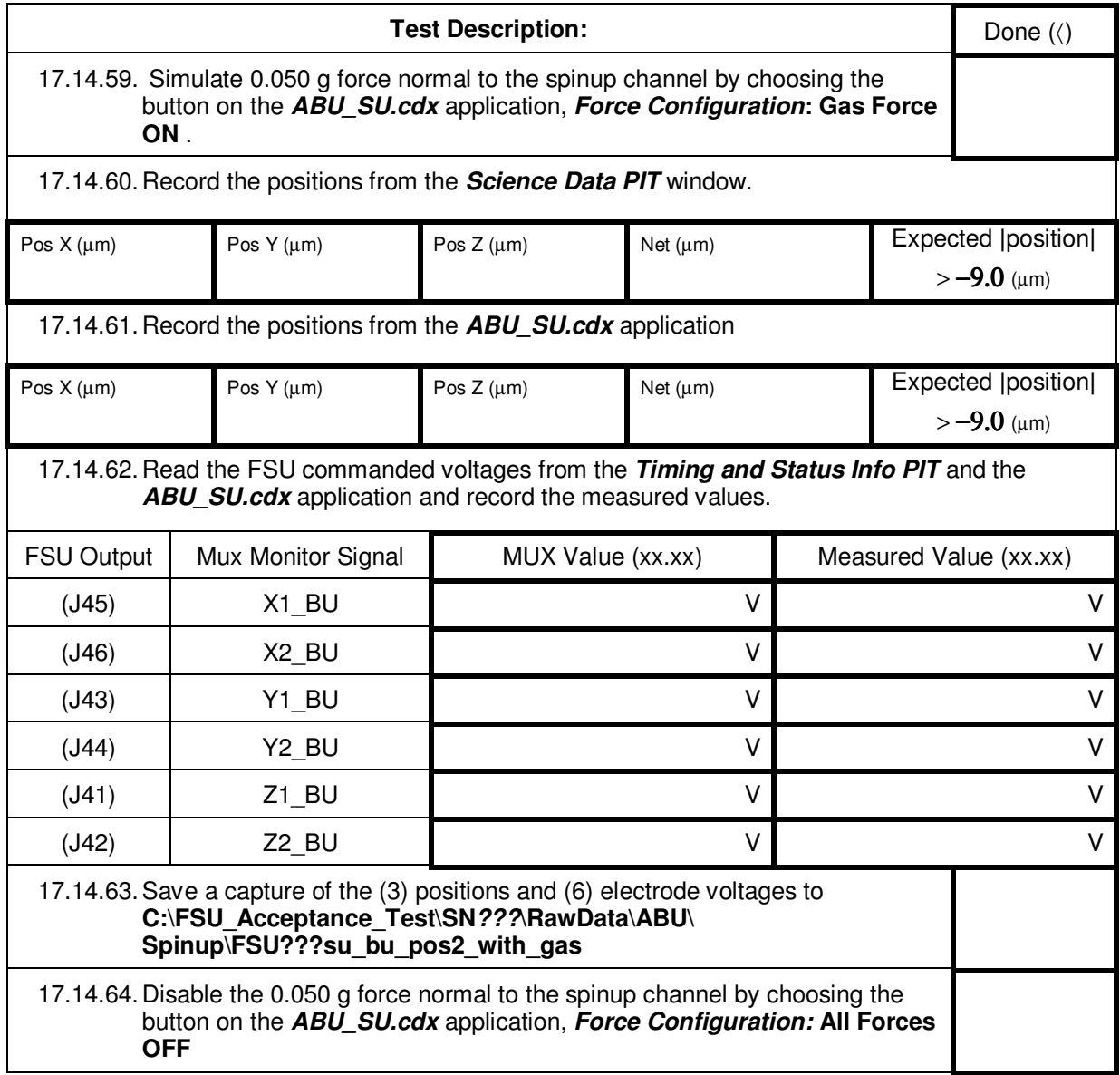

# **Part C: Spinup Back-Up Tests (cont.):**

## **Spinup Backup Position 3**

*(partially satisfies GSS 3.4.8.1.1)* 

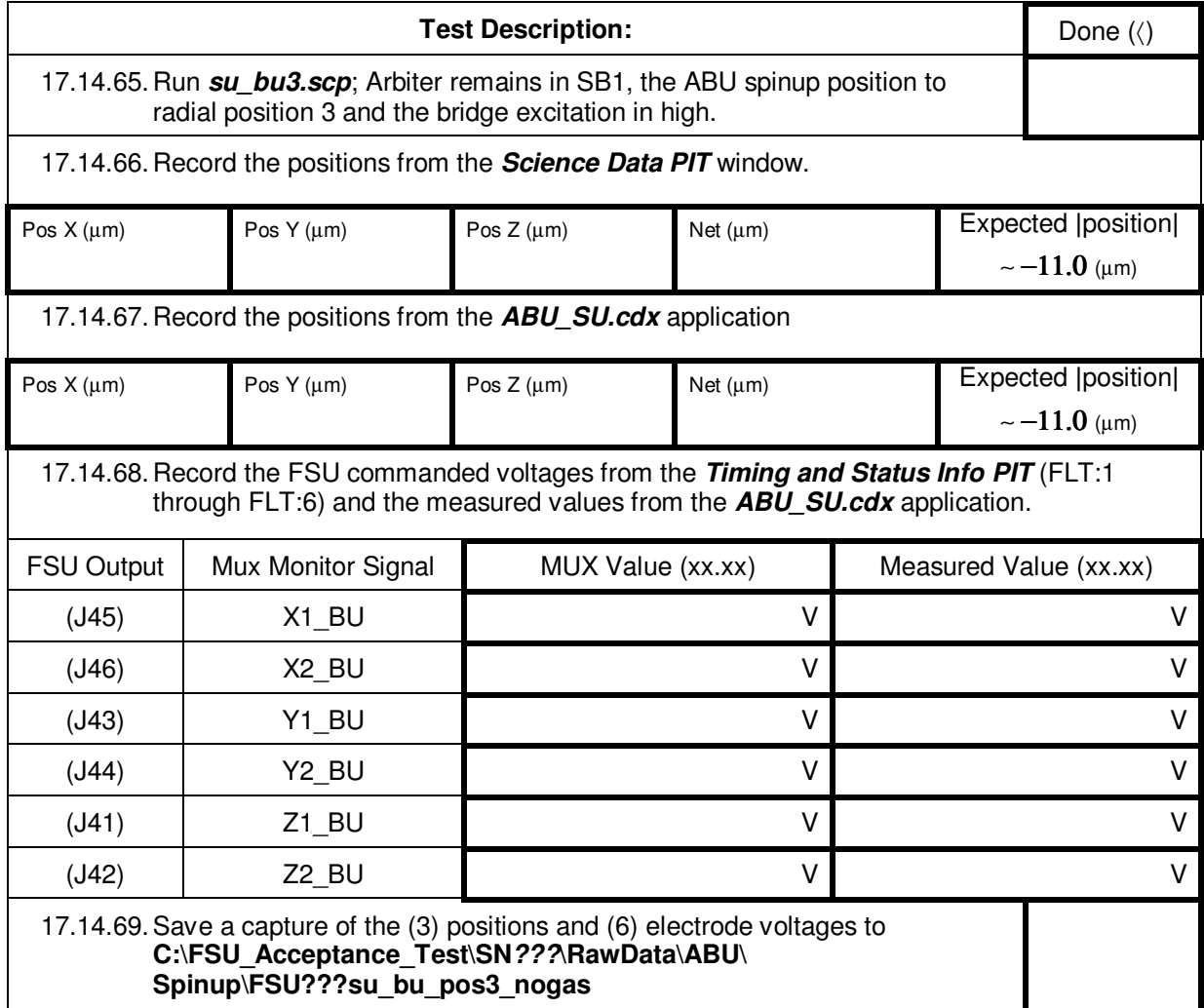
## **Spinup Backup Position 3**

(cont.)

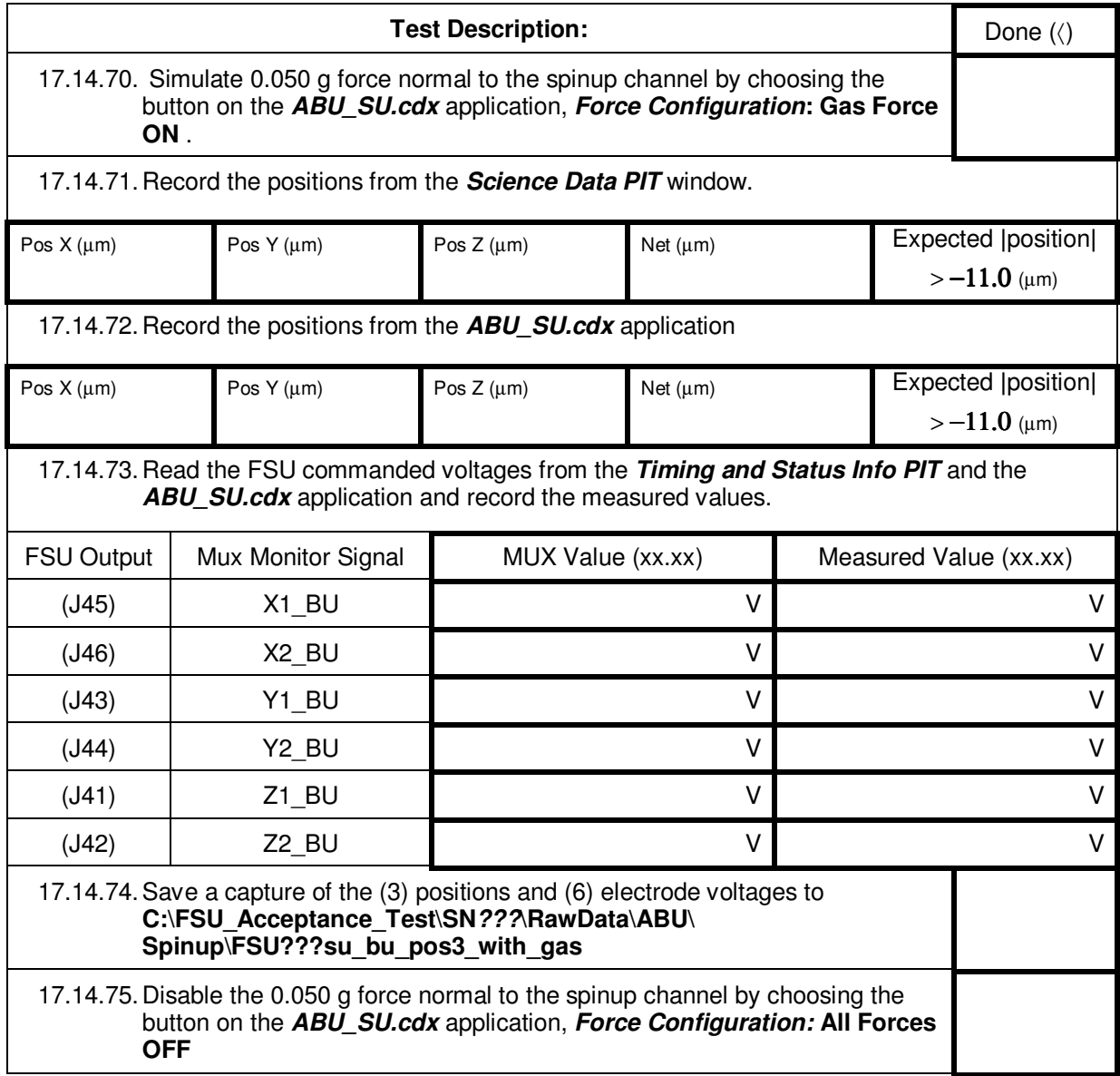

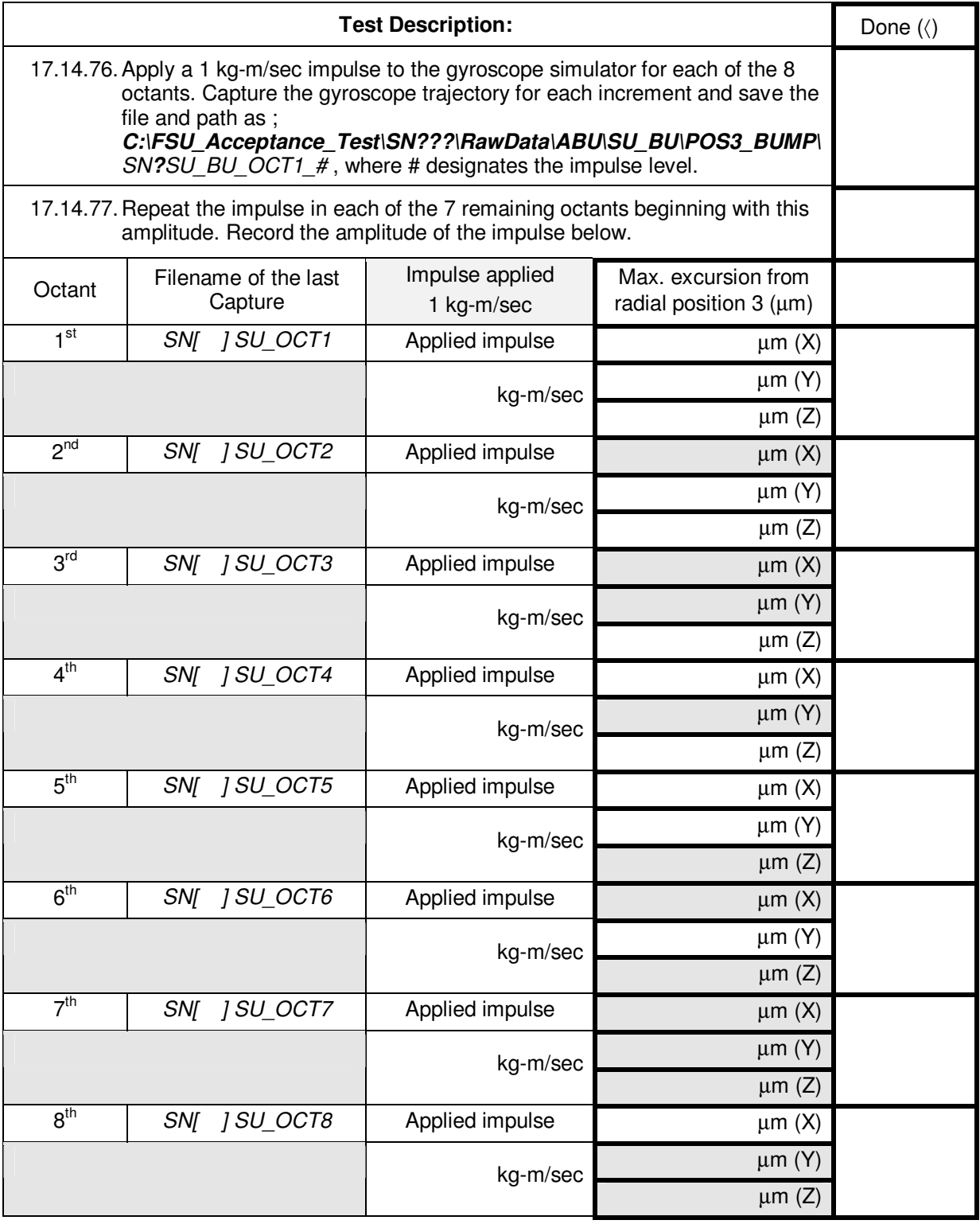

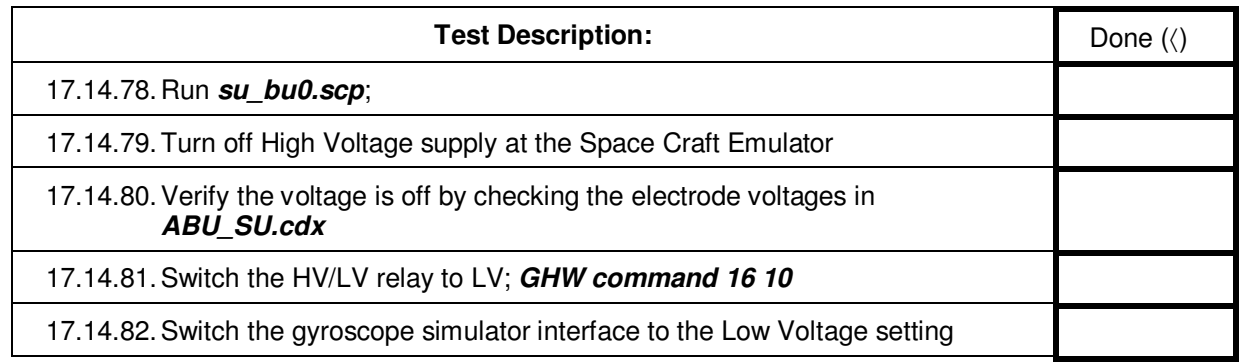

17.15. Computer Fault

*(partially satisfies GSS 3.4.8.1.3.2)* 

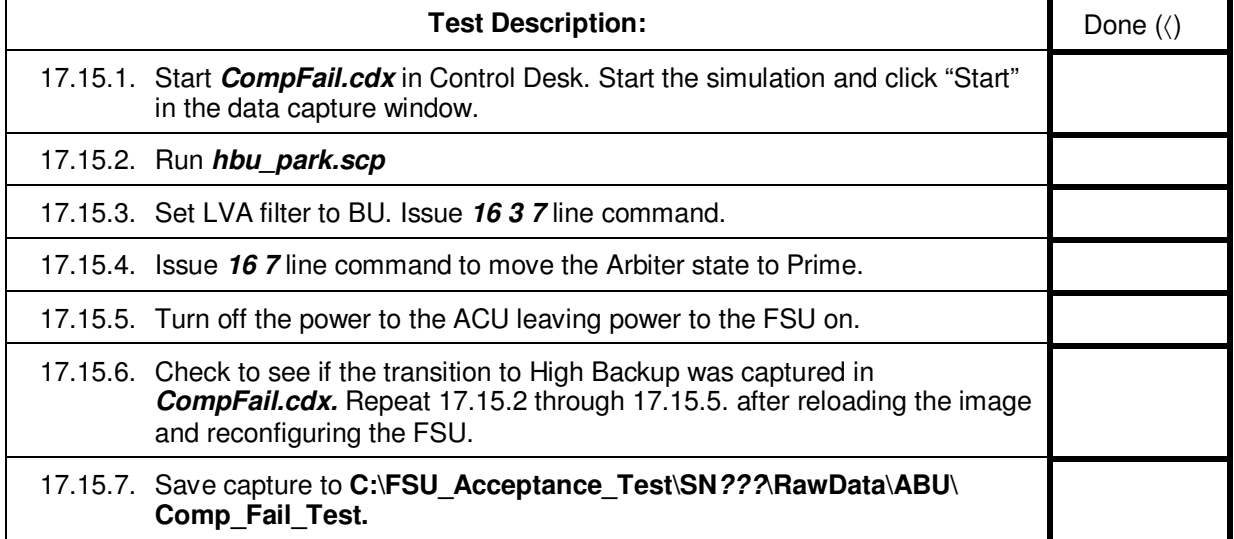

## 17.16. Completion of procedure:

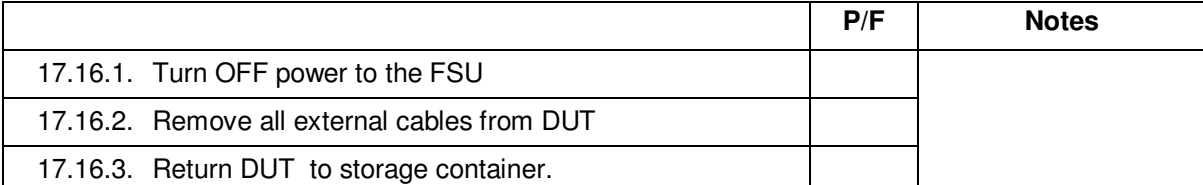

## **18.0 Certification:**

I certify that this procedure was performed in whole and that the data recorded above is complete and accurate.

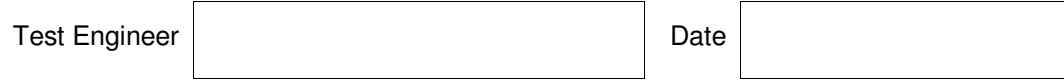

This is to certify that the information obtained under this test procedure is as represented and the documentation is completed and correct.

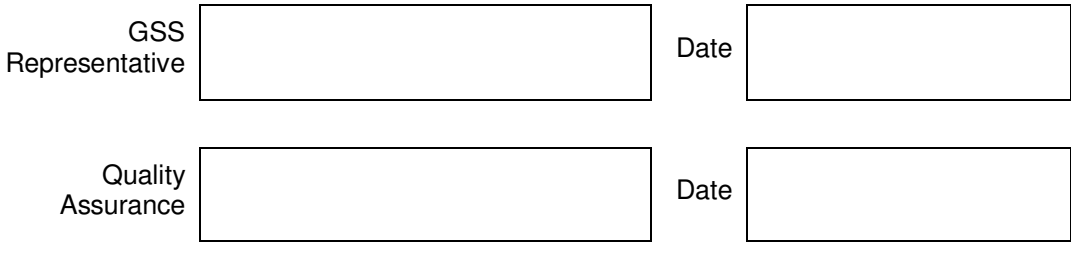

## **Extension Sheet**

PN 26225-101 SN: Mate: Mate: Test Director: Mate: 26225-101 SN: Mate: 27 Director: 20225-101 SN:

Sheet \_\_\_\_\_\_\_\_\_of\_\_\_\_\_\_\_\_\_\_\_\_\_\_

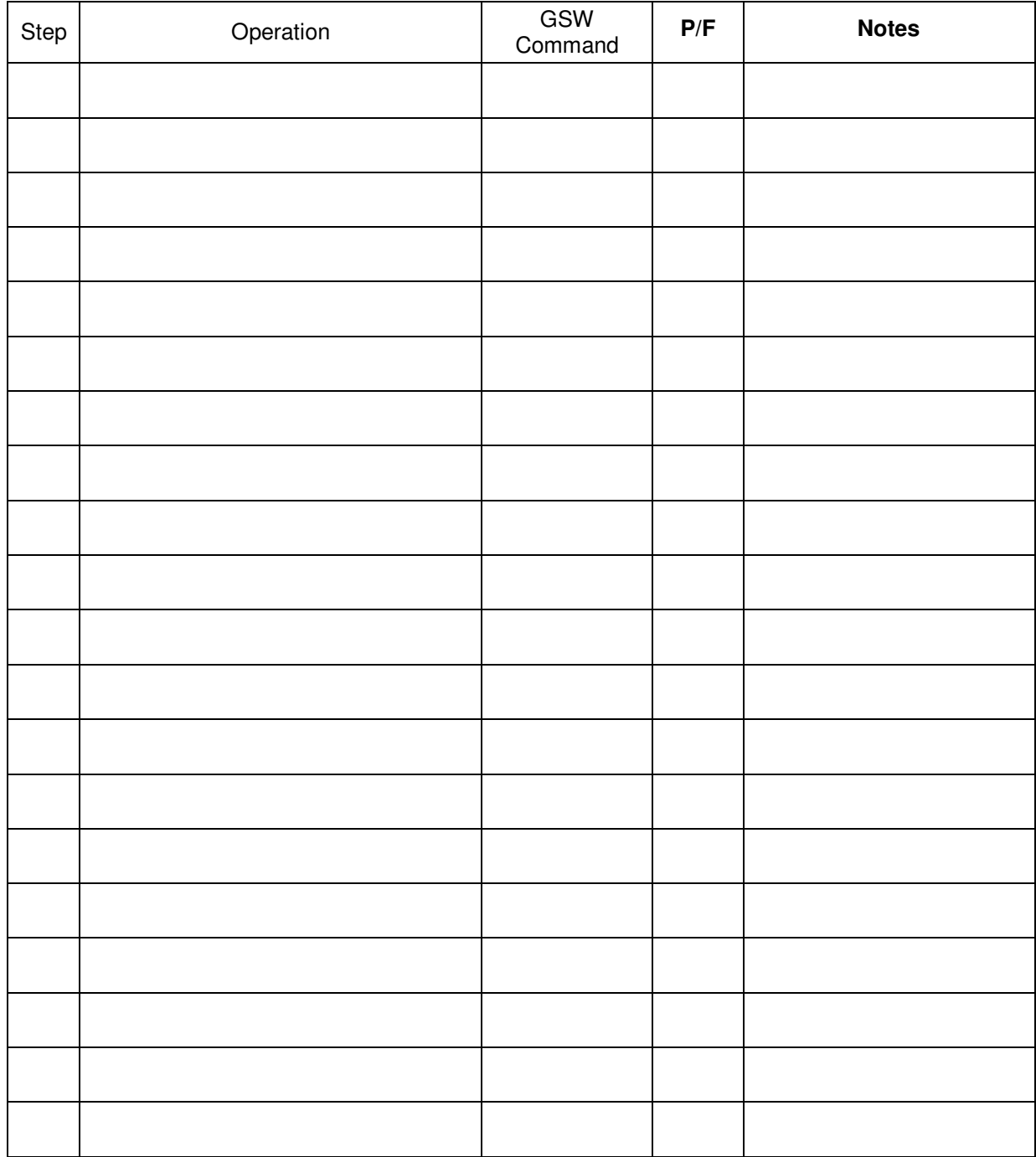